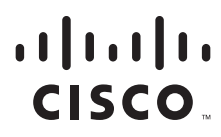

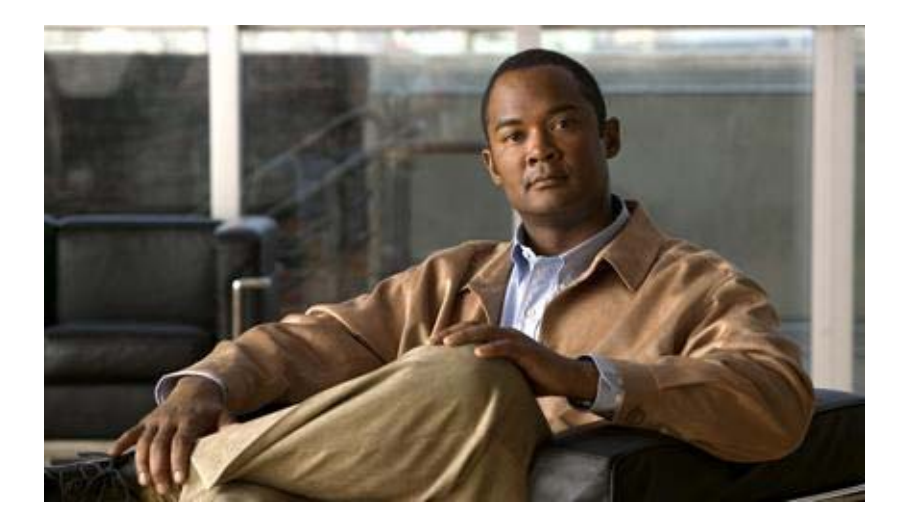

## **Cisco Collaboration Cloud Platform Services 3.0**

## **Reference Guide**

Document Version 1.2

#### **Americas Headquarters**

Cisco Systems, Inc. 170 West Tasman Drive San Jose, CA 95134-1706 USA <http://www.cisco.com> Tel: 408 526-4000 800 553-NETS (6387) Fax: 408 527-0883

#### **Copyright**

THE SPECIFICATIONS AND INFORMATION REGARDING THE PRODUCTS IN THIS MANUAL ARE SUBJECT TO CHANGE WITHOUT NOTICE. ALL STATEMENTS, INFORMATION, AND RECOMMENDATIONS IN THIS MANUAL ARE BELIEVED TO BE ACCURATE BUT ARE PRESENTED WITHOUT WARRANTY OF ANY KIND, EXPRESS OR IMPLIED. USERS MUST TAKE FULL RESPONSIBILITY FOR THEIR APPLICATION OF ANY PRODUCTS.

THE SOFTWARE LICENSE AND LIMITED WARRANTY FOR THE ACCOMPANYING PRODUCT ARE SET FORTH IN THE INFORMATION PACKET THAT SHIPPED WITH THE PRODUCT AND ARE INCORPORATED HEREIN BY THIS REFERENCE. IF YOU ARE UNABLE TO LOCATE THE SOFTWARE LICENSE OR LIMITED WARRANTY, CONTACT YOUR CISCO REPRESENTATIVE FOR A COPY.

The Cisco implementation of TCP header compression is an adaptation of a program developed by the University of California, Berkeley (UCB) as part of UCB's public domain version of the UNIX operating system. All rights reserved. Copyright © 1981, Regents of the University of California.

NOTWITHSTANDING ANY OTHER WARRANTY HEREIN, ALL DOCUMENT FILES AND SOFTWARE OF THESE SUPPLIERS ARE PROVIDED "AS IS" WITH ALL FAULTS. CISCO AND THE ABOVE-NAMED SUPPLIERS DISCLAIM ALL WARRANTIES, EXPRESSED OR IMPLIED, INCLUDING, WITHOUT LIMITATION, THOSE OF MERCHANTABILITY, FITNESS FOR A PARTICULAR PURPOSE AND NONINFRINGEMENT OR ARISING FROM A COURSE OF DEALING, USAGE, OR TRADE PRACTICE.

IN NO EVENT SHALL CISCO OR ITS SUPPLIERS BE LIABLE FOR ANY INDIRECT, SPECIAL, CONSEQUENTIAL, OR INCIDENTAL DAMAGES, INCLUDING, WITHOUT LIMITATION, LOST PROFITS OR LOSS OR DAMAGE TO DATA ARISING OUT OF THE USE OR INABILITY TO USE THIS MANUAL, EVEN IF CISCO OR ITS SUPPLIERS HAVE BEEN ADVISED OF THE POSSIBILITY OF SUCH DAMAGES.

CCDE, CCENT, Cisco Eos, Cisco HealthPresence, the Cisco logo, Cisco Lumin, Cisco Nexus, Cisco StadiumVision, Cisco TelePresence, Cisco WebEx, DCE, and Welcome to the Human Network are trademarks; Changing the Way We Work, Live, Play, and Learn and Cisco Store are service marks; and Access Registrar, Aironet, AsyncOS, Bringing the Meeting To You, Catalyst, CCDA, CCDP, CCIE, CCIP, CCNA, CCNP, CCSP, CCVP, Cisco, the Cisco Certified Internetwork Expert logo, Cisco IOS, Cisco Press, Cisco Systems, Cisco Systems Capital, the Cisco Systems logo, Cisco Unity, Collaboration Without Limitation, EtherFast, EtherSwitch, Event Center, Fast Step, Follow Me Browsing, FormShare, GigaDrive, HomeLink, Internet Quotient, IOS, iPhone, iQuick Study, IronPort, the IronPort logo, LightStream, Linksys, MediaTone, MeetingPlace, MeetingPlace Chime Sound, MGX, Networkers, Networking Academy, Network Registrar, PCNow, PIX, PowerPanels, ProConnect, ScriptShare, SenderBase, SMARTnet, Spectrum Expert, StackWise, The Fastest Way to Increase Your Internet Quotient, TransPath, WebEx, and the WebEx logo are registered trademarks of Cisco Systems, Inc. and/or its affiliates in the United States and certain other countries.

All other trademarks mentioned in this document or website are the property of their respective owners. The use of the word partner does not imply a partnership relationship between Cisco and any other company. (0812R)

Any Internet Protocol (IP) addresses and phone numbers used in this document are not intended to be actual addresses and phone numbers. Any examples, command display output, network topology diagrams, and other figures included in the document are shown for illustrative purposes only. Any use of actual IP addresses or phone numbers in illustrative content is unintentional and coincidental.

Cisco Collaboration Cloud Platform Services Reference Guide

© 2011 Cisco Systems, Inc. All rights reserved

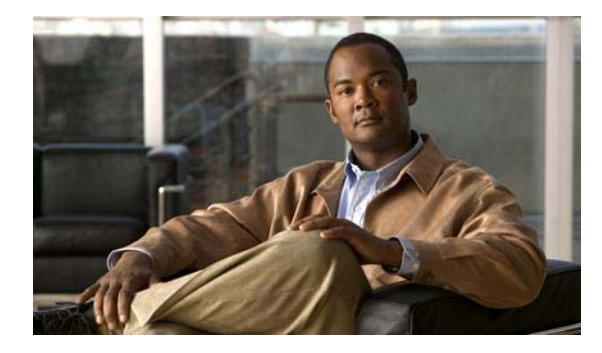

#### **CONTENTS**

[List of Figures](#page-6-0) **i** [List of Tables](#page-8-0) **iii**

 $\mathbf{I}$ 

#### **[About This Reference Guide](#page-10-0) v**

[Audience for this Guide](#page-10-1) **1-v** [What this Guide Contains](#page-10-2) **1-v**

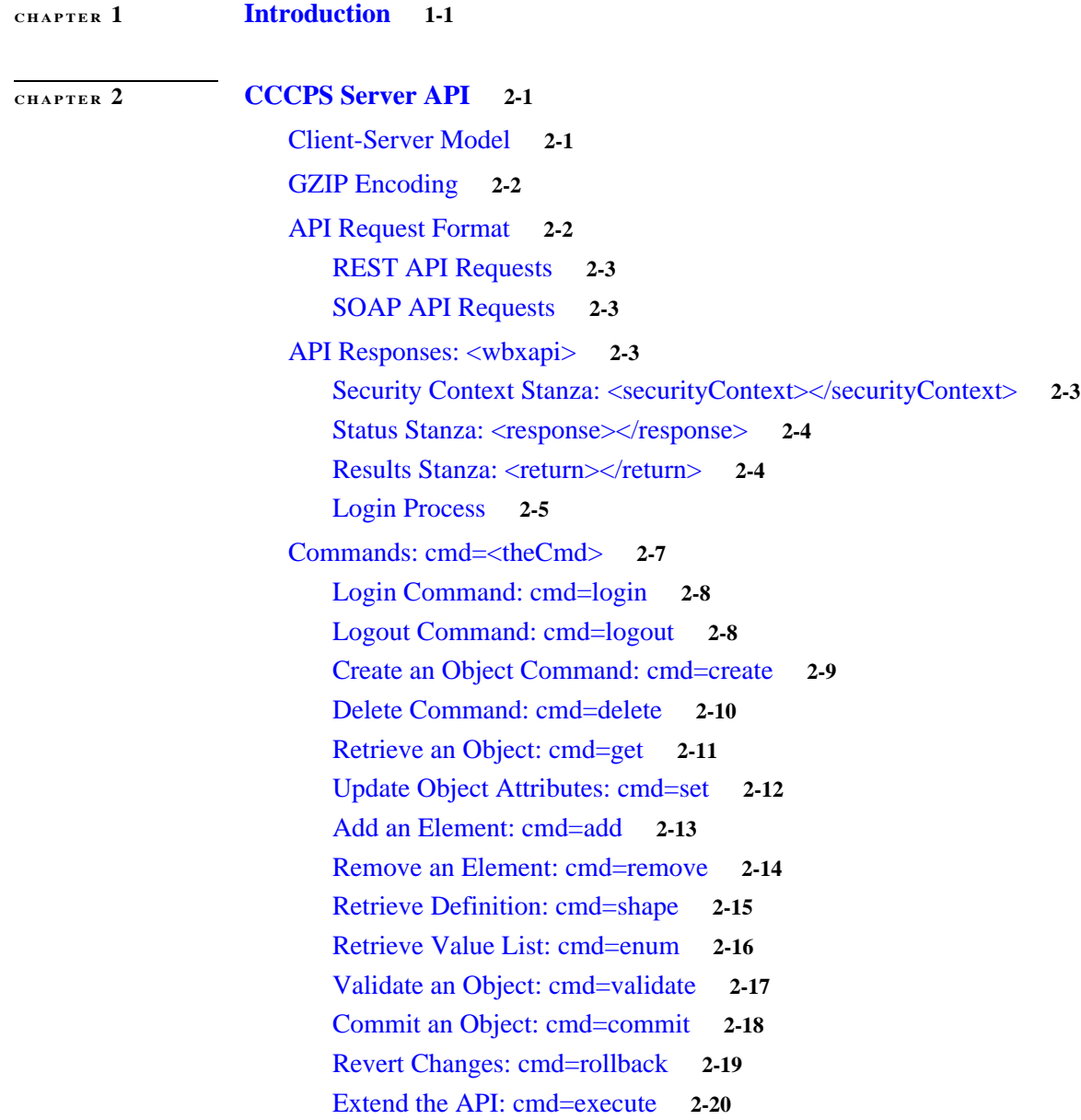

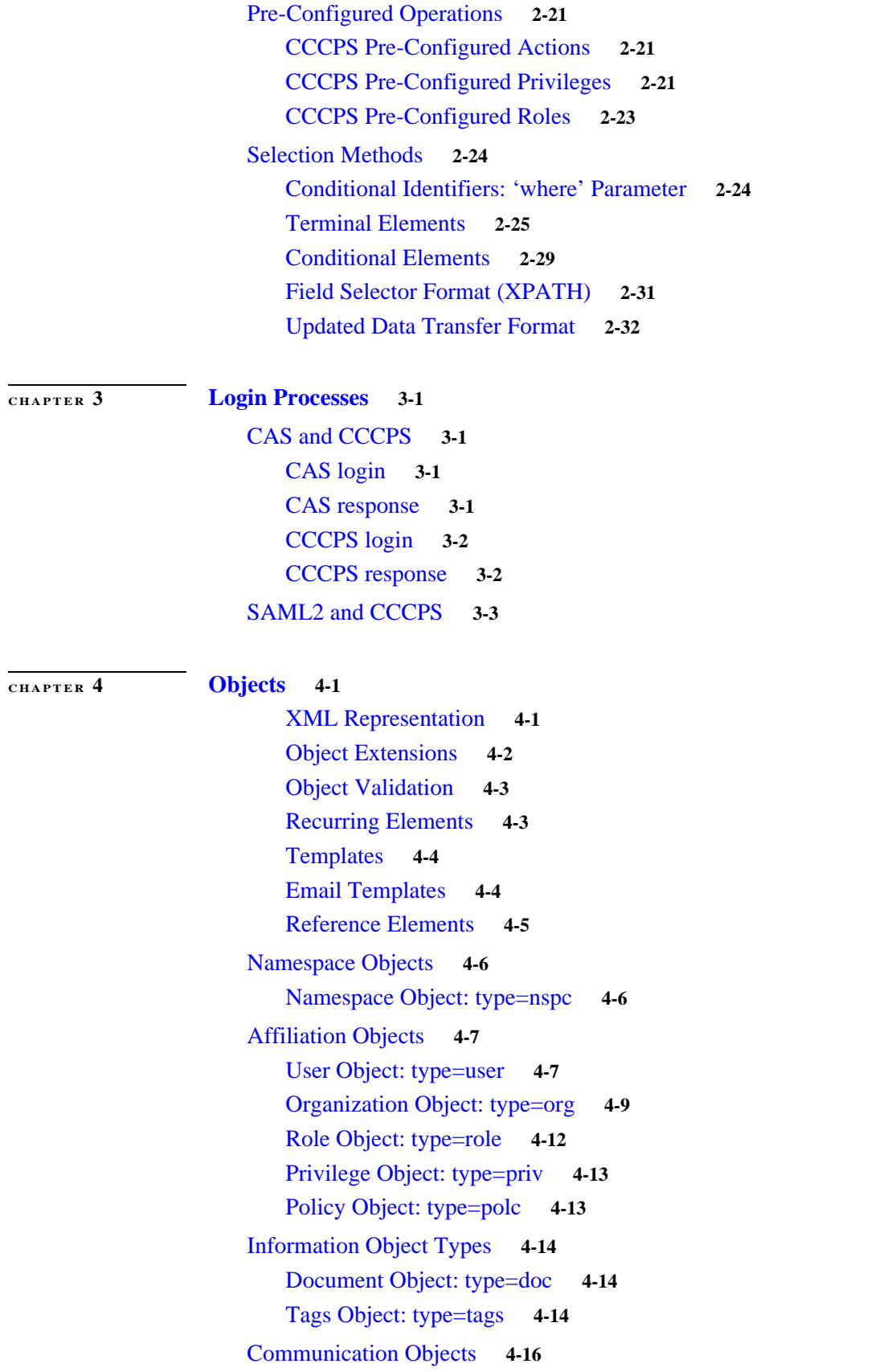

 $\mathbf l$ 

 $\mathsf I$ 

**Cisco Collaboration Clound Platform Services**

 $\blacksquare$ 

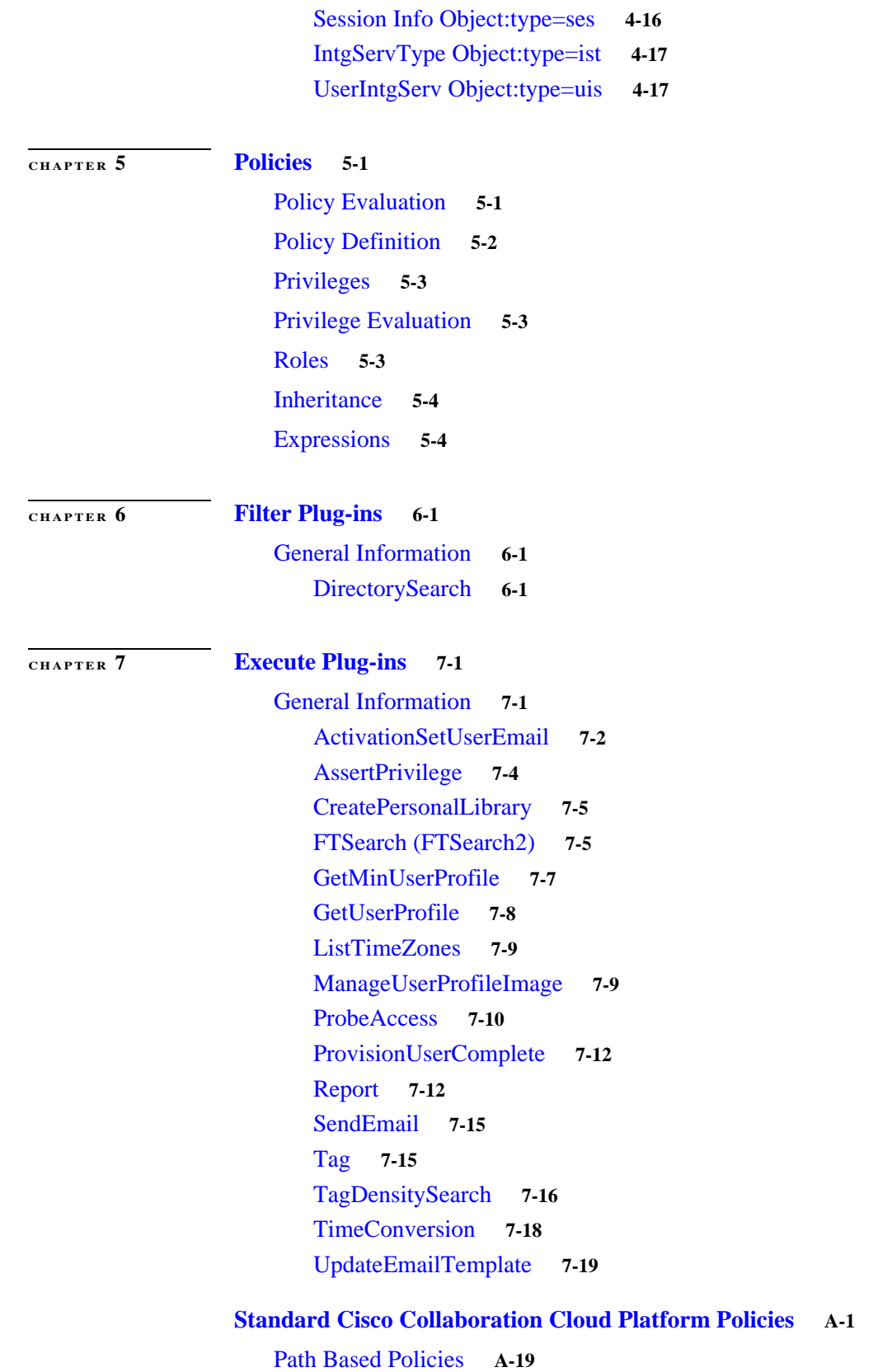

 $\Gamma$ 

**Contents**

 $\mathbf l$ 

 $\mathsf I$ 

**G [LOSSARY](#page-116-0)**

**I [NDEX](#page-122-0)**

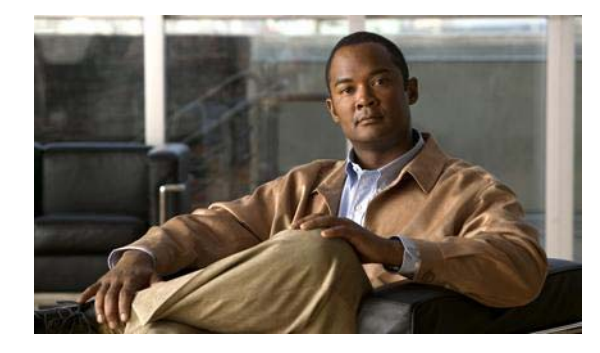

<span id="page-6-0"></span>**LIST OF FIGURES**

[Figure 1-1](#page-12-2): CCCPS Network **1-1** [Figure 1-2](#page-13-0): CCCPS Services **1-2** [Figure 2-1](#page-15-2): Typical CCCPS Interaction Example **2-2**

 $\mathbf{I}$ 

**Contents**

 $\mathbf l$ 

 $\mathsf I$ 

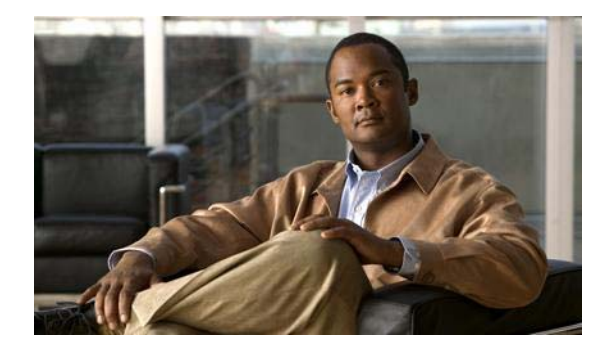

<span id="page-8-0"></span>**LIST OF TABLES**

[Table 2-1](#page-17-2): Response Elements **2-4** [Table 2-2](#page-20-1): Cross-Reference of Commands and Parameters **2-7** [Table 2-3](#page-22-1): Logout Command Parameters **2-9** [Table 2-4](#page-22-2): Create Command Parameters **2-9** [Table 2-5](#page-23-1): Delete Command Parameters **2-10** [Table 2-6](#page-24-1): Get Command Parameters **2-11** [Table 2-7](#page-26-1): Set Command Parameters **2-13** [Table 2-8](#page-26-2): Add Command Parameters **2-13** [Table 2-9](#page-27-1): Remove Command Parameters **2-14** [Table 2-10:](#page-28-1) Shape Command Parameters **2-15** [Table 2-11:](#page-30-1) Enum Command Parameters **2-17** [Table 2-12:](#page-31-1) Validate Command Parameters **2-18** [Table 2-13:](#page-31-2) Commit Command Parameters **2-18** [Table 2-14:](#page-32-1) Rollback Command Parameters **2-19** [Table 2-15:](#page-33-1) Execute Command Parameters **2-20** [Table 2-16:](#page-34-3) Pre-Configured Actions **2-21** [Table 2-17:](#page-34-4) Pre-Configured Privileges **2-21** [Table 2-18:](#page-36-1) Pre-Configured Roles **2-23** [Table 2-19:](#page-39-0) Session Values for <senv> **2-26** [Table 4-1](#page-50-3): Objects Supported by the CCCPS **4-1** [Table 4-2](#page-55-2): Standard Elements of the Namespace Object **4-6** [Table 4-3](#page-56-2): Standard Elements of the User Object **4-7** [Table 4-4](#page-58-1): Standard Elements of the Organization Object **4-9** [Table 4-5](#page-59-0): Standard Elements of the Group Object **4-10** [Table 4-6](#page-61-1): Standard Elements of the Role Object **4-12** [Table 4-7](#page-62-2): Standard Elements of the Privilege Object **4-13** [Table 4-8](#page-63-3): Standard Elements of the Privilege Object **4-14** [Table 4-9](#page-64-0): Standard Elements of the Tag Object **4-15** [Table 4-10:](#page-65-2) Standard Elements for the Session Info Object **4-16** [Table 4-11:](#page-66-2) Standard Elements for the IntgServType Object **4-17** [Table 4-12:](#page-66-3) Standard Elements for the UserIntgServ Object **4-17** [Table 7-1](#page-77-1): Execute Plug-ins **7-2** [Table 7-2](#page-81-0): Excerpt Definitions **7-6** [Table 7-3](#page-82-1): Sub-tree Return Elements **7-7** [Table A-1:](#page-96-1) Default WebEx Platform Policies **A-1** [Table A-2:](#page-114-1) Path Based Policies **A-19**

 $\mathbf I$ 

**Contents**

 $\mathbf l$ 

 $\mathsf I$ 

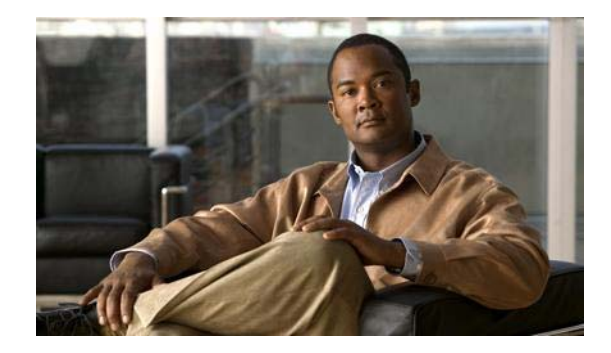

# <span id="page-10-0"></span>**About This Reference Guide**

The Cisco Collaboration Cloud Platform Services (CCCPS) Reference Guide provides the primary reference materials to enable developers to use Cisco Collaboration Cloud Platform Services. It describes the overall CCCPS, the Server API with request and response examples, a detailed description of the CCCPS extensible object model, and the principles and procedures of the CCCPS policy model for access control.

### <span id="page-10-1"></span>**Audience for this Guide**

This document is intended for product designers, developers, partners and system integrators.

## <span id="page-10-2"></span>**What this Guide Contains**

 $\mathbf I$ 

The Cisco Collaboration Cloud Platform Services Reference Guide includes the following chapters:

**[Introduction](#page-12-3)**, on page 1-1, provides an overview of the CCCPS architecture.

**[CCCPS Server API](#page-14-3)**, on page 2-1, provides a description of the client-server model.

**[Login Processes](#page-46-5)**, on page 3-1, provides a description of the login process.

**Objects**[, on page 4-1](#page-50-4), describes the extensible object model with diagrams, definitions and examples.

**Policies**[, on page 5-1](#page-68-3), describes a flexible model that defines the roles and privileges of users, groups, and organizations.

**[Filter Plug-ins](#page-72-4)**, on page 6-1, provides descriptions of the various filter plug-ins for the Collaboration Cloud Server.

**[Execute Plug-ins](#page-76-3)**, on page 7-1, provides descriptions of the various execute plug-ins for the Collaboration Cloud Server.

 $\mathsf I$ 

**[Standard Cisco Collaboration Cloud Platform Policies](#page-96-2)**, on page A-1, describes the default group policies.

**Glossary**[, on page GL-1,](#page-116-1) contains a list of terms and their definitions.

**Index**[, on page IN-1,](#page-122-1) contains cross-references of important sections.

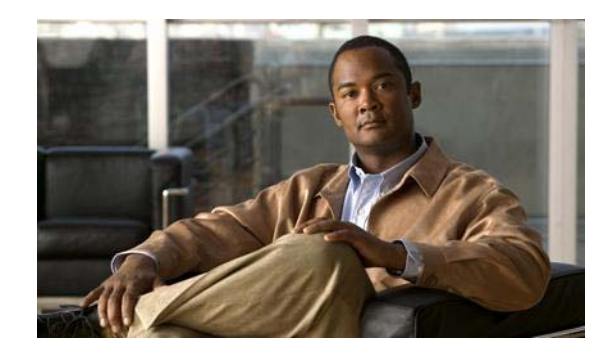

# <span id="page-12-0"></span>**CHAPTER 1**

# <span id="page-12-3"></span><span id="page-12-1"></span>**Introduction**

The Cisco Collaboration Cloud Platform is a client-server environment for integrating partner and public web services, including traditional WebEx services, using an extensible object model and flexible access control mechanisms, as depicted in [Figure](#page-12-2) 1-1.

- **•** The Cisco Collaboration Cloud Platform Server enables the CCCPS Client to interact via SOAP / REST protocols, supported by WSDL service definitions. An extensible object model provides an infrastructure for affiliating users into organizations, groups, and for creating and manipulating documents, calendars, and other digital entities.
- **•** The Cisco Collaboration Cloud Platform supports robust and secure logging, monitoring, filtering, and compliance services.

The below figures illustrate the CCCPS Network. CCCPS Services are provided to clients based on policies that establish user privileges according to membership in organizations and groups. Clients manage user credentials provided by login.

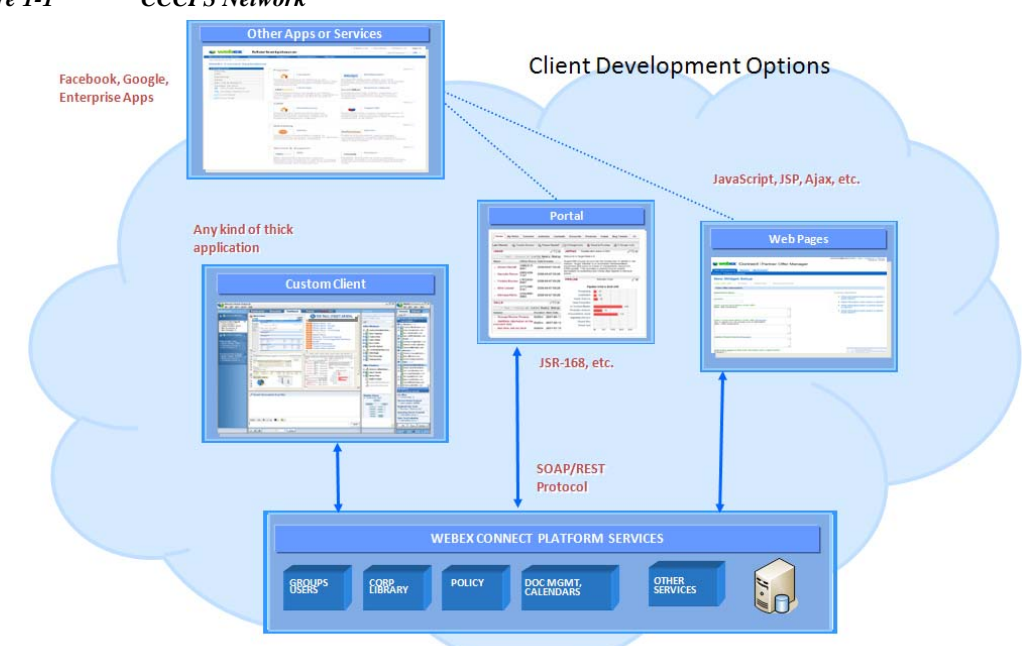

<span id="page-12-2"></span>*Figure 1-1 CCCPS Network*

 $\mathbf I$ 

 $\mathsf I$ 

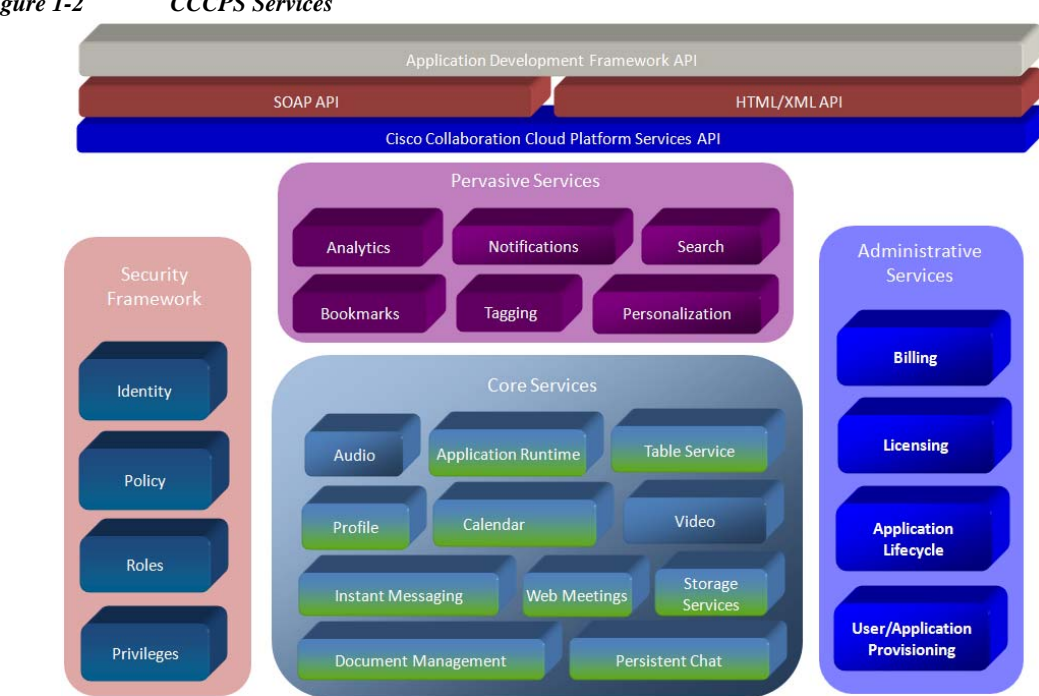

<span id="page-13-0"></span>*Figure 1-2 CCCPS Services*

 $\blacksquare$ 

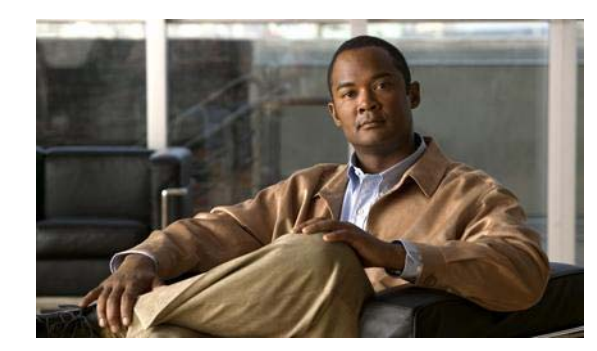

# <span id="page-14-0"></span>**CHAPTER 2**

# <span id="page-14-3"></span><span id="page-14-1"></span>**CCCPS Server API**

The Cisco Collaboration Cloud Platform Service (CCCPS) provides an Application Programming Interface (API) by which clients can obtain services. Key aspects of the API are:

- **•** The API is exposed via Web Services, either SOAP or REST methods, allowing for a broad range of clients to connect and access the platform.
- **•** Servers are able to accept gzip encoding.
- **•** The interface is compact and simple. Using a few basic methods (essentially, session control, CRUD, object creation, and a custom execute method), the CCCPS provides stability to developers and partners.
- **•** These simple API calls manipulate an extensible object model, allowing developers to customize and enhance features and functions.
- **•** Access to the API requires a security credential in order to provide identity management. Access to objects and data elements is governed according to users privileges based on their roles within groups or organizations. See the User Provisioning & Single Sign-On Tech Note for more information.

## <span id="page-14-2"></span>**Client-Server Model**

 $\mathbf I$ 

CCCPS Clients may be:

- **•** Thick clients, running as executables in a traditional desktop environment.
- **•** Web clients, running within web browsers or on servers that use Web Services.
- **•** Mobile clients, such as phones or PDAs, that use 3G or other wireless Physical Layers to access the CCCPS, typically via a proxy.

A typical CCCPS interaction between client and server is illustrated in the message sequence chart below. Details about requests, responses, and commands are provided in the sections ["GZIP Encoding"](#page-15-0)  [on page 2,](#page-15-0) ["API Responses: <wbxapi>" on page 3,](#page-16-2) and ["Commands: cmd=<theCmd>" on page 7](#page-20-0).

Ι

#### <span id="page-15-2"></span>*Figure 2-1 Typical CCCPS Interaction Example*

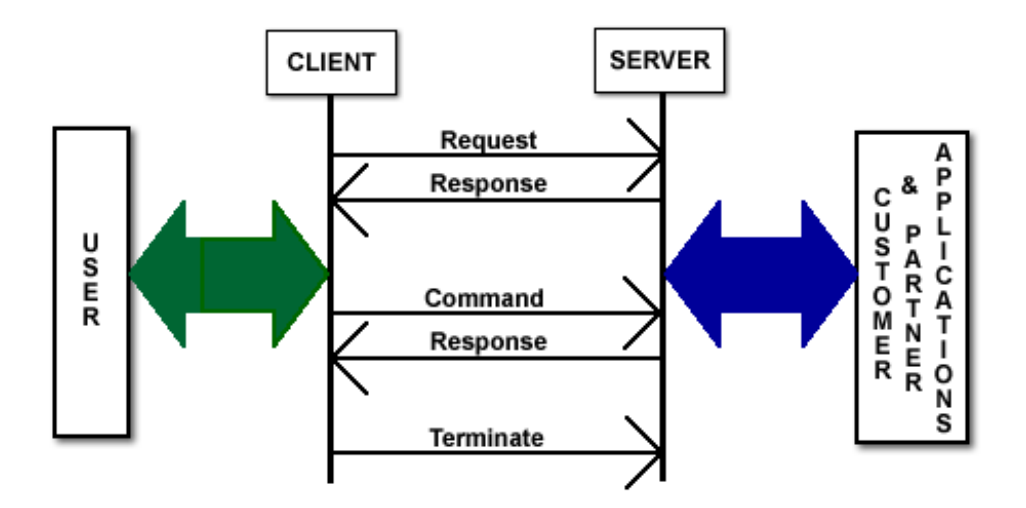

## <span id="page-15-0"></span>**GZIP Encoding**

In order to speed up the transfer of information between the server and the client, CCCPS allows files to be transferred using gzip encoding. This allows for the transfer of compressed files to the user, reducing the amount of time needed to transfer the file. As computers have increased their processing power, it has become faster to decode these encoded files, thereby providing a net time savings.

It is important that both the browser and the server know that it is alright to send a zipped file. The browser first sends a header to the server letting it know that it is able to accept compressed content. The server then sends a response if the content is actually compressed. If the server does not send the response header, then the file is available in a compressed format. An example of a sample browser header used to inform a server that it accepts gzip encoding follows:

```
User-Agent: Mozilla/5.0 (Macintosh; U; Intel Mac OS X 10.6; en-US; rv:1.9.1.2) 
Gecko/20090729 Firefox/3.5.2
Accept: text/html,application/xhtml+xml,application/xml;
q=0.9, */*;q=0.8Accept-Language: en-us,en;q=0.5
Accept-Encoding: gzip,deflate
Accept-Charset: ISO-8859-1,utf-8;q=0.7,*;q=0.7
Keep-Alive: 300
Referer: 
http://www.google.com/search?q=browser+headers&ie=utf-8&oe=utf-8&aq=t&rls=org.mozilla:en-U
S:official&client=firefox-a
Host: pgl.yoyo.org
X-Forwarded-For: 173.37.18.218
Connection: Keep-Alive
Cache-Control: bypass-client=173.37.18.218
Via: 1.1 Application and Content Networking System Software 5.5.13
```
## <span id="page-15-1"></span>**API Request Format**

CCCPS API calls are made via HTTP GET and / or POST requests.

## <span id="page-16-0"></span>**REST API Requests**

Access to the CCCPS API using REST uses either HTTP GET or POST methods with the following URL format:

https://swapi.webexconnect.com/wbxconnect/op.do?cmd=<theCmd>& <otherParameters>

The URL for the WSDL is:

http://swapi.webexconnect.com/wbxconnect/services/WBXConnect?wsdl

### <span id="page-16-1"></span>**SOAP API Requests**

I

A SOAP message is an XML document. It consists of a mandatory SOAP envelope, an optional SOAP header, and a mandatory SOAP body. The envelope is the top element of the XML document and is represented by an envelope element.

Access to the CCCPS API using SOAP uses the following location:

http://swapi.webexconnect.com/wbxconnect/services/WBXConnect

## <span id="page-16-2"></span>**API Responses: <wbxapi>**

The response from an API call is always text / XML. Depending on the call, the response may have only the status and security context, or it may include data.

The root element for the response XML is wbxapi. For example:

```
<wbxapi>
   <securityContext>
       <cred>f383bb3bb65836202f0fff707b3d4ccc</cred>
   </securityContext>
   <response>
       <result>
           - status information -
       \langleresult>
   </response>
   <return>
       … more information based on the request …
   </return>
</wbxapi>
```
### <span id="page-16-3"></span>**Security Context Stanza: <securityContext></securityContext>**

The securityContext encapsulates the Client's security credential (acquired at login) and uniquely identifies the API session. This credential expires at logout or after two hours of inactivity in order to prevent replay attacks and must be used in the subsequent API call. An example of a securityContext stanza is:

```
<securityContext>
   <cred>f383bb3bb65836202f0fff707b3d4ccc</cred>
</securityContext>
```
Ι

The cred element contains the unique credential for the current API session. Although this credential will be unchanged until its expiration or logout of the client, good practice is to use the response credential itself rather than a locally stored copy. This makes it possible to support multiple active credentials for a user with different organizations.

## <span id="page-17-0"></span>**Status Stanza: <response></response>**

Status is returned in a response stanza, for example:

```
<response>
   <result>FAILURE</result>
   <reason>User session has expired</reason>
   <exceptionID>wbxc.expired_credential</exceptionID>
</response>
```
A successful call will contain only a SUCCESS result, unless the response is to a GET command. In the case of a GET command, the elements count and totalCount are included. [Table](#page-17-2) 2-1 shows the elements used in the response stanza.

<span id="page-17-2"></span>*Table 2-1 Response Elements*

| <b>Element</b> | <b>Description</b>                                                                                                    |
|----------------|----------------------------------------------------------------------------------------------------|
| result         | Mandatory. SUCCESS or FAILURE.                                                                                                    |
| reason         | Only present on FAILURE.                                                                                                    |
| exceptionID    | Additional Failure information.                                                                                                    |
| count          | Returned with the GET command. The number of results<br>returned per the users specifications. I.E. a page size of 20<br>would return count $= 20$ if the page was full of found items. |
| totalCount     | Returned with the GET command. The total number of results<br>satisfying the GET command. total Count is returned only if<br>it differs from count.                                     |

## <span id="page-17-1"></span>**Results Stanza: <return></return>**

Many successful API responses return results other than just the status. In these cases the requested data is an immediate child of the return element.

In the following example, a site ID is returned in response to a request:

```
<wbxapi>
    <securityContext>
       <cred>f383bb3bb65836202f0fff707b3d4ccc</cred>
    </securityContext>
    <response>
       <result>SUCCESS</result>
    </response>
    <return>
       \leqsite\geq<siteID>13342</siteID>
       </site>
    </return>
</wbxapi>
```
The following example shows multiple returned meeting domain names.

```
<wbxapi>
   <securityContext>
       <cred>f383bb3bb65836202f0fff707b3d4ccc</cred>
   </securityContext>
   <response>
       <result>SUCCESS</result>
       <count>3</count>
   </response>
   <return>
       <meetingDomain>
           <domainID>1234</domainID>
       </meetingDomain>
       <meetingDomain>
           <domainID>1235</domainID>
       </meetingDomain>
       <meetingDomain>
           <domainID>1236</domainID>
       </meetingDomain>
   </return>
</wbxapi>
```
### <span id="page-18-0"></span>**Login Process**

The login process is a two phase process that has the user logging into the Central Authentication Server (CAS) and then logging into the CCCPS server. Users use their username and password when signing into CAS and their username and a token generated by CAS to sign into CCCPS. Once signed into CAS users are able to create multiple CCCPS sessions using the token generated by CAS. Each CCCPS session will have its own set of distinct credentials.

#### **CAS login example**

Users first have to login into CAS and generate a token to be used during the CCCPS login process. Below is an example showing the initial login and the response from CAS.

#### **CAS login**

https://loginp.webexconnect.com/cas/auth.do?cmd=getwebextoken&username=xxxx&password=xxx&i sp=WBX

#### **CAS response**

```
<?xml version="1.0" encoding="UTF-8" standalone="no" ?> 
       <LoginResponse>
           <response>
               <result>SUCCESS</result> 
            </response>
            <returnmsg>
               <username>jonathan.mi@bts4.webex.com</username> 
               <token>
AAABLYVIqHoAEnUAB0cqMJ6K2TSIAra9YIgoSFX7xADlADHXbj7Luz4HXJv5EAAAADLJjgcuvD2uL8LwnMnhTw+iRl
```
ofLH06OKkHT51Ohj5devGWQB2rI5IkCbwchDU6XzX9YqJ56R4qEFI2BpMXUncXhqUMiHEqcjZUoOLdIuLKPJ9+nnTo cMuINM2t2BUksPbx4Sjdc4NOaGI0gs1wCvDPxHiJ6/RFaEwaCXBRZfZGJfvEQGS+CMc1hRnlf7zC1k8JZ9LtcU/OZL cCA8cx7mYz4Pq4umwHGUP8NWx+v1ucdoKm9W4XYNkM1dfXNhvffIf6rggP3mLS3j9UmdnumqnMZVJs49PCkuEmtb5K G5EaXA1SuXf04j/bz5fRXUmNKNre4ODIAHJWTJKl3WYUtYYRlNBqyl/tk7ZaL/EIT/RzDun3V//DH/cLdNAal4OIJf Gq0jtptrjMbcE6ahPIqYZZ

I

```
</token> 
           <serviceurl>
               wapibts.webexconnect.com/wbxconnect
           </serviceurl> 
           <createtime>1295021287546</createtime> 
            <timetolive>1209600</timetolive> 
           <jabberToken>
zw1T9HbRFFcu1xex4kLj7jUGONMOZmOGGXXXgzB7o35pI0f/EO9eh72EeRaDYtE09gLsZn75AmTHrDqKthAkw1sfm4
ukCOnXmpEoZMZ8Qq86NlUp9VebTXtuimnuIsnS+jVlu8Bk6/0YTwU3cXJtcaRDwDTAt1AZ/02wo4YaOFwYTyNMf9gy
TqRHqKodoAZE/vKm3f+Ldwxhb159D2Fq5cxZUvze6SFot5uXvp7RxxRwDEIzP/pAyx0P3mgtFqVfKkbD3ubzHQXbWe
kWQIy8uR93IqcBPjtSWX4HN3bNLI/s/tvVSYRJk2sMQ1bysbnnULDxWyS4S+BaXCeuf9xKlI3ofNsxEpND8gxkZVjw
lAqLNHh192U750fP/JQhVavU
           </jabberToken> 
           <jabberCluster>
               ibt1cmx-gw.webexconnect.com
           </jabberCluster> 
           <jabberName>ibt1</jabberName>
       </returnmsg>
</LoginResponse>
```
#### **CCCPS login example**

Once the user has generated a token by signing into CAS, they are able to sign into CCCPS. Below is an example showing the login process and CCCPS response.

#### **CCCPS login**

```
https;//[<serviceurl>content]/op.do?cmd=login&username=xxxx&token=[<token> 
content]&isp=WBX
```
#### **CCCPS response**

```
<wbxapi>
   <response>
       <result>SUCCESS</result> 
   </response>
   <securityContext>
       <cred>W0112nZLsySuiwYpj5KVU8SPG00</cred> 
       <additionalInfo>
           <jabberToken>
```
+FPuplQ4m23LL5IbD67lRnt9j9jwxddd6kv2FzDbttC9y/6tj+0dk129UkDzJ3QfXiH7jNtTf9ZCJvsh73iKwYdRg9 8D1VxVGMkaoWlSogGo0aiMCI4MQOOVBlheGWCeVjVf2jfTjOs20HMs03B2CQmrK0OtSEyGeWlV1uEfy+tPjwGl/qTp JuB16juf0Aan9PtAlx0uY01wr+wGg9/teDgjllXhDnBR95A6i7PRnmToBWM1yBMsvjt5htXVB2UVTzot5Qn3qVMfke U5qeF1fDwsyvg6F0Vp48m+6RHCuuUGZH7IZZokXOPO+MTVhU6hELZLClOJJvxxbzDy5K+z6tiEvJj17Sr+6osQm9qw CWuZuU7/4drZ4yTOEfB+kWW0

```
</jabberToken> 
       </additionalInfo>
   </securityContext>
   <return>
       <jabberCluster>ibt1cmx-gw.webexconnect.com</jabberCluster> 
   </return>
</wbxapi>
```
After the response, use the same <serviceurl> content to call CCCPS with the <cred> content.

Jabber content is accessed by using  $\leq$  jabberCluster> content to call the Jabber XCP server using <jabberToken> auth or by using 'http://wwwim.ciscowebex.com/<jabberName> content' to call the Jabber BOSH server using <jabberToken> auth.

 $\mathbf I$ 

## <span id="page-20-0"></span>**Commands: cmd=<theCmd>**

The REST and SOAP API requests include a command parameter identifying the action to take. Commands are further modified by parameters specifying where and how the action will be performed.

The following actions are supported by the CCCPS API:

- **•** login, see ["Login Command: cmd=login" on page 8](#page-21-0)*.*
- **•** logout, see ["Logout Command: cmd=logout" on page 8](#page-21-1)*.*
- **•** create, see ["Create an Object Command: cmd=create" on page 9](#page-22-0)*.*
- **•** delete, see ["Delete Command: cmd=delete" on page 10](#page-23-0)*.*
- **•** get, see ["Retrieve an Object: cmd=get" on page 11](#page-24-0)*.*
- **•** set, see ["Update Object Attributes: cmd=set" on page 12](#page-25-0)*.*
- **•** add, see ["Add an Element: cmd=add" on page 13](#page-26-0)*.*
- **•** remove, see ["Remove an Element: cmd=remove" on page 14](#page-27-0)*.*
- **•** shape, see ["Retrieve Definition: cmd=shape" on page 15.](#page-28-0)
- **•** enum, see ["Retrieve Value List: cmd=enum" on page 16](#page-29-0)*.*
- **•** validate, see ["Validate an Object: cmd=validate" on page 17](#page-30-0)*.*
- **•** commit, see ["Commit an Object: cmd=commit" on page 18](#page-31-0)*.*
- **•** rollback, see ["Revert Changes: cmd=rollback" on page 19](#page-32-0)*.*
- **•** execute, see ["Extend the API: cmd=execute" on page 20](#page-33-0)*.*

[Table](#page-20-1) 2-2 shows the parameters supported by these commands.

<span id="page-20-1"></span>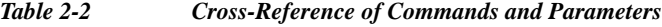

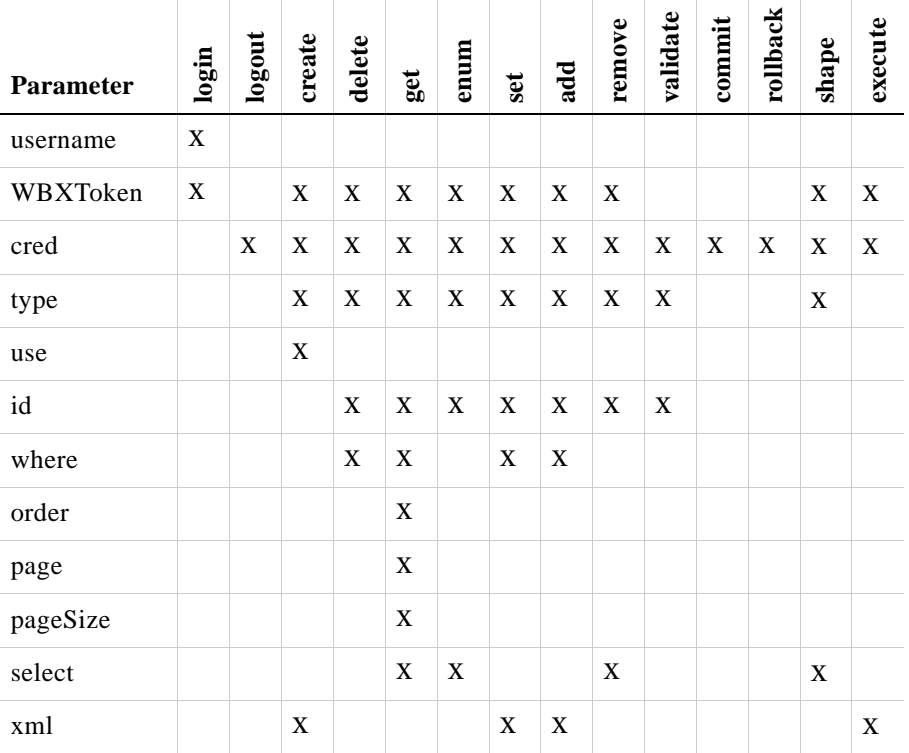

 $\overline{\phantom{a}}$ 

| <b>Parameter</b> | login | logout | create | delete | get | enum | set | add | remove | validate | commit | rollback | shape | $\rm{execute}$ |
|------------------|-------|--------|--------|--------|-----|------|-----|-----|--------|----------|--------|----------|-------|----------------|
| tzid             |       |        | X      |        | X   |      | X   | X   |        |          |        |          |       |                |
| locale           |       |        |        |        |     |      |     |     |        |          |        |          |       |                |
| task             |       |        |        |        |     |      |     |     |        |          |        |          |       | X              |
| ns               | X     |        |        |        |     |      |     |     |        |          |        |          |       |                |
| autocommit       |       |        |        |        |     |      |     |     |        |          |        |          |       |                |

*Table 2-2 Cross-Reference of Commands and Parameters*

## <span id="page-21-0"></span>**Login Command: cmd=login**

The login command request attempts to establish a session using credentials provided in its parameters. Login credentials must include a username parameter, but may use alternative approaches for asserting identity. These approaches are listed below.

**•** WBXToken plus namespaceID.

#### **WBXToken plus namespaceID**

This approach is a conventional login using the username and WBXToken elements, with the additional specification of a namespaceID, so that the user names are bound to a namespace. However, the namespaceID element is optional. For example:

cmd=login&username=<username>&token=<WBXToken>&ns=<namespaceID>

#### **Login Command Response**

The response to a successful login command is a session credential. For example:

```
<wbxapi>
   <securityContext>
       <cred>f383bb3bb65836202f0fff707b3d4ccc</cred>
   </securityContext>
   <response>
       <result>SUCCESS</result>
   </response>
</wbxapi>
```
## <span id="page-21-1"></span>**Logout Command: cmd=logout**

The logout command makes a session credential invalid and releases all resources allocated to the session. All saved context will be deleted.

cmd=logout&cred=<theCred>

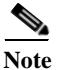

**Note** Session credentials expire after two hours of inactivity.

<span id="page-22-1"></span>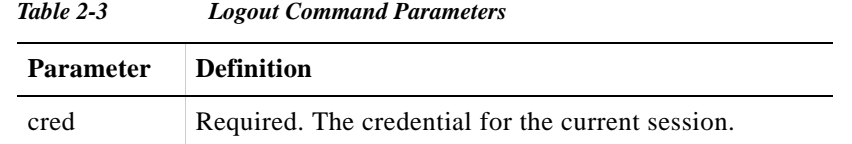

#### **Logout Command Request**

The following is an example of a logout request.

cmd=logout&cred=f383bb3bb65836202f0fff707b3d4ccc

#### **Logout Command Response**

The response to a successful logout command includes a session credential. For example:

```
<wbxapi>
   <response>
       <result>SUCCESS</result>
   </response>
</wbxapi>
```
## <span id="page-22-0"></span>**Create an Object Command: cmd=create**

The create command generates a new object, such as a user, group, policy, etc.

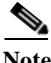

**Note** Objects are described in detail in [Chapter](#page-50-5) 4.

cmd=create&type=<what>&use=<prototype>&xml=<initialData>&tzid=<tzid> &cred=<theCred>

<span id="page-22-2"></span>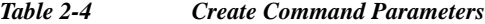

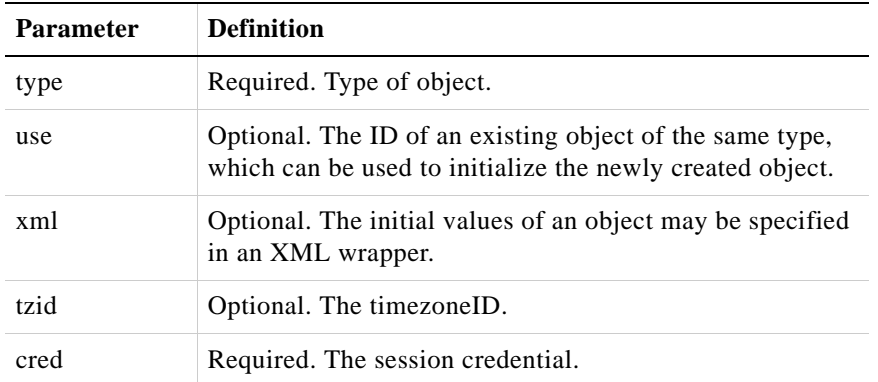

#### **Create Command Request**

 $\mathbf I$ 

The following example request creates a group having a PST time zone.

cmd=create&type=grp&tzid=america/los%20angeles&cred=f383bb3bb65836202f0fff707b3d4ccc

Ι

#### **Create Command Response**

The response to a successful create command contains a temporarily assigned object ID. The object must be committed, see ["Commit an Object: cmd=commit" on page 18,](#page-31-0) to be made permanent. Otherwise it will be deleted upon logout or session expiration.

```
<wbxapi>
   <securityContext>
       <cred>f383bb3bb65836202f0fff707b3d4ccc</cred>
   </securityContext>
   <response>
       <result>SUCCESS</result>
   </response>
   <return>
       <group>
           <groupID>TEMP_1234</groupID>
       </group>
   </return>
</wbxapi>
```
### <span id="page-23-0"></span>**Delete Command: cmd=delete**

The delete command destroys an object. Users may only delete objects in the current namespace at this time.

cmd=delete&type=<what>&[id=<theId>|where=<theWhere>]&cred=<theCred>

| <b>Parameter</b> | <b>Definition</b>                                                                                                    |
|------------------|----------------------------------------------------------------------------------------------------|
| type             | Required. Type of object.                                                                                                    |
| cred             | Required. The session credential.                                                                                                    |
| id               | Optional. The ID of an existing object.                                                                                                    |
| where            | Optional. A condelement specifying the<br>characteristics of objects to be deleted. See<br>"Conditional Identifiers: 'where' Parameter" on page<br>24. |

<span id="page-23-1"></span>*Table 2-5 Delete Command Parameters*

Instead of specifying a single element id, the optional where parameter can be used to specify a set of objects to delete. If both the id and where elements are specified then the where element is ignored.

#### **Delete Command Request**

The following is an example request to delete.

cmd=delete&type=grp&id=GSFILJE20842IFEFE&cred=f383bb3bb65836202f0fff707b3d4ccc

#### **Delete Command Response**

The following example response demonstrates a successful delete command.

<wbxapi>

```
<securityContext>
       <cred>f383bb3bb65836202f0fff707b3d4ccc</cred>
   </securityContext>
   <response>
       <result>SUCCESS</result>
   </response>
</wbxapi>
```
## <span id="page-24-0"></span>**Retrieve an Object: cmd=get**

The get command retrieves attribute information from the specified object.

cmd=get&type=<what>&id=<theId>&select=<updatedData>&tzid=<tzid>&cred= <theCred>

| <b>Parameter</b> | <b>Definition</b>                                                                                                    |
|------------------|----------------------------------------------------------------------------------------------------|
| type             | Required. Type of object.                                                                                                    |
| id               | Optional. The ID of an existing object.                                                                                                    |
| select           | Specifies the fields to be retrieved. Refer to "Field Selector<br>Format (XPATH)" on page 31.                                                       |
| tzid             | Optional. Time zone ID to which retrieved times are to be<br>converted. If omitted UTC is assumed.                                                  |
| cred             | Required. The current session credential.                                                                                                    |
| where            | Optional. A condElement specifying the characteristics of<br>objects to be deleted. See "Conditional Identifiers: 'where'<br>Parameter" on page 24. |
| order            | Optional. Only valid in conjunction with where.                                                                                                    |
| page             | Optional. Only valid in conjunction with where.                                                                                                    |
| pageSize         | Optional. Only valid in conjunction with where.                                                                                                    |

<span id="page-24-1"></span>*Table 2-6 Get Command Parameters*

Instead of specifying a single element id, the optional where parameter can be used to specify a set of objects to retrieve. If both the id and where elements are specified then the where element is ignored.

#### **Optional 'where' Parameters**

 $\mathbf I$ 

Additional optional parameters may be specified for the get command instead of the id parameter. When the where parameter is used, you can also provide order, page, and pageSize. These parameters are ignored if the where parameter is not specified.

The order parameter allows you to specify the order of the returned DOM trees. The value of the order parameter must be one or more DOM paths formatted as follows:

<domPath>,[ASC | DESC]:<domPath>,[ASC | DESC] …

**•** If you have more than one DOM path, separate them with colons.

Ι

**•** For each DOM path, you can append the literal ASC or DESC to specify that the returned elements are to be in ascending or descending order respectively. If you append a literal, it must be separated from the path part by a comma. If you do not append a literal, ascending sort is assumed.

The page and pageSize parameters paginate the return response. The pageSize parameter specifies the number of items desired on each return. The page parameter specifies which block of items is desired. Page is base 1 (i.e. first indexed page is 1, not 0).

**Note** When using pagination, the total number of objects satisfying the where parameter is returned in the count parameter of the <response> section.

#### **Get Command Request**

The following example request retrieves a list of users with a userName beginning with the letter 'A' and sorts them in descending email order:

```
cmd=get&where=<eq><path>/user/userName</path><value>A</value></eq>
&order=/user/email,DESC&select=/user//*
```
#### **Get Command Response**

The following example response is a successful get command.

```
<wbxapi>
    <securityContext>
       <cred>f383bb3bb65836202f0fff707b3d4ccc</cred>
    </securityContext>
    <response>
       <result>SUCCESS</result>
        <count>2</count>
        <totalCount>2</totalCount>
    </response>
    <return>
        <user>
           <userName>Ashley</userName>
           <email>Ashley@email.com</email>
       </user>
        \langleuser>
            <userName>Amber</userName>
            <email>Amber@email.com</email>
        \langle/user>
    </return>
</wbxapi>
```
### <span id="page-25-0"></span>**Update Object Attributes: cmd=set**

The set command updates the attributes of an object.

<span id="page-26-1"></span>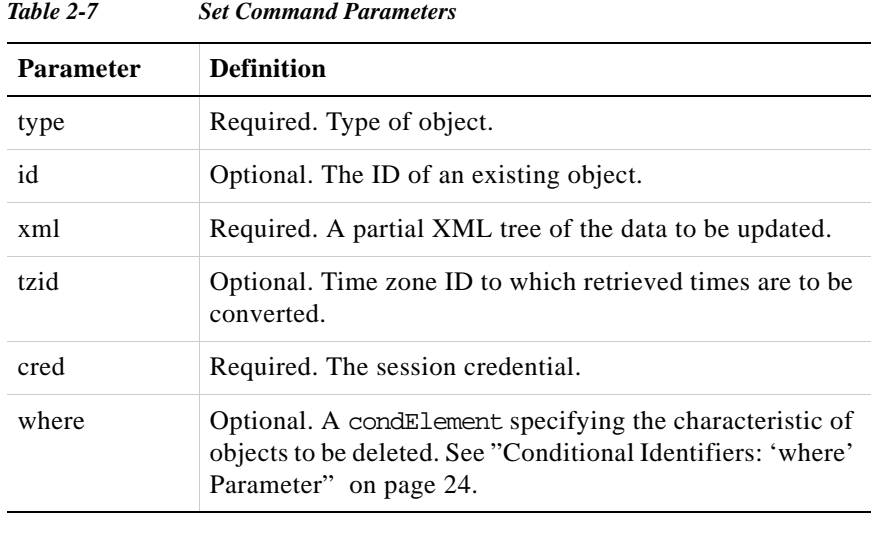

**Note** Instead of specifying a single element id, the optional where parameter can be used to specify a set of attributes to update. If both the id and where elements are specified then the where element is ignored.

## <span id="page-26-0"></span>**Add an Element: cmd=add**

The add command inserts an element into a group of recurring elements.

<span id="page-26-2"></span>*Table 2-8 Add Command Parameters*

cmd=add&type=<what>&id=<theId>&xml=<updatedData>&tzid=<tzid>&cred= <theCred>

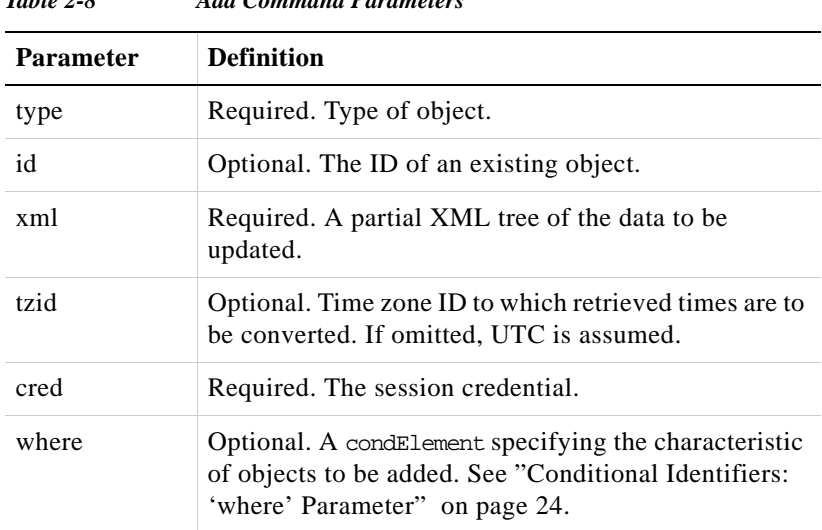

**Santa Contract Contract Contract Contract Contract Contract Contract Contract Contract Contract Contract Contract Contract Contract Contract Contract Contract Contract Contract Contract Contract Contract Contract Contract** 

 $\Gamma$ 

**Note** Instead of specifying a single element id, the optional where parameter can be used to specify a set of objects whose elements can be added.If both the id and where elements are specified then the where element is ignored.The behavior of the add command falls back to set when applied to single value elements.

I

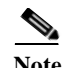

**Note** Duplicate key errors are not generated by add. Instead, the add command behaves as an update (the same as the set command) when all of the key elements match. These key elements are contained in the xml parameter of the add command.

#### **Add Command Request**

The following example request adds a group name.

```
cmd=add&type=grp&id=GSFILJE20842IFEFE&xml=<groupName>My Group</groupName>
&tzid=america/los%angeles&cred=f383bb3bb65836202f0fff707b3d4ccc
```
#### **Add Command Response**

The following example is the response to a successful add command.

```
<wbxapi>
   <securityContext>
       <cred>f383bb3bb65836202f0fff707b3d4ccc</cred>
   </securityContext>
   <response>
       <result>SUCCESS</result>
   </response>
   <return>
       <group>
           <groupID>GSFILJE20842IFEFE</groupID>
           <groupName>My Group</groupName>
       </group>
   </return>
</wbxapi>
```
## <span id="page-27-0"></span>**Remove an Element: cmd=remove**

The remove command deletes a recurring element from an object. Users may only remove objects in the current namespace at this time.

cmd=remove&type=<what>&id=<theId>&select=<fieldSelector>&cred=<theCred>

| <b>Parameter</b> | <b>Definition</b>                                                                                                    |
|------------------|----------------------------------------------------------------------------------------------------|
| type             | Required. The type of the parent object.                                                                                           |
| id               | Required. The parent object ID of an existing object.                                                                              |
| select           | Required. Defines the entries to be deleted, using the<br>fieldSelector method. See "Field Selector Format<br>(XPATH)" on page 31. |
| cred             | Required. The session credential.                                                                                                  |

<span id="page-27-1"></span>*Table 2-9 Remove Command Parameters*

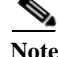

**Cisco Collaboration Cloud Platform Services**

**Chapter 2 CCCPS Server API**

### **Remove Command Request**

The following is an example request to remove the group name.

```
cmd=remove&type=grp&id=GSFILJE20842IFEFE&select=/group//*&cred=f383bb3bb65836202f0fff707b3
d4ccc
```
#### **Remove Command Response**

The following is an example response from a successful remove command.

```
<wbxapi>
   <securityContext>
       <cred>f383bb3bb65836202f0fff707b3d4ccc</cred>
   </securityContext>
   <response>
       <result>SUCCESS</result>
   </response>
   <return>
       <group>
           <groupID>GSFILJE20842IFEFE</groupID>
       </group>
   </return>
</wbxapi>
```
## <span id="page-28-0"></span>**Retrieve Definition: cmd=shape**

The shape command retrieves definitions of the elements and attributes which comprise an object. This allows the developer to dynamically obtain object definitions.

cmd=shape&type=<what>&select=<fieldSelector>&cred=<theCred>

<span id="page-28-1"></span>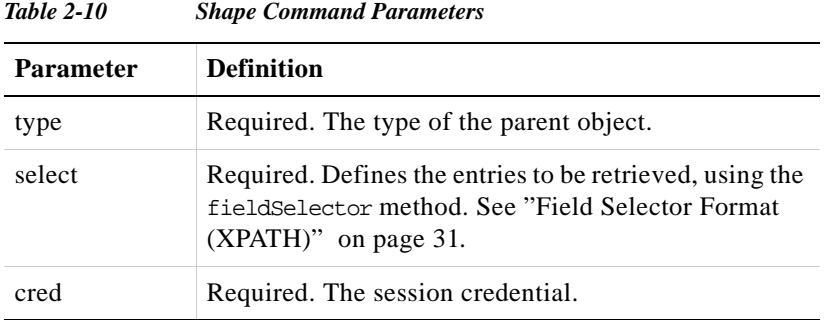

### **Shape Command Request**

The following is an example request to retrieve the definition of a groupID.

```
cmd=shape&type=grp&select=/group/[groupID='GSFILJE20842IFEFE']&cred=
f383bb3bb65836202f0fff707b3d4ccc
```
#### **Shape Command Response**

 $\mathbf I$ 

The following is an example response from a successful shape command.

```
<wbxapi>
   <securityContext>
```
Ι

```
<cred>f383bb3bb65836202f0fff707b3d4ccc</cred>
    </securityContext>
    <response>
       <result>SUCCESS</result>
    </response>
    <return>
       <group>
           <groupID>
               <type>X</type>
               <minlength>0</minlength>
               <maxlength>26</maxlength>
               <clearable>false</clearable>
               <enum>false</enum>
               <readonly>true</readonly>
           </groupID>
           <namespaceID>
               <type>X</type>
               <minlength>0</minlength>
               <maxlength>26</maxlength>
               <clearable>false</clearable>
               <enum>false</enum>
               <readonly>false</readonly>
           </namespaceID>
           <namespaceName>
               <type>X</type>
               <minlength>0</minlength>
               <maxlength>2147483647</maxlength>
               <clearable>false</clearable>
               <enum>false</enum>
               <readonly>true</readonly>
           </namespaceName>
           <groupName>
               <type>X</type>
               <minlength>0</minlength>
               <maxlength>256</maxlength>
               <clearable>false</clearable>
               <enum>false</enum>
               <readonly>false</readonly>
           </groupName>
           <groupType>
               <type>9</type>
               <clearable>false</clearable>
               <enum>true</enum>
               <readonly>false</readonly>
               <low>0</low>
               <high>3</high>
           </groupType>
           .......
       </group>
    </return>
</wbxapi>
```
## <span id="page-29-0"></span>**Retrieve Value List: cmd=enum**

The enum command retrieves a list of values and definitions that would be used in a selection list.

cmd=enum&type=<what>&id=<theID>&select=<fieldSelector>&cred=<theCred>

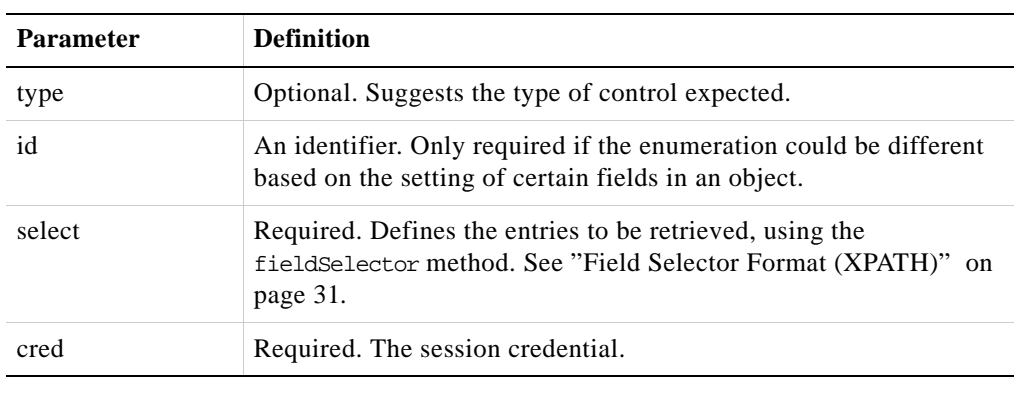

<span id="page-30-1"></span>*Table 2-11 Enum Command Parameters*

**Note** The type entry in the return from an enum request is optional and only suggests the type of control expected.

#### **Enum Command Request**

The following is an example request to retrieve a list of userNames.

cmd=enum&type=user&select=users/user/userName&cred=f383bb3bb65836202f0fff707b3d4ccc

#### **Enum Command Response**

The following is an example response from a successful enum command.

```
<wbxapi>
   <securityContext>
       <cred>f383bb3bb65836202f0fff707b3d4ccc</cred>
   </securityContext>
   <response>
       <result>SUCCESS</result>
   </response>
   <return>
       <userName>
           <type>user</type>
           <enum>
               <display>Amber</display>
               <value>Amber@email.com</value>
           </enum>
           <enum>
               <display>Ashley</display>
               <value>Ashley@email.com</value>
           </enum>
       </userName>
   </return>
</wbxapi>
```
## <span id="page-30-0"></span>**Validate an Object: cmd=validate**

I

The validate command tests that an object conforms to its definition. The validate command is called automatically by the commit command or it can be called on its own by the user. It is designed to be run before committing changes in order to locate any potential problems.

Ι

cmd=validate&type=<what>&id=<theId>&cred=<theCred>

<span id="page-31-1"></span>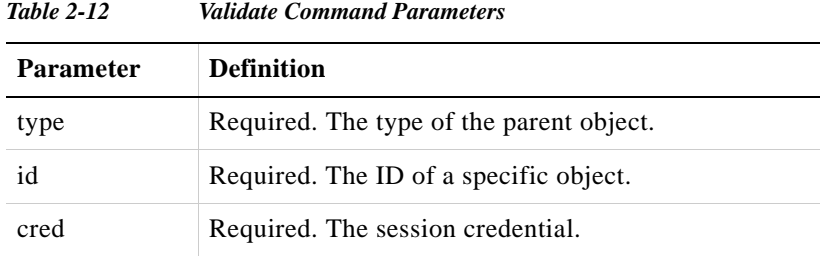

#### **Validate Command Request**

The following example request validates a group object with id GSFILJE20842IFEFE.

cmd=validate&type=grp&id=GSFILJE20842IFEFE&cred=f383bb3bb65836202f0fff707b3d4ccc

#### **Validate Command Response**

The following is an example response from a successful validate command.

```
<wbxapi>
   <securityContext>
       <cred>f383bb3bb65836202f0fff707b3d4ccc</cred>
   </securityContext>
   <response>
       <result>SUCCESS</result>
   </response>
</wbxapi>
```
## <span id="page-31-0"></span>**Commit an Object: cmd=commit**

The commit command writes all changes to the CCCPS database.

<span id="page-31-2"></span>cmd=commit&cred=<theCred>

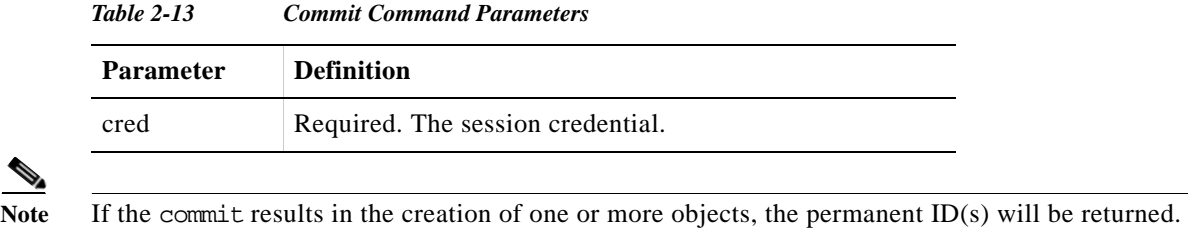

Note All of the data manipulation API commands, (set, add, remove, etc.), create a session copy of the object. These changes are not applied to the database nor are they visible to other sessions until the commit command has been called.

#### **Commit Command Request**

The following is an example request to commit all changes.

cmd=commit&cred=f383bb3bb65836202f0fff707b3d4ccc

#### **Commit Command Response**

The following is an example response from a successful commit command.

```
<wbxapi>
   <securityContext>
       <cred>f383bb3bb65836202f0fff707b3d4ccc</cred>
   </securityContext>
   <response>
       <result>SUCCESS</result>
   </response>
   <return>
       <group>
          <groupID>GSFILJE20842IFEFE</groupID>
       </group>
   </return>
</wbxapi>
```
### <span id="page-32-0"></span>**Revert Changes: cmd=rollback**

The rollback command removes all changes to the current session.

cmd=rollback&cred=<theCred>

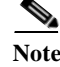

Note There is no partial rollback.

<span id="page-32-1"></span>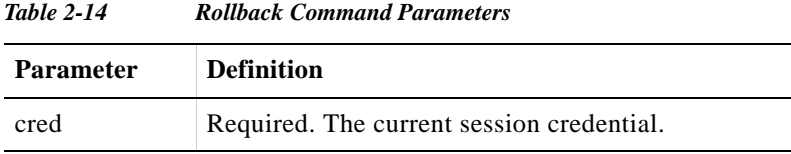

#### **Rollback Command Request**

The following is an example request to revert all changes.

cmd=rollback&cred=f383bb3bb65836202f0fff707b3d4ccc

#### **Rollback Command Response**

 $\mathbf I$ 

The following is an example response from a successful rollback command.

```
<wbxapi>
   <securityContext>
       <cred>f383bb3bb65836202f0fff707b3d4ccc</cred>
   </securityContext>
   <response>
       <result>SUCCESS</result>
   </response>
</wbxapi>
```
Ι

## <span id="page-33-0"></span>**Extend the API: cmd=execute**

The execute command invokes an executable (shell script or program, called a plug-in) to accomplish a task outside of the published API.

Because of the complex nature of the plug-ins, some of the operations may fail, even though others succeed. Generally, if one or more operations fail, the entire plug-in has failed, and intermediate changes are not committed. Usually the originator should use the rollback command in this case. However, in some cases, errors are sent back with the operations that failed, allowing the originator to decide upon the appropriate action or actions. If a plug-in sends errors back, its description will indicate that.

cmd=execute&cred=<theCred>&task=<taskName>&xml=<taskData>

<span id="page-33-1"></span>*Table 2-15 Execute Command Parameters*

| <b>Parameter</b> | <b>Definition</b>                                                |
|------------------|------------------------------------------------------------------|
| cred             | Required. The session credential.                                |
| task             | Required. The name of a task to be invoked.                      |
| xml              | Optional. A partial XML tree containing input data for the task. |

#### **Execute Command Request**

The following is an example request to execute a plug-in which will create an organization.

cmd=execute&cred=AD08SFEJ907FS&task=provisionOrg&xml=<org params>

The above command assumes the following DOM structure (with values), serialized. The only required parameter is the orgName.

```
<org>
   <orgName/>
   <description/>
   <namespaceID/>
   <policies>
       <policy>
           <policyID/>
       </policy>
   </policies>
   <initialUserFile/>
   <useOrgID/>
</org>
```
#### **Execute Command Response**

The following is an example response from a successful execute command using the above execute request.

```
<wbxapi>
   <securityContext>
       <cred>AD08SFEJ897FS</cred>
   </securityContext>
   <response>
       <result>SUCCESS</result>
   </response>
   <return>
       <org>
```

```
<orgID>OSFEILJ2343FILJSEE</orgID>
           <topLevelGroupID>GSEFI234SFE32</topLevelGroupID>
           <newUserGroupID>GFSEIFJE34234</newUserGroupID>
           <namespaceID>NSIJLSE24234FLIE</namespaceID>
       </org>
   </return>
</wbxapi>
```
## <span id="page-34-0"></span>**Pre-Configured Operations**

Pre-configured actions, privileges and roles that are built into the CCCPS are detailed in this section.

## $\begin{picture}(20,20) \put(0,0){\line(1,0){10}} \put(15,0){\line(1,0){10}} \put(15,0){\line(1,0){10}} \put(15,0){\line(1,0){10}} \put(15,0){\line(1,0){10}} \put(15,0){\line(1,0){10}} \put(15,0){\line(1,0){10}} \put(15,0){\line(1,0){10}} \put(15,0){\line(1,0){10}} \put(15,0){\line(1,0){10}} \put(15,0){\line(1,0){10}} \put(15,0){\line(1$

**Note** Pre-configured operations are constantly changing. The tables provided below show operations that are included in the server application at the time of publication. However, these operations are subject to change at any time.

## <span id="page-34-1"></span>**CCCPS Pre-Configured Actions**

[Table](#page-34-3) 2-16 is a list of pre-configured actions.

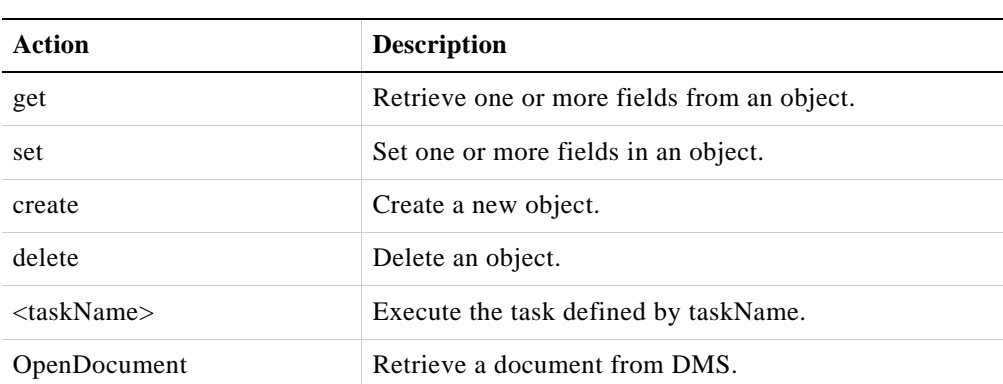

<span id="page-34-3"></span>*Table 2-16 Pre-Configured Actions*

To determine if a policy exception will occur, the execute plug-in RunPolicy is run. RunPolicy runs the policy engine on one or more scenarios in order to determine if the user has the access to execute the operation. This is done before the user attempts to execute the operation.

## <span id="page-34-2"></span>**CCCPS Pre-Configured Privileges**

 $\mathbf I$ 

[Table](#page-34-4) 2-17 is a list of pre-configured privileges.

<span id="page-34-4"></span>*Table 2-17 Pre-Configured Privileges*

| <b>Privilege</b>     | <b>Description</b>                                     |
|----------------------|--------------------------------------------------------|
| WBX:AutomaticUpdates | Allows auto-updates of partner apps or client.         |
| WBX:CreateGroup      | Create a group.                                        |
| WBX:DesktopShareExt  | Allow desktop share with users external to the domain. |

 $\mathsf I$ 

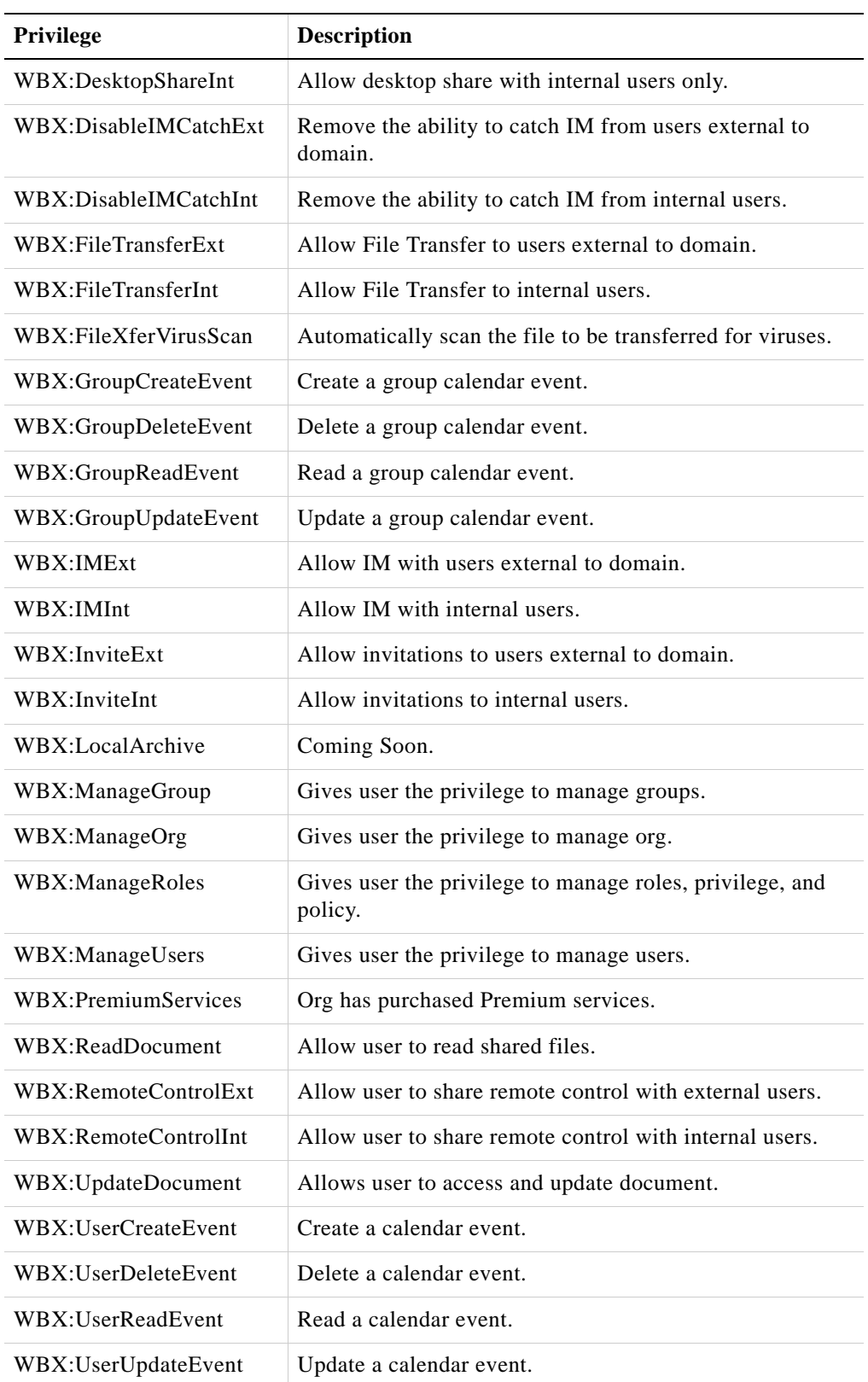

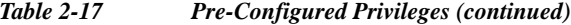

٠
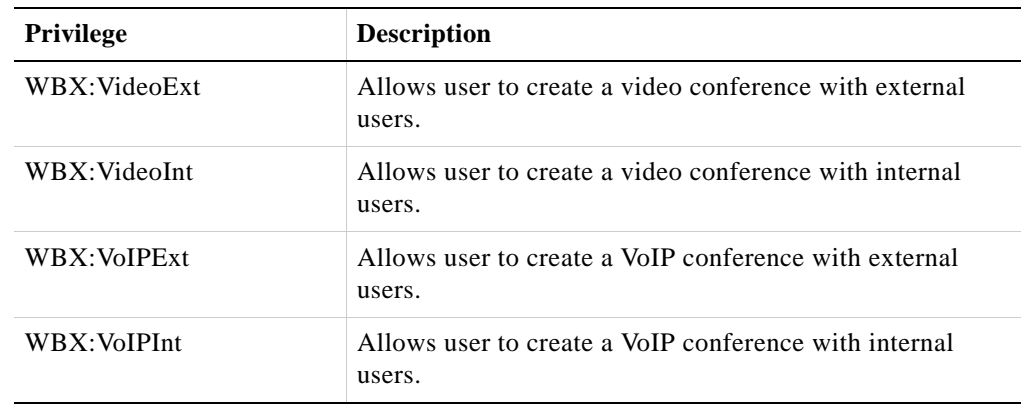

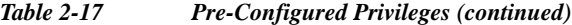

 $\mathsf{L}$ 

**Note** While a description may imply that a privilege confers a certain capability, it is really a policy that decides whether the capability is available or not.

### **CCCPS Pre-Configured Roles**

[Table](#page-36-0) 2-18 is a list of pre-configured roles.

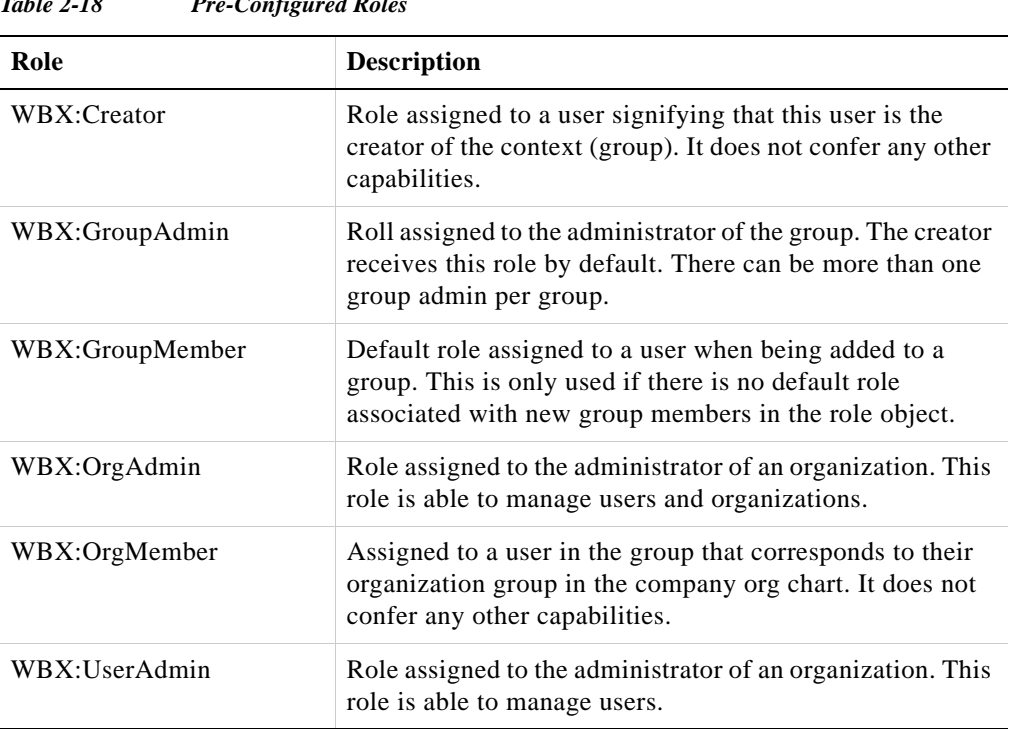

<span id="page-36-0"></span>*Table 2-18 Pre-Configured Roles*

Roles are generally associated with privileges. In fact, you can consider a role as simply a privilege container. Having said that, some of the above roles only have an identification role and are not associated with privileges. These are:

**•** WBX:Creator. This marks the current user as the creator in the context. It does not provide any additional capabilities; those have to be provided by other roles.

Ι

## **Selection Methods**

Some API commands provide flexible methods to specify the objects and / or elements on which a command is to operate. These include:

- **•** A where parameter, similar to a SQL WHERE clause, that logically matches elements against a set of conditions.
- **•** A fieldSelector for XML that uses XPATH expressions to select the elements to act on.

### **Conditional Identifiers: 'where' Parameter**

The where parameter is used instead of the id parameter when the user wants to apply an API call against a set of objects. The where parameter can result in zero or more objects being selected. The total number of objects selected is returned in the response section as element count.

The value of the where parameter is a condElement as defined below in the section *[Conditional Logic](#page-37-0)*.

### **Caching**

The results of applying the where parameter are cached in the session. Subsequent calls using the exact same where parameter will result in the exact same list of returned objects. This indicates that the return list is stable and not subject to random injections or deletions (which makes pagination unstable).

If the user specifies a command which changes the where or order parameter or issues a commit command against any object type, a new result list is generated. This may result in injections or deletions relative to the prior list.

Cached result lists are discarded after a period of non-use and / or after a commit.

### <span id="page-37-0"></span>**Conditional Logic**

Conditional logic is used whenever a test is required. Currently, conditional logic is available in the following circumstances:

- **•** Internal configuration. Conditional logic is available to code prerequisite, security and validate tests. These tests are specified in the configuration of the CCCPS environment prior to startup. They can be changed during an operation only through the service manager (which implies a WebEx operations person).
- **•** Where parameter. API callers can set up the selection of target objects using the where parameter. The value of the where parameter is a conditional.
- **•** Policies. Administrators, who have the privileges necessary to create or update policies, specify the conditions of the policies using conditionals.

A conditional is an XML tree. An example of how to convert a conditional expression into a parse tree is shown below.

```
(/user/UserName = 'abc') & (/user/namespaceID != 'wbx')
```
Once parsed the above conditional would look like:

```
<and>
    <eq>
        <path>/user/userName</path>
        <value>abc</value>
    \langleeq>
```

```
<ne>
        <path>/user/namespaceID</path>
        <value>wbx</value>
    \langle/ne>
</and>
```
In the above, the operational elements (and, eq, ne) are called conditional elements. The source and targets (path, value) are called terminal elements. Both of these are described below (i.e., termElement and condElement are not real element names. Everywhere you see one of these entries in the examples, mentally replace them with a terminal element or conditional element).

### **Terminal Elements**

The following elements can occur at a number of locations, but are used in the same manner; to return one or more values.

#### **<value>**

The text content of this entry is a literal value. This literal value is returned.

#### **<path>**

The text content of this entry is an absolute XPath into the same object DOM. The text content of the XPath target is the returned value. More information on XPath can be found at ["Field Selector Format](#page-44-0)  [\(XPATH\)" on page 31](#page-44-0). Note that for a set command, the text content is the value after the set has been applied (see [<priorvalue>](#page-39-0) below).

### **<this>**

I

This is a variation on path. In this case, the text content of the current element is returned. The current element is defined to be the element that is the parent of the configuration entry that is enclosing this termElement. For example, if this termElement were part of a condElement that was invoked on a security check, the current element would be the element that contains the security specification. For example, in the following structure:

```
<site>
   <metaData>
        <siteName>
            <security>
                <put>
                    <eq>
                        <this/><value>DogBite</value>
                    </eq>
                </put>
            </security>
        </siteName>
   </metaData>
</site>
```
The this entry refers to the current contents of the element defined by XPath: /site/metaData/siteName. It would then compare it to the string "DogBite" and allow an update if the two were equal.

The text value for this is ignored, so you would almost always use the  $\langle$ this/ $\rangle$  variation.

Ι

In many instances, this doesn't make any sense. For this to make sense, there needs to be a focus element. A focus element will generally occur in the configuration, security or policy checks that target a specific field. For example, checking to see if a user has 'set' access to /user/userName. In this case, the focus element would be userName and this would be equated to this element.

In where parameters, this never applies.

### <span id="page-39-0"></span>**<priorvalue>**

This is a variation on this (which itself is a variation on path). The original text content of the current element is returned. This is useful for comparing the prior value to the current value. Note that during a set command, both path and this return the value after the set has been applied. Priorvalue returns the text content before any sets have been applied (that is, if you do multiple sets to the same field, priorvalue will still return the original value).

The following example is a prerequisite that will allow a set to proceed only if the prior value of a field was 0 or empty:

```
<domainID>
    <whx>
         <prereg>
              <or failmsg='Changing web domain after initial set is not allowed'>
                   <eq>
                        <sub>viri</sub>orvalue/></sub>
                        <value>0</value>
                   \langleeq>
                   <e\sigma<priorvalue/>
                        <value/>
                   \langleeg>
              \langle/or\rangle</prereq>
    </wbx>
</domainID>
```
As with this, priorvalue does not apply in all circumstances.

#### **<senv>**

The text content of this entry is a constant that identifies an authorization variable for the current user (on whose behalf, this call is made). For example: adminLevel. This is a way to get the privileges of the current user for use in tests, etc. The list of constants is provided below. The term senv is short for session environment and is used to refer to values in the current user session.

senv is actually a shortcut for senvpath where the target DOM is the current superadmin user. senvpath has access to more data, but senv is faster since the requested data values were fetched beforehand.

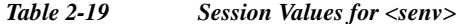

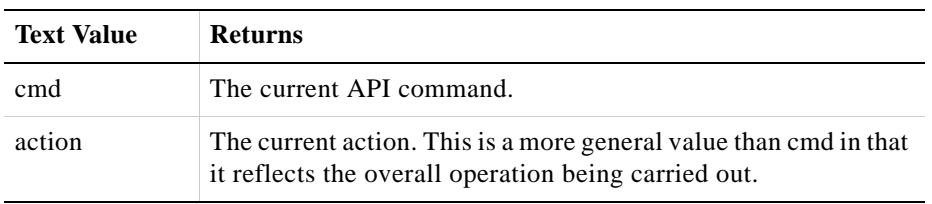

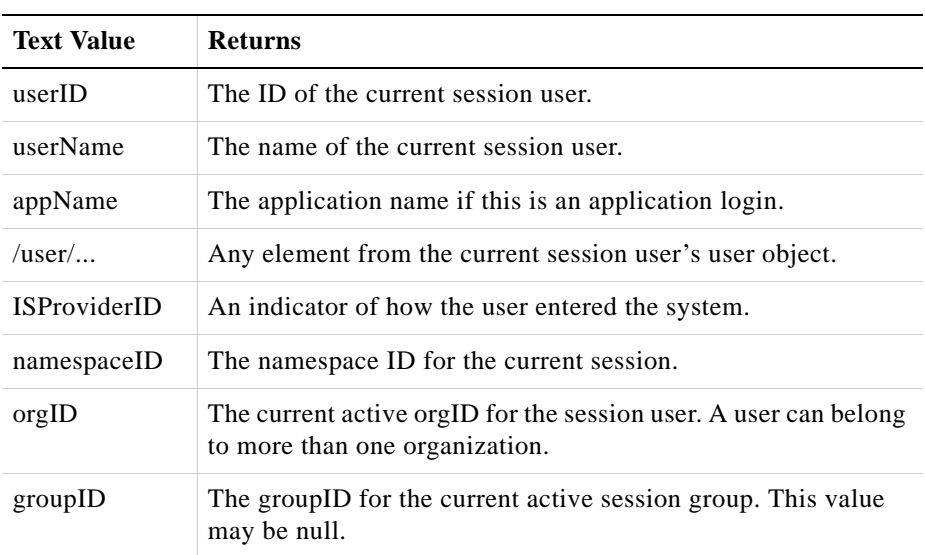

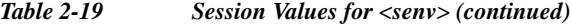

#### **<senvpath>**

This is similar to senv except that a path is provided. The path is an absolute XPath into the sessInfo object. The sessInfo object contains information about the current user's session.

#### <span id="page-40-0"></span>**<call>**

This element is actually not a terminal as it has one or more child elements. However, since this element returns a value, it is included here with the terminal elements. The two elements, class and param, are described below.

- **•** <class> Contains the fully specified java class that implements the java interface com.webex.webapp.wapi.condexec.CallInterface. This class is expected to be in the class path as the config file logic will attempt to load it (as well as any where or policy operation). The class implements boolean, string and a java.util.List return methods. The method called depends on the circumstance.
- < param> There may be zero or more paramentries within a call element. The paramentry defines a named parameter that is passed to the object defined by the class element. All of the parameter entries are placed in a Map prior to the method call, so the method call signature contains only one Java parameter. The parameter entry consists of two sub-elements:
	- **–** <name> The text value of this element is the name of the parameter. It will become the key value in the parameter map.
	- **–** <value> The value portion of the parameter can be any of the common terminal elements: value, path or call. When using the call element, beware of endless recursion. The result is placed in the parameter map as the value of the parameter.

#### **<case>**

This is a wrapper around one or more conditional expressions. The first one that evaluates to true is used. Each expression is structured as follows:

<cond>

I

```
<condElement>…see condElement below…</condElement>
   <termElement>…yes, this can be recursive…</termElement>
</cond>
```
So the entire test wrapper would look like:

```
<case>
   <cond>…conditional expression 1…</cond>
   <cond>…conditional expression 2…</cond>
   <else>…when all else fails…</else>
</case>
```
The else tag is optional. It is used if all of the conditional expressions fail.

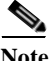

**Note** case is a terminal element, not a conditional element.

### **<objref>**

Similar to path except it refers to a field in a different object. Since the user needs to know which object to fetch the data from, several child nodes are required:

```
<objref>
   <sourceType>…the source object type…</sourceType>
   <keyPath>…path to the key in the current object…</keyPath>
   <sourcePath>
       …path to the desired data in the source object…
   </sourcePath>
</objref>
```
An object reference, in order to be successful, needs three pieces of information:

- The type of object to be referenced. This is either the object prefix or the object root element name.
- The key used to load the reference object. This key is gotten by following the keyPath to the key value in the current object.
- The location in the reference object of the data that is desired. If there are multiple source paths, then the content is concatenated.

Beside sourcePath, you can also have a value node. This is generally used to inject whitespace or separators when concatenating multiple source fields together.

#### **<auxpath>**

Similar to path except that it refers to a field in the auxiliary data input and is only present on ProbeAcess calls. The text associated with auxpath is an xpath expression that is evaluated relative to the aux element. For example, if the input contains the following aux entry:

```
<inputData>
    … some other data …
    <aux>
        <meeting>
            <meetingID>SJSE89073978742</meetingID>
            <meetingHost>U2342380423SAJFSES</meetingHost>
        </meeting>
    \langle / aux\rangle</inputData>
```
Then the contents of meetingHost is tested as follows:

```
<eq>
    <senv>userID</senv>
    <auxpath>meeting/meetingHost</auxpath>
\langleeq>
```
### **Conditional Elements**

 $\mathbf I$ 

In this document, the term "conditional element" is abbreviated to condElement. **<eq>** Sub-elements are two or more termElements. Result is true if all of the termElements equal each other. False otherwise. **<ne>** Sub-elements are a pair of termElements. Result is true if the values of the termElements are not equal. False otherwise. **<lt>** Sub-elements are a pair of termElements. Result is true if the value of the first termElement is less than the value of the second. False otherwise. **<gt>** Sub-elements are a pair of termElements. Result is true if the value of the first termElement is greater than the value of the second. False otherwise. **<le>** Sub-elements are a pair of termElements. Result is true if the value of the first termElement is less than or equal to the value of the second. False otherwise. **<ge>** Sub-elements are a pair of termElements. Result is true if the value of the first termElement is greater than or equal to the value of the second. False otherwise. **<not>** The single sub-element is another condElement. Negates the sense of the sub-element conditional. **<and>** Two or more sub-elements that are themselves condElements. Returns true if all of the sub-elements evaluate to true. Otherwise returns false.

 $\mathsf I$ 

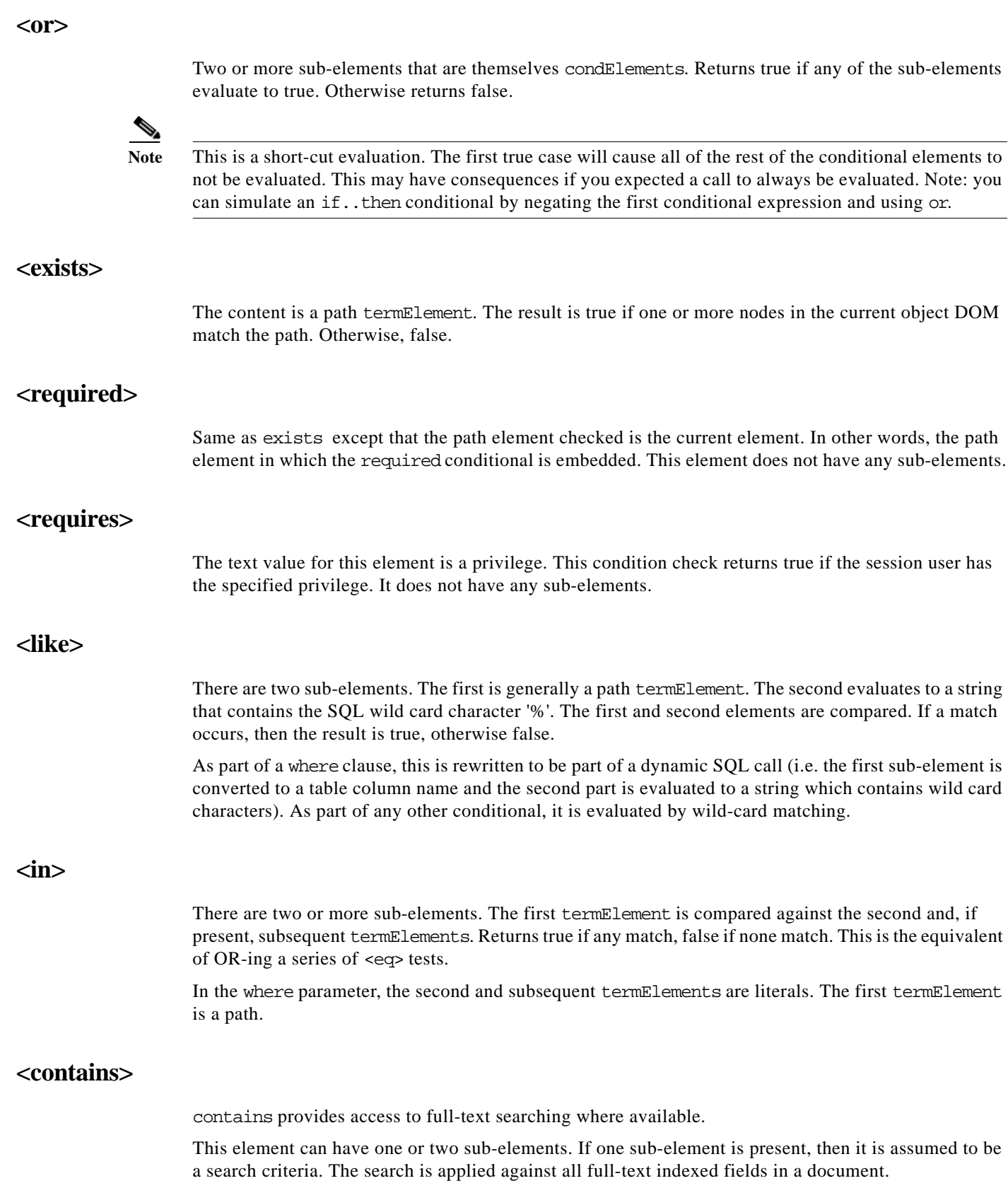

 $\blacksquare$ 

If two sub-elements are present, the first sub-element is a path in the object to be searched. This restricts the search to the field in the target object only. The second sub-element is the search criteria.

#### **<call>**

See the [<call>](#page-40-0) termElement above. This is a case where the boolean return method will be called. The result is the value of the call return.

#### **Numeric Compares**

Between pair-wise comparisons, if both values are fully numeric, a numeric compare will be done. Otherwise a non-local string compare will be done.

### <span id="page-44-0"></span>**Field Selector Format (XPATH)**

The Field Selector is an XPATH expression that specifies a set of elements within an object.

The field selector parameter is:

- **•** One or more matching patterns separated by colons.
- **•** Each matching pattern is an exact relative XPATH to the desired element.
- Path is relative to the root element for the object; there is no need to specify the root of the path.
- **•** Recurring elements are specified with a selector of the form [subelement=value]. The subelement is an element that occurs within the recurring element and identifies a target element. In some complex cases, there may be multiple recurring selectors (i.e. recurrence within a recurrence).
- **•** All patterns are unqualified; the colon separator doesn't conflict.

Below is a sample field list for returning one or more sets of userID, userName and roleName from a group object:

group/users/user/userID:group/users/user/userName:group/users/ user/roles/roleName

Because the type of the object is almost always known, it is often possible to omit the root element name.

users/user/userID:users/user/userName:users/user/roles/roleName

Below is a sample field list that selects all the information for a particular user (within a group object):

group/users/user[userID='U1989323AFASCIWL']//\*

In the above, a predicate locates the desired user, instead of returning all of the users in the group object. A wildcard  $\left(\frac{7}{\ast}\right)$  then returns all of the elements subsidiary to the user.

While the trailing wild-card  $\left(\frac{7}{\ast}\right)$  is not necessary (because it is always implicitly present) the interior wild-cards are necessary. The following achieves the same result.

//user[userID='U1989323AFASCIWL']

Data returned via the get operation is always some subset of the object tree. While the field selector locates the elements to return, what is actually returned is the portion of the object DOM tree containing all of the selected elements. This includes the parent elements of the selected elements and, for recurrence elements, it includes the key elements that distinguish the recurrence.

Ι

The field selector format is also used in the remove operation. However, with remove, the selected elements are those that are to be chosen to be removed.

### **Updated Data Transfer Format**

To send element (or field) updates, the originator must code that portion of the object model tree that contains the data that is to be changed. The server performs a merge of the tree that you send and the current DOM of the object that you want to modify. This allows for full specification of the fields to be updated.

The serialized update tree is HTML encoded and placed in the XML parameter. If the update tree could potentially be large, it would be preferable to do a POST instead of a GET as in many browsers the information sent by the GET command is limited in length.

For recurring fields, you must provide the selector element in the tree structure, even though you won't be changing that element. The selector element is used to determine which occurrence is to be modified. Here is an example:

```
<group>
   <ext>
       <N124324>
           <keyValuePair>
               <key>1234</key>
               <value> new value </value>
            </keyValuePair>
       </N124324>
   </ext>
</group>
```
This would change the value of the keyValuePair whose key was equal to '1234' to "new value".

To add or remove a recurring field, you can use the add or remove commands, or the set command if the key field does not duplicate a key field in an existing recurring element.

Preceding and trailing whitespace will be removed; interior whitespace is left as is.

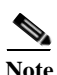

**Note** Even though the root element name of the object was optional in the field selector list, it is required here.

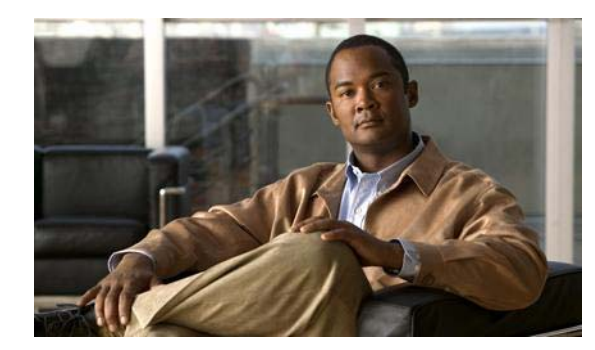

# **CHAPTER 3**

# **Login Processes**

There are two separate login processes for the Cisco Collaboration Cloud. The first process is for users that have to go through a CAS before logging into the CCCPS server. The second process is for users that use SAML 2.0 sites.

# **CAS and CCCPS**

The login process is a two phase process that has the user logging into the Central Authentication Server (CAS) and then logging into the CCCPS server. Users use their username and password when signing into CAS and their username and a token generated by CAS to sign into CCCPS. Once signed into CAS users are able to create multiple CCCPS sessions using the token generated by CAS. Each CCCPS session will have its own set of distinct credentials.

Users first have to login into CAS and generate a token to be used during the CCCPS login process. Below is an example showing the initial login and the response from CAS.

### **CAS login**

https://loginp.webexconnect.com/cas/auth.do?cmd=getwebextoken&username=xxxx&password=xxx&i sp=WBX

### **CAS response**

I

```
<?xml version="1.0" encoding="UTF-8" standalone="no" ?> 
   <LoginResponse>
       <response>
           <result>SUCCESS</result> 
       </response>
       <returnmsg>
           <username>jonathan.mi@bts4.webex.com</username> 
           <token>
AAABLYVIqHoAEnUAB0cqMJ6K2TSIAra9YIgoSFX7xADlADHXbj7Luz4HXJv5EAAAADLJjgcuvD2uL8LwnMnhTw+iRl
ofLH06OKkHT51Ohj5devGWQB2rI5IkCbwchDU6XzX9YqJ56R4qEFI2BpMXUncXhqUMiHEqcjZUoOLdIuLKPJ9+nnTo
cMuINM2t2BUksPbx4Sjdc4NOaGI0gs1wCvDPxHiJ6/RFaEwaCXBRZfZGJfvEQGS+CMc1hRnlf7zC1k8JZ9LtcU/OZL
cCA8cx7mYz4Pq4umwHGUP8NWx+v1ucdoKm9W4XYNkM1dfXNhvffIf6rggP3mLS3j9UmdnumqnMZVJs49PCkuEmtb5K
G5EaXA1SuXf04j/bz5fRXUmNKNre4ODIAHJWTJKl3WYUtYYRlNBqyl/tk7ZaL/EIT/RzDun3V//DH/cLdNAal4OIJf
Gq0jtptrjMbcE6ahPIqYZZ
           </token> 
           <serviceurl>
```
wapibts.webexconnect.com/wbxconnect

I

```
</serviceurl> 
           <createtime>1295021287546</createtime> 
            <timetolive>1209600</timetolive> 
           <jabberToken>
zw1T9HbRFFcu1xex4kLj7jUGONMOZmOGGXXXgzB7o35pI0f/EO9eh72EeRaDYtE09gLsZn75AmTHrDqKthAkw1sfm4
ukCOnXmpEoZMZ8Qq86NlUp9VebTXtuimnuIsnS+jVlu8Bk6/0YTwU3cXJtcaRDwDTAt1AZ/02wo4YaOFwYTyNMf9gy
TqRHqKodoAZE/vKm3f+Ldwxhb159D2Fq5cxZUvze6SFot5uXvp7RxxRwDEIzP/pAyx0P3mgtFqVfKkbD3ubzHQXbWe
kWQIy8uR93IqcBPjtSWX4HN3bNLI/s/tvVSYRJk2sMQ1bysbnnULDxWyS4S+BaXCeuf9xKlI3ofNsxEpND8gxkZVjw
lAqLNHh192U750fP/JQhVavU
           </jabberToken> 
           <jabberCluster>
               ibt1cmx-gw.webexconnect.com
           </jabberCluster> 
       <jabberName>ibt1</jabberName>
    </returnmsg>
</LoginResponse>
```
Once the user has generated a token by signing into CAS, they are able to sign into CCCPS. Below is an example showing the login process and CCCPS response.

### **CCCPS login**

https;//[<serviceurl>content]/op.do?cmd=login&username=xxxx&token=[<token> content]&isp=WBX

### **CCCPS response**

```
<wbxapi>
   <response>
       <result>SUCCESS</result> 
   </response>
   <securityContext>
       <cred>W0112nZLsySuiwYpj5KVU8SPG00</cred> 
       <additionalInfo>
            <jabberToken>
```
+FPuplQ4m23LL5IbD67lRnt9j9jwxddd6kv2FzDbttC9y/6tj+0dk129UkDzJ3QfXiH7jNtTf9ZCJvsh73iKwYdRg9 8D1VxVGMkaoWlSogGo0aiMCI4MQOOVBlheGWCeVjVf2jfTjOs20HMs03B2CQmrK0OtSEyGeWlV1uEfy+tPjwGl/qTp JuB16juf0Aan9PtAlx0uY01wr+wGg9/teDgjllXhDnBR95A6i7PRnmToBWM1yBMsvjt5htXVB2UVTzot5Qn3qVMfke U5qeF1fDwsyvg6F0Vp48m+6RHCuuUGZH7IZZokXOPO+MTVhU6hELZLClOJJvxxbzDy5K+z6tiEvJj17Sr+6osQm9qw CWuZuU7/4drZ4yTOEfB+kWW0

```
</jabberToken> 
       </additionalInfo>
   </securityContext>
   <return>
       <jabberCluster>ibt1cmx-gw.webexconnect.com</jabberCluster> 
   </return>
</wbxapi>
```
After the response, use the same <serviceurl> content to call CCCPS with the <cred> content.

Jabber content is accessed by using <jabberCluster> content to call the Jabber XCP server using <jabberToken> auth or by using 'http://wwwim.ciscowebex.com/<jabberName> content' to call the Jabber BOSH server using <jabberToken> auth.

## **SAML2 and CCCPS**

SAML2 is used in IdP initiated requests only and uses a BOSH client. Connecting to the CCCPS server on SAML2 enabled sites is a four step process.

Step one: IdP verifies the user session. If no user session is found, then IdMS challenges the user.

Step two: IdP generates the SAML assertion and sends it to the CAS.

https://loginp.webexconnect.com/cas/SAML2AuthService?org=<Org Domain>&type=<Client Type>[&partner=<Partner Org Domain>]

The partner parameter is optional and is used in partner delegated authentication only.

Step three: Once the CAS has verified the assertion, it returns the CCCPS service URL, WebEx token, Jabber Cluster information, and the Jabber token.

```
<?xml version="1.0" encoding="UTF-8" ?> 
<federatedSSO>
   <title>Connect Client Single Sign On</title>
   <status>SUCCESS</status> 
   <screenname>jonathan.mi@bts4.webex.com</screenname> 
   <createtime>1305577764556</createtime> 
   <token>
```
AAABL/p/tswAEnUAB0f+x+phhWES4GtfV4UZ+BBg7YC+GRJl+AoIAhNOEe7M9QAAADK4Le5uIJrnk5iboU6XfTFG72 +u1U6xsxk+qCy1UlacfyWuQN9x2ebxpqAb6T4Wu3RA0FORByNpstrJLEAinehBt6v0uzNLZiDx2v/evE+DpHl9BdVe O47qHAclFY9zUIOzPDQY/bgVsobAmQAb1ok5v+J532WIITVAWPudCXOzZD7+nUeJ3ngydhB8hdeEOzaH/rvKNRKSQ5 G+McPXYZtRp2FVLoCZDqXGnaKd3hJOAfKjaHHj6OMks9vq+toRE+xGCQ0bS3x3+noHQ/liPizuRMsOH+Na040wkMmo jX2/65ZuGuJjEdShIj86IZcC50vP62pSDUPOQ5fdHUFu51fO

</token>

- <timetolive>1209600</timetolive>
- <serviceurl>wapibts.webexconnect.com/wbxconnect</serviceurl>
- <opisitem>WebExJabber</opisitem>

<jabberToken>

q3jc3Iw0sAGqwqofOUzOa4QRweqKA+hPBy19acu9hGhwkJqqPihNxo+yE0IZmAQySpFSW36vNyNpElIim55uc+z/gp u7RgDYF9jtbJIYUpqmBjMGl4IEplFfW8bZZVBoQGD5jdQ1KwU0cYWrxyWtmIx4C3jAaQ9oEowNHCuBZMytMzyAUpLb e9se4LJKKKlbEVImBIATSBT0wypkjxLW3GKzLIDhaoxU5M9P+VyLqk7M2LrM7pcYOh5bEZOimaga8y6GNkdQczVvMO cCessnVQk1gB6X+6vGNI7RIqTBMgVEEEROn68tiDzkSQdCKaCtRysdV0GsBugCijMA25Zpy1OjHCwjF99txnOrAsoO dtWewuXZ0mqqm6jTLV37QAvs

- </jabberToken>
- <jabberCluster>ibt1cmx-gw.webexconnect.com</jabberCluster>
- <jabberName>ibt1</jabberName>

</federatedSSO>

Step four: Once you have parsed out the token and the serviceurl, you must log into the CCCPS and the Jabber XCP. Use the WebEx token to log into the CCPS using the service URL. Use the Jabber token to log into Jabber XCP using the Jaber Cluster information.

 $\mathsf I$ 

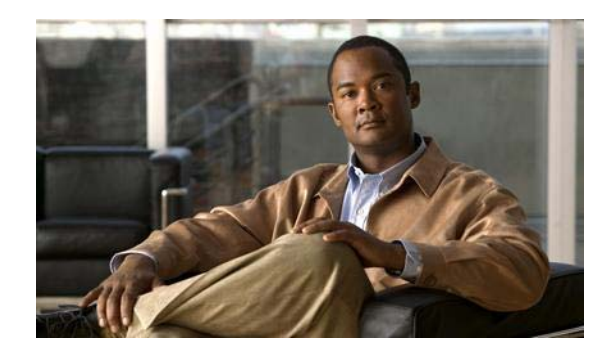

# **CHAPTER 4**

# **Objects**

The CCCPS provides an extensible Object model that allows developers to extend and enhance the underlying Cisco Collaboration Cloud Platform. It enables tight integration with existing applications and supports the development of completely new, independent applications. Objects are represented as XML entities and are classified into five categories.

- **•** Namespace objects provide a method of distinguishing among identically named objects belonging to different organizations, groups, and users.
- **•** Affiliation objects organize users into organizations and groups, and define the user's roles and privileges with the affiliated entities, typically based on policies.
- **•** Information objects encapsulate knowledge in the form of documents, calendars and events.
- **•** WebEx objects represent customary WebEx services, such as Meetings and Sessions.

### **XML Representation**

Objects are represented as XML structures with a well-defined schema for each object type.

### **Object Types**

 $\mathbf I$ 

The object types supported by the CCCPS are listed in [Table](#page-50-0) 4-1.

| <b>Object Name</b> | <b>Type</b> | <b>Description</b>                                                                                                    |
|--------------------|-------------|----------------------------------------------------------------------------------------------------|
| Namespace          | nspc        | Namespace objects provide a unique identifier to<br>distinguish among identically named objects.                                                                                                    |
| User               | user        | Information about a specific user.                                                                                                    |
| Organization       | org         | The outermost group that corresponds to an organization.<br>Unaffiliated users belong to a degenerate organization<br>(possibly called 'unaffiliates'). The organization object is<br>where organizational policies can be placed. |
| Group              | grp         | Information about a specific group. Groups are the general<br>container object in the CCCPS system. They can contain<br>other groups, users, documents, and custom objects.                                                        |

<span id="page-50-0"></span>*Table 4-1 Objects Supported by the CCCPS* 

ן

| <b>Object Name</b> | <b>Type</b> | <b>Description</b>                                                                                                    |
|--------------------|-------------|----------------------------------------------------------------------------------------------------|
| Role               | role        | In the CCCPS system, a role is a container for one or more<br>privileges. Roles are assigned to users in some context<br>(such as a group). In making the assignment, you are<br>essentially saying that this user, in this context, has these<br>privileges. However, it is up to policy rules to determine<br>what the privileges really mean. |
| Privilege          | priv        | A capability that a user can have. The interpretation of this<br>capability is done by one or more policies executing in<br>context.                                                                                                    |
| Policy             | polc        | A policy (rule) is a set of directives that defines how access<br>control and security is to be implemented. Policies can be<br>associated with organizations, groups, documents, and<br>custom objects. Policies evaluate a requested action based<br>on the privilege in question and the context of the action.                               |
| Document           | doc         | A reference to a document. This document can be present<br>in the CCCPS DMS, or it can be present in a 3rd party<br>DMS.                                                                                                    |
| Tag                | tag         | A way to tag objects in the CCCPS system.                                                                                                    |
| SessionInfo        | ses         | Returns information on the state of the current user's<br>session.                                                                                                    |
| IntgServType       | ist         | Stores the integration service definition.                                                                                                    |
| UserIntgServ       | uis         | Stores a integration service definition for a single user.                                                                                                    |

*Table 4-1 Objects Supported by the CCCPS (continued)*

### **Object Extensions**

Each object may be extended within an <ext></ext> stanza, allowing developers to customize objects in order to meet particular needs. All custom extensions are attached here. These extensions however are not returned via the Shape command.

Under the ext element is one or more DOM sub-trees. The root element of the sub-tree is the namespaceID of the owning organization.

Below is an example using three different extensions for the user object.

```
\langleuser>
   <userID/>
   <email/>
   <name/<homeGroupID/>
   <groups/>
   <ext>
       <N1234142568124526843985217>
           … extension DOM for namespace N1234142
       </N1234142568124526843985217>
       <NAFAEIFE568124526843985217>
           … extension DOM for namespace NAFAEIFE
       </NAFAEIFE568124526843985217>
```

```
<N12AASQQ568124526843985217>
           … extension DOM for namespace N12AASQQ
       </N12AASQQ568124526843985217>
   \langleext>
</user>
```
**Note** Depending on your context, you will probably only 'see' the custom extensions for your organization. Extensions for other organizations will generally be hidden unless they have exposed them for your use.

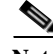

**Note** The XSD for each standard object will accept any 'well-formed' XML within the ext stanza. The nature and structure of the extension and its content is entirely determined by the application that invoked the ext stanza, which is responsible for assuring the consistency and validity of the extension.

### **Object Validation**

The CCCPS validates all object elements for type and length, except the ext element and its progeny, to assure that they conform to the schema defined for that type of object, specifically type and length.

Developer customizations are attached below the ext element. Although the developer is not required to declare a specific structure, the following apply:

- **•** The developer may choose to describe valid structures for extensions and for custom objects.
- **•** The developer may choose to describe certain fields to aid searches.
- **•** The developer may choose to specify that certain fields are date fields. These fields are converted on input and output to UTC time.
- **•** Validation is always done at the server when an update API call is made.

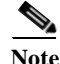

**Note** The SOAP type for the children of the ext element is XSD:ANY.

For set and add calls, all text input is scanned for cross-site scripting attempts.

### **Recurring Elements**

A consistent nomenclature is applied to recurring elements within objects: a plural wrapper name enclosing zero or more non-plural recurring elements, as illustrated in the following example:

```
<policies>
   <policy>
       <policyID/>
       <policyName/>
       … more data about one policy
   </policy>
   … more policy entries
</policies>
```
Recurring elements are path-specific. That is: /user/policies/policy is a different recurring element than /user/ext/NS1313412/policies/policy.

Ι

Recurring elements need to be identified by one or more key fields so that updates and deletes can be correctly applied. In the above example, the policyID is the key field. Updating an element by position is not supported.

### **Templates**

Existing objects can be copied using the create command to make a new object. The new object has a copy of all the attributes of the original object. A new group could be created that has all the policies, child groups, parent groups, users and extensions of the source group. Or a role could be created with all the privileges of a source role. See ["Create an Object Command: cmd=create" on page 9](#page-22-0) for more detail on creating copies of existing objects.

Cisco WebEx also provides an Organizational Admin tool that helps organizations customize their templates. Information on this tool can be found at http://www.webex.com/webexconnect/orgadmin/help/index.htm.

### **Email Templates**

Email templates are considered a 'Thing' object in CCCPS. The 'Thing' object is of type emailTemplate where the actual template is contained in the ext area.

```
<thing>
```

```
<thingID/> 
    <thingType>emailTemplate</thingType> 
    <thingName/>
    <namespaceID/>
    <namespaceName> 
    <ext>
        <emailTemplate>
            <displayName/> 
            <locale/> 
            <format/> 
            <fromName/> 
            <from/> 
            <replyTo/> 
            <subject/> 
             <message>
                 \leq! [CDATA [
                     [Actual email message]
                ]]> 
            </message>
        </emailTemplate>
    \langleext>
</thing>
```
The subject and message elements are able to contain variables in the format %AAAAA%. These variables are replaced by the appropriate values at run time.

The thingType has to be emailTemplate otherwise it will not be considered as an email template. The thingName is the email template name.

The namespaceID links the template to the organization and should hold the organization's namespaceID.

The locale element is the standard locale notation and is in the format languageID\_countryID (e.g. en\_US). The format element determines the style of the email with possible values of text and html.

The from element holds the email address of the sender and fromName is the alias name displayed in the from field of the email. The reply email address is contained in the replyTo field. The subject and message elements can contain a combination of text and variables.

#### **Default Email Templates**

The system has the following default email templates. Whenever a new org is provisioned all these templates will be copied into the new org's namespace.

#### **Welcome Message**

The template name to reference this template is welcomeUser.

```
<emailTemplate>
   <displayName>Welcome Message</displayName>
   <locale>en_US</locale>
   <format>text</format>
   <fromName>Connect Admin</fromName>
   <from>connect@webex.com</from>
   <replyTo>connectAdmin@webex.com</replyTo>
   <subject>Welcome %USERNAME%</subject>
   <message><![CDATA[
You are now part of Cisco Collaboration Cloud user community!
To establish your password use the link %NEWPASSWORDURL%
To download client use the link %CLIENTDOWNLOADURL%
   ]]></message>
</emailTemplate>
```
#### **Get/Reset Password**

The template name to reference this template is getResetPassword.

```
<emailTemplate>
   <displayName>Get or Reset Password</displayName>
   <locale>en_US</locale>
   <format>text</format>
   <fromName>Connect Admin</fromName>
   <from>connect@webex.com</from>
   <replyTo>connectAdmin@webex.com</replyTo>
   <subject>Your password has been reset</subject>
   <message><![CDATA[
To establish a new password use the link %NEWPASSWORDURL%.
   ]]></message>
</emailTemplate>
```
### **Reference Elements**

Some fields in the object model obtain their value from another object. These fields are called "object references". In some cases, some of the other object elements may be included, in addition to the ID. For example, the policy object below contains both the namespaceID element and the namespaceName element.

```
<policy>
   <policyID/>
   <namespaceID/>
   <namespaceName/>
   <policyName/>
   <policyExpression/>
```
Ι

</policy>

Although the namespaceName is redundant (de-normalized in the SQL sense), since it can be obtained using the namespaceID, it is convenient to obtain it with the enclosing object to avoid an extra API call.

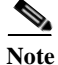

**Note** Object reference elements, like namespaceName in the example, are not updateable within the enclosing object. In the example, the namespaceID could be altered within the policy object to apply the policy to a different namespace, but the namespaceName would not be changed by altering the policy object.

## **Namespace Objects**

The CCCPS provides a Namespace Object to distinguish among identically named objects created by different organizations, groups, and users.

### **Namespace Object: type=nspc**

The Namespace Object associates a Globally Unique Identifier (GUID) with a name, thereby uniquely identifying identically named spaces. It is used primarily to prevent name collisions.

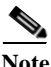

Note Previously, the namespace contained organization-wide policies based on the premise that namespace = organization. However, since a separate organization object has been added, this is no longer true.

| <b>Elements</b> | Constraint        | <b>Description</b>                                                                                           |
|-----------------|-------------------|----------------------------------------------------------------------------------------------------|
| namespaceID     | Required. String. | A GUID or other valid and unique XML<br>element name.                                                        |
| namespaceName   | Required. String. | A 26 character string ('N' followed by 25<br>character GUID).                                                |
|                 |                   | Organizations are generally<br><b>Note</b><br>provisioned by WebEx with short,<br>mnemonic, namespace Names. |
| ext             |                   | Custom extensions.                                                                                           |

*Table 4-2 Standard Elements of the Namespace Object*

#### DOM structure for nspc:

```
<namespace>
   <namespaceID/>
   <namespaceName/>
   <allowNamespaces>
       <allowNamespace>
           <namespaceID/>
           <namespaceName/>
           <accessType/>
           <allowPath/>
       </allowNamespace>
   </allowNamespace>
```

```
<description/>
   <ext/></namespace>
```
The allowNamespace structure is used to allow users in another namespace access to the current namespace.

## **Affiliation Objects**

The CCCPS provides a collection of objects pertaining to a user's affiliation with groups, organizations, and roles within their affiliations.

### **User Object: type=user**

 $\Gamma$ 

The User object represents a user of the Cisco Collaboration Cloud Platform. The user is not restricted to an organization and the design anticipates membership in more than one organization.

| <b>Elements</b>       | Constraint        | <b>Description</b>                                                                    |
|-----------------------|-------------------|---------------------------------------------------------------------------------------|
| displayName           |                   | Reader's name. Usually the same as the<br>user.                                       |
| email                 | Required.         | User's email address.                                                                 |
| ext                   |                   | Custom extensions.                                                                    |
| groupID               | Required.         | The GUID of a group to which the user<br>belongs.                                     |
| groupName             | Object Reference. | The name of a group to which the user<br>belongs.                                     |
| groupType             |                   | The type of group.                                                                    |
| homeGroupID           |                   | The GUID to the user's home group.                                                    |
| isActive              |                   | Boolean element that determines if a user<br>is active or not.                        |
| <b>ISProviderID</b>   |                   | The GUID of a service provider by which<br>the user can authenticate, such as Jabber. |
| <b>ISProviderName</b> | Object Reference. | The name of a service provider by which<br>the user can authenticate.                 |
| isTemplate            |                   | Determines if the object is a template.                                               |
| namespaceID           |                   | The GUID of a namespace in which the<br>user can be located.                          |
| namespaceName         | Object Reference. | The name of a namespace in which the<br>user can be located.                          |

*Table 4-3 Standard Elements of the User Object*

1

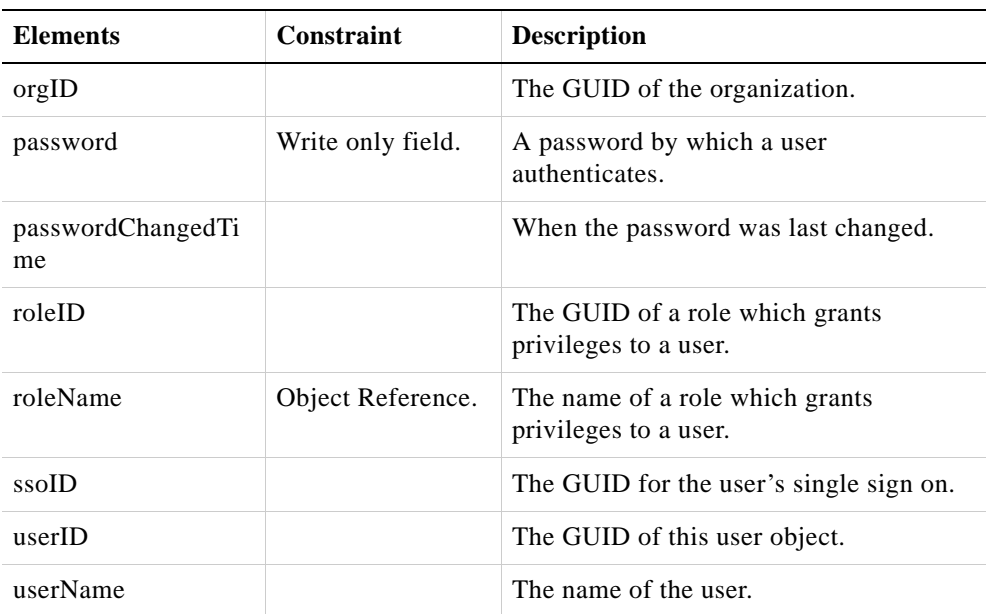

#### *Table 4-3 Standard Elements of the User Object (continued)*

#### DOM structure for user:

#### <user>

```
<userID/>
<email/><displayName/>
<userName/>
<isActive/>
<homeGroupID/>
<groups>
   <group>
       <groupID/>
       <groupName/>
       <groupType/>
       <namespaceID/>
       <roles>
           <role>
               <roleID/>
               <roleName/>
           </role>
       </roles>
   </group>
</groups>
<namespaces>
   <namespace>
       <namespaceID/>
       <namespaceName/>
       <userName/>
       <password/>
       <orgID/>
       <groupID/>
       <ssoID/></namespace>
</namespaces>
<ISProviders>
   <ISProvider>
       <ISProviderID/>
```
٠

 $\overline{\phantom{a}}$ 

```
<ISProviderName/>
           <accounts>
               <account>
                  <userName/>
                   <namespaceID/>
                   <password/>
                   <passwordChangedTime/>
               </account>
           </accounts>
       </ISProvider>
   </ISProviders>
   <subscribedGroups>
       <group>
           <groupID/>
           <groupName/>
       </group>
   </subscribedGroups>
   <ext/></user>
```
## **Organization Object: type=org**

The Organization object represents a provisioned organization within the Cisco Collaboration Cloud Platform. It is the location where organizational level policies are recorded.

| <b>Elements</b> | <b>Constraint</b> | <b>Description</b>                                                                                                    |
|-----------------|-------------------|----------------------------------------------------------------------------------------------------|
| orgID           |                   | The GUID of the organization.                                                                                                    |
| orgName         | Object Reference. | The name of the organization.                                                                                                    |
| topLevelGroupID |                   | The GUID of the topmost group within an<br>organization. The organization may include<br>subsidiary groups below the top level.                                                        |
| newUserGroupID  |                   | The GUID of a group to which new users are<br>assigned if a group is not otherwise specified<br>when a user object is created.                                                         |
| namespaceID     |                   | The GUID of a namespace associated with the<br>organization.                                                                                                    |
|                 |                   | Organizations may have members<br><b>Note</b><br>with different namespaces (the<br>unaffiliated organization for<br>example), but in the typical case,<br>there will be one namespace. |
| namespaceName   | Object Reference. | The name of a namespace in which the user<br>can be located.                                                                                                    |
| policyID        |                   | The GUID of a policy object used by the<br>organization.                                                                                                    |
| policyName      | Object Reference. | The name of a policy object.                                                                                                    |

*Table 4-4 Standard Elements of the Organization Object*

1

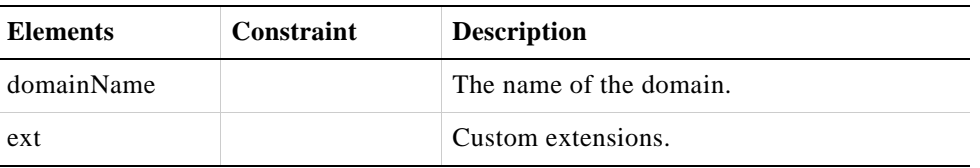

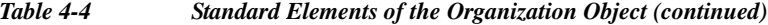

#### DOM structure for org:

```
<org>
   <orgID/>
   <orgName/>
   <isActive/>
   <LCOrgName/>
    <orgType/>
    <isPartner/>
    <topLevelGroupID/>
   <newUserGroupID/>
    <namespaceID/>
    <namespaceName/>
    <policies>
       <policy>
           <policyID/>
           <policyName/>
       </policy>
    </policies>
    <domains>
       <domain>
           <domainName/>
       </domain>
   </domains>
    <ext/>
</org>
```
The group object represents a container of other objects within the Cisco Collaboration Cloud Platform. Groups can be arranged in a web with multiple parents and multiple children though typically they form normal hierarchies.

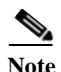

**Note** Although groupName must be unique within its containing group, it is not necessarily unique within its namespace. A groupName may be reused by parents, children, uncles, and cousins, but not by siblings.

| <b>Elements</b> | <b>Constraint</b> | <b>Description</b>                                      |
|-----------------|-------------------|---------------------------------------------------------|
| groupID         | Required.         | The GUID of the group.                                  |
| groupName       |                   | The name of the group.                                  |
| namespaceID     |                   | The GUID of a namespace to which this<br>group belongs. |
| namespaceName   | Object Reference. | The name of a namespace to which this group<br>belongs. |

*Table 4-5 Standard Elements of the Group Object*

 $\overline{\phantom{a}}$ 

| <b>Elements</b> | <b>Constraint</b> | <b>Description</b>                                                                         |
|-----------------|-------------------|--------------------------------------------------------------------------------------------|
| groupType       |                   | The type of group. A number greater than 0<br>implies that the group is a library.         |
| default RolEID  |                   | The GUID of a role which establishes the<br>default privileges of members of this group.   |
| defaultRoleName | Object Reference. | The name of the role which establishes the<br>default privileges of members of this group. |
| userID          |                   | The GUID of a user belonging to this group.                                                |
| userName        | Object Reference. | The name of a user belonging to this group.                                                |
| roleID          |                   | The GUID of a role which establishes the<br>privileges of a user belonging to this group.  |
| roleName        | Object Reference. | The name of a role which establishes the<br>privileges of a user belonging to this group.  |
| policyID        |                   | The GUID of a policy which establishes<br>privileges for this group.                       |
| policyName      | Object Reference. | The name of a policy which establishes<br>privileges for this group.                       |
| ext             |                   | An object extension.                                                                       |

*Table 4-5 Standard Elements of the Group Object (continued)*

#### DOM structure for grp:

```
<group>
   <groupID/>
   <groupName/>
   <namespaceID/>
   <namespaceName/>
   <groupType/> 
   <defaultRoleID/>
   <defaultRoleName/> 
   <parentGroups>
       <parentGroup> 
           <groupID/>
           <groupName/> 
       </parentGroup>
   </parentGroups>
   <childGroups>
       <childGroup> 
           <groupID/>
           <groupName/>
       </childGroup>
   </childGroups>
   <members>
       <member> 
           <userID/>
           <userName/>
           <roles>
               <role> 
                   <roleID/>
                   <roleName/>
```
1

```
</role>
           </roles>
        </member>
    </members>
    <policies>
        <policy> 
           <policyID/>
           <policyName/> 
        </policy>
    </policies>
    <ext/>
</group>
```
## **Role Object: type=role**

The role object represents a collection of privileges associated with a user, and the user's membership in groups and organizations. The actions of users, for example to create or modify groups, are constrained by their privileges (see *["Privilege Object: type=priv" on page 13](#page-62-0)*). Roles may inherit privileges in a hierarchy.

| <b>Elements</b> | <b>Constraint</b> | <b>Description</b>                                                         |
|-----------------|-------------------|----------------------------------------------------------------------------|
| roleID          |                   | The GUID of this role.                                                     |
| roleName        |                   | The name of this role.                                                     |
| namespaceID     |                   | The GUID of a namespace to which this role<br>belongs.                     |
| namespaceName   | Object Reference. | The name of a namespace to which this role<br>belongs.                     |
| privilegeID     |                   | The GUID of a privilege held by this role.                                 |
| privilegeName   | Object Reference. | The name of a privilege held by this role.                                 |
| inheritFrom     | Optional.         | Holds information on what role this role is<br>inheriting privileges from. |
| negate          | Boolean.          | Explicitly denies this role from exercising its<br>privileges.             |
| ext             |                   | An object extension.                                                       |

*Table 4-6 Standard Elements of the Role Object*

#### DOM structure for role:

```
<role>
   <roleID/>
   <namespaceID/>
   <namespaceName/>
   <roleName/>
    <inheritFrom>
       <roleID/>
       <roleName/>
       <namespaceID/>
```

```
<namespaceName/>
    </inheritFrom>
    <privileges>
        <privilege>
            <privilegeID/>
            <namespaceID/>
            <namespaceName/>
            <privilegeName/>
            <level/>
        </privilege>
    </privileges>
    <ext/>\langlerole\rangle
```
### <span id="page-62-0"></span>**Privilege Object: type=priv**

The privilege object represents the ability to act upon an object. Privileges are typically assembled into policies, and then applied to roles. For more information, see ["Privileges" on page](#page-70-0) 3 in Chapter 5.

| <b>Elements</b> | <b>Constraint</b> | <b>Description</b>                                          |  |
|-----------------|-------------------|-------------------------------------------------------------|--|
| category        |                   | Determines who can act on an object:                        |  |
|                 |                   | $\bullet$ 1 = access control                                |  |
|                 |                   | • 2 = corporate policy                                      |  |
|                 |                   | • $3 =$ both                                                |  |
| privilegeID     |                   | The GUID of a privilege.                                    |  |
| privilegeName   |                   | The name of a privilege.                                    |  |
| namespaceID     |                   | The GUID of a namespace to which this<br>privilege belongs. |  |
| namespaceName   | Object Reference  | The name of a namespace to which this<br>privilege belongs. |  |

*Table 4-7 Standard Elements of the Privilege Object*

DOM structure for priv:

```
<privilege>
   <privilegeID/>
   <namespaceID/>
   <namespaceName/>
   <privilegeName/>
   <category/>
</privilege>
```
## **Policy Object: type=polc**

 $\Gamma$ 

The policy object represents a collection of privileges that create a framework of permitted actions. The possible actions are the CRUD primitives: Create, Retrieve, Update, and Delete. For more information, see [Chapter](#page-68-0) 5.

1

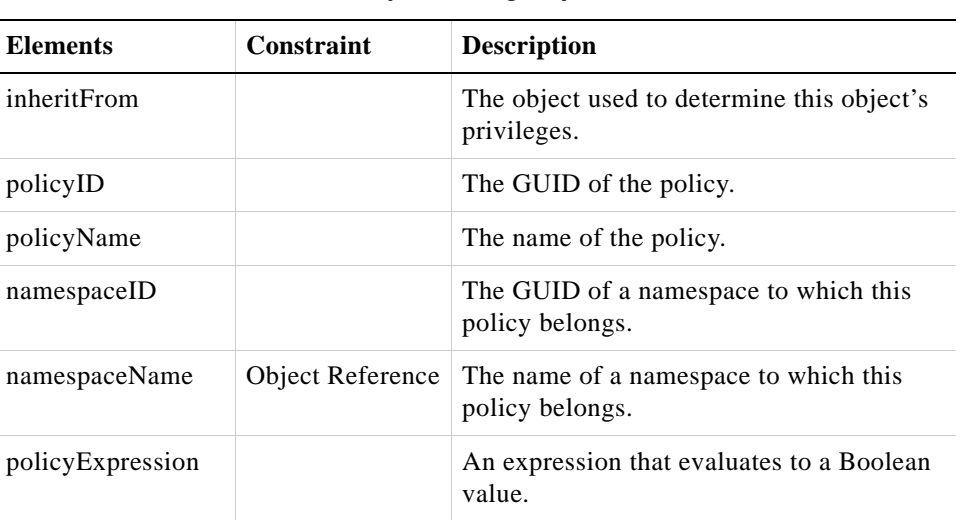

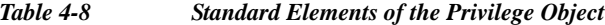

#### DOM structure for polc:

```
<policy>
   <policyID/>
   <namespaceID/>
   <namespaceName/>
   <inheritFrom/>
   <policyName/>
   <policyExpression/>
</policy>
```
## **Information Object Types**

The CCCPS provides a set of objects to facilitate the storage, retrieval and manipulation of information in the form of documents, events, or other resources.

### **Document Object: type=doc**

For detailed information on the document object, see the *Cisco Collaboration Cloud Document Management Service Reference Guide*.

### **Tags Object: type=tags**

Tags can be applied to any object in the Cisco Collaboration Cloud Platform system. Practically, only documents and custom objects will be tagged.

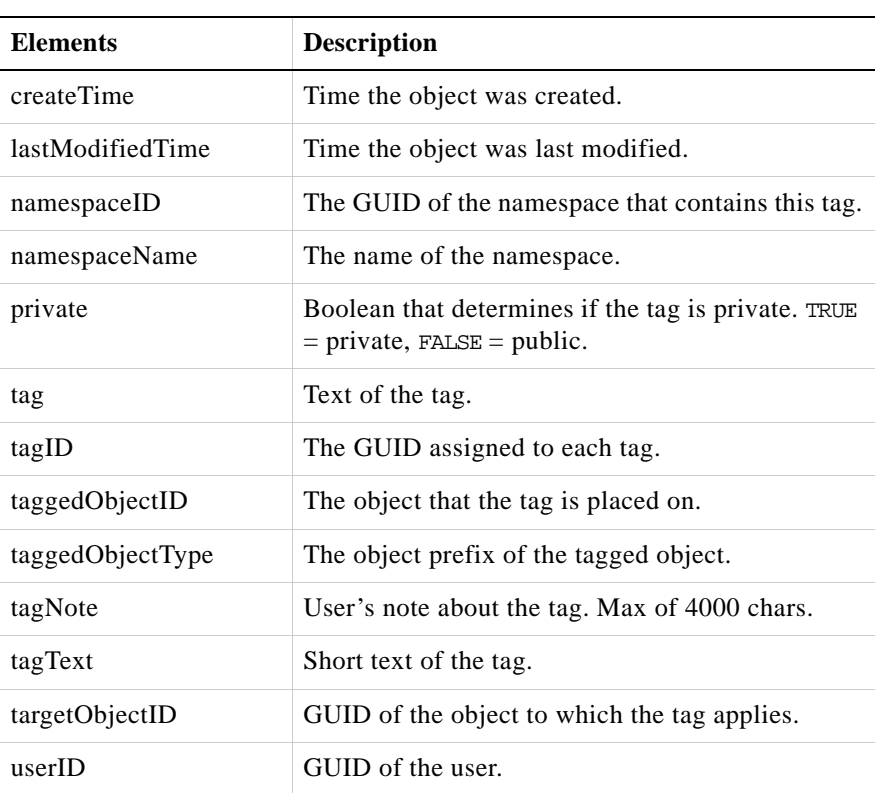

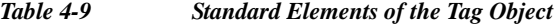

#### DOM structure for tag:

```
<tag>
```

```
<tagID/>
    <tagText/>
    <userID/>
    <userName/>
    <namespaceID/>
    <namespaceName/>
    <taggedObjectID/>
    <taggedObjectType/>
    <private/>
    <tagNote/>
    <createTime/>
    <lastModifiedTime/>
\langletag>
```
A filter called "DistinctTagList" has been implemented in order to provide the user with a list of case-insensitive distinct tags. This is used in the where clause for list and get commands in order to fetch distinct tags.

```
<where>
   <filter name="DistinctTagList"/>
</where>
```
In CS6 if distinct tags specific to an object type or taggedObjectID are needed, they can be created using the param clause. These parameters are optional.

<where>

 $\overline{\phantom{a}}$ 

1

```
<filter name="DistinctTagList">
       <param name="taggedObjectType">
           <value>doc/chrm/ ….</value>
       </param>
       <param name="taggedObjectID">
           <value> </value>
       </param>
    </filter>
</where>
```
The filter should work in combination with other where clause elements too.

# **Communication Objects**

## **Session Info Object:type=ses**

The sessionInfo object is read-only. It returns information about the session state of the current user.

| <b>Elements</b>     | <b>Constraint</b> | <b>Description</b>                              |
|---------------------|-------------------|-------------------------------------------------|
| appName             |                   | The name of the application.                    |
| groupID             |                   | The GUID of the group.                          |
| id                  |                   | The GUID of the session.                        |
| <b>IsProviderID</b> |                   | The GUID of the provider.                       |
| locale              |                   | The locale of the user creating the session.    |
| namespaceID         |                   | The name of the namespace.                      |
| orgID               |                   | The GUID of the organization.                   |
| sessionDuration     |                   | Holds how long the session has lasted.          |
| timeZone            |                   | The time zone of the user creating the session. |
| userID              |                   | The GUID of the user.                           |
| userName            |                   | The name of the user.                           |

*Table 4-10 Standard Elements for the Session Info Object*

#### DOM structure for ses:

```
<sessionInfo>

   <userID/>
   <userName/> 
   <appName/>
   <namespaceID/>
   <IsProviderID/>
   <orgID/>
   <groupID/>
   <timeZone/>
```

```
<locale/>
   <sessionDuration/>
</sessionInfo>
```
## **IntgServType Object:type=ist**

The IntgServType object is used to store the integration service definition. Structure of the IntgServType is:

| <b>Elements</b>  | <b>Constraints</b> | <b>Description</b>                          |
|------------------|--------------------|---------------------------------------------|
| createTime       |                    | The time that the object was created.       |
| description      |                    | A description of the object.                |
| intgServTypeID   |                    | The GUID of the intgservType object.        |
| intgServTypeName |                    | The name of the intgservType object.        |
| lastModifiedTime |                    | The time that the object was last modified. |

*Table 4-11 Standard Elements for the IntgServType Object*

```
DOM structure for ist:
```

```
<intgServType>
   <intgServTypeID/>
   <intgServTypeName/>
   <description/> 
   <createTime/>
   <lastModifiedTime/>
</intgServType>
```
### **UserIntgServ Object:type=uis**

 $\Gamma$ 

The UserIntgServ object is used to store the integration service for a single user. The structure of the UserIntgServ is:

| <b>Elements</b>  | <b>Constraints</b> | <b>Description</b>                          |
|------------------|--------------------|---------------------------------------------|
| createTime       |                    | The time that the object was created.       |
| identifier       |                    | Identifies the object.                      |
| intgServTypeID   |                    | The GUID of the intgservType object.        |
| intgServTypeName |                    | The name of the intgservType object.        |
| lastModifiedTime |                    | The time that the object was last modified. |
| status           |                    | Holds the status information.               |

*Table 4-12 Standard Elements for the UserIntgServ Object*

 $\mathbf I$ 

**The Co** 

| <b>Elements</b> | <b>Constraints</b> | <b>Description</b>                   |
|-----------------|--------------------|--------------------------------------|
| token           |                    | Holds the token information.         |
| url             |                    | URL for the object.                  |
| userID          |                    | The GUID of the user.                |
| userIntgServID  |                    | The GUID of the userIntgServ object. |
| userName        |                    | The name of the user.                |
| webexUID        |                    | Holds the WebEx GUID.                |

*Table 4-12 Standard Elements for the UserIntgServ Object*

#### DOM structure for uis:

```
<userIntgServ>
   <userIntgServID/>
   <intgServTypeID/>
   <intgServTypeName/>
   <userID/> 
   <userName/>
   <url/><identifier/> 
   <token/> 
   <status/> 
   <webexUID/> 
   <createTime/>
   <lastModifiedTime/>
</userIntgServ>
```
٦

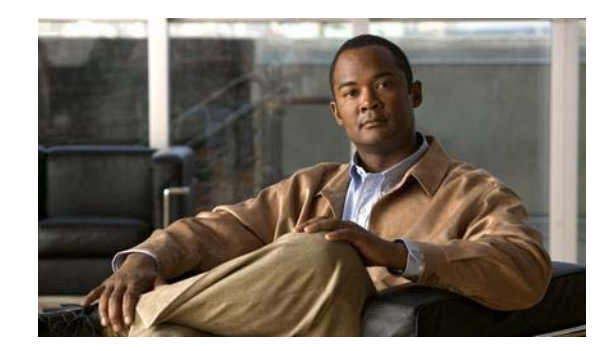

# <span id="page-68-0"></span>**CHAPTER 5**

# **Policies**

Cisco Collaboration Cloud Platform policies determine whether or not a user may access the API, for example to Create, Retrieve, Update, or Delete (CRUD) elements or objects.

Policies are applied to each API request and are then evaluated to determine if the requesting client is permitted to perform the request. Privileges must be explicitly granted in a namespace before API requests can be performed. Typically, users obtain privileges by virtue of their role within a group or organization.

Roles may inherit privileges from other roles, which allows simple expressions to cascade into a comprehensive access control system across the Cisco Collaboration Cloud Platform.

The following information will be covered in this chapter.

- **•** Policy application
- **•** Privileges
- **•** Roles
- **•** Inheritance
- **•** Expressions

Policies, roles, privileges and expressions are defined as XML objects to provide a flexible, extensible access control infrastructure.

- **•** Users, groups, and organizations determine and tailor access control policy for the objects they control.
- **•** Complex access control situations are satisfied, including ad hoc groups, and users and groups that span organizations.
- **•** Access control is extended to object extensions.

## **Policy Evaluation**

 $\mathbf I$ 

Each API request is evaluated against the policies to determine if it may proceed for the specific user and context. Policies may be specified for a range of contexts, such as:

- API request. Does the user have the privilege to access the API command? For example, a user might not have permission to change locale via the setSession API.
- **•** Object type. Does the user have the privilege to access the object type specified in the request? For example, most users would not have permission to access the policy objects.

Ι

- **•** Object. Does the user have the privilege to access a particular object, as specified by the object's namespaceID? For example, the user *Alice* has permission to access her own *user* object, but not *Bob*'s user object.
- **•** Element. Does the user have the privilege to access a particular element within an object? For example, the user *Alice* does not have the privilege to add the role *masterOfTheUniverse* to her user object.

A list of standard Cisco Collaboration Cloud Platform policies is provided in [Appendix](#page-96-0) . Organizations and workgroups can inherit these standard policies to implement their own access control.

## **Policy Definition**

Policies are defined using a rules grammar that logically specifies the conditions under which a privilege is granted. The rules are encapsulated in XML expressions which allow access to the fields in a document object only if all of the members of a group belong to the sponsoring organization.

```
<get-doc>
     \langle or \rangle\langleeg>
               <senv>extraOrgMembers</senv>
               <value>0</value>
          \langleeq>
          <eq>
               <path>document/metaData/visibility</path>
               <value>public</value>
          \langle/eq>
     \langle/or\rangle</get-doc>
```
A more general way to write a policy that allows document access to members of the sponsoring organization, but deny it to non-members, is as follows:

```
<get-doc>
    \langleor><e\alpha<senv>orgID</senv>
              <path>group/orgID</path>
         \langle/eq>
         <eq>
              <path>document/metaData/visibility</path>
              <value>public</value>
         \langleeq>
    \langle/or\rangle</get-doc>
```
**Note** Users can be affiliated with multiple organizations (or no organization), and independently affiliated with groups that are affiliated with different organizations. To assure that this flexibility does not compromise an organization's data, privileges are denied unless affirmatively granted. Care must be taken when defining roles (see section *["Roles" on page 3](#page-70-1)*) to be certain that privileges are not inadvertently inherited.

## <span id="page-70-0"></span>**Privileges**

Users must have the necessary privileges for an API request to proceed. Privileges are labels that represent the permission to perform an action in the context of a particular namespace. For example, the user *Alice* might be granted the *get-doc* privilege, as in this example:

```
<privilege>
   <privilegeID>p777766</privilegeID>
   <privilegeName>get-doc</privilegeName>
   <namespaceID>n123456</namespaceID>
   <namespaceName>Acme organization</namespaceName>
</privilege>
```
A user can find their current privileges by using the ProbeAccess plug-in. By using this plug-in with the dump-privileges action, the user is able to retrieve a list of privileges for the current session.

**Note** The labels are convenient for referring to privileges, but have no inherent meaning until placed into the context of a request.

## **Privilege Evaluation**

Policies are evaluated in each namespace that applies to a request, to determine whether privileges are granted. Within each namespace, the policy expressions are evaluated as follows:

- **•** If an explicit denial applies, the request is prohibited.
- **•** If there are no explicit denials and an explicit allow applies, the request is permitted.

## <span id="page-70-1"></span>**Roles**

Roles are tools used to organize privileges. Privileges can be collected either explicitly via recurrence, or implicitly via inheritance. In the following example, a privilege is explicitly associated with a group.

```
<role>
   <roleid>987654zyx</roleid>
   <roleName>xxxxxx</roleName>
   <namespaceID>ch123456</namespaceID>
   <namespaceName>xxxxx</namespaceName>
   <privileges>
       <privilege>
           <privilegeID>777766</privilegeID>
           <privilegeName>allowGetAPI</privilegeName>
           <namespaceID>n123456</namespaceID>
           <namespaceName>Acme organization</namespaceName>
       <privilege>
   </privileges>
\langlerole>
```
Users are typically granted privileges by the roles they are assigned to. Essentially, roles give a user a set of privileges and contexts.

Ι

## **Inheritance**

Roles and policies can use the attributes of another role or policy by inheritance. The new role or policy gets and uses their attributes from the parent role or policy. This differs from the creation by copy method in that any change made to the inherited object is immediately reflected in the inheriting object. This allows the user to change multiple inherited attributes by changing the root attribute only.

## **Expressions**

The expression language is used to create new policies. In these implementations, the conditional expression returns true to allow an operation (i.e. explicit allow) or false otherwise. While the conditional expressions allow testing for a wide variety of conditions including the current group and user contest, there is also the ability to call custom code (e.g. to call a 3rd party for clearance or to search a database).

An example of an expression is:

```
<groupCreation>
    <eq>
        <privilege>createGroup</privilege>
        <value>true</value>
    \langleeq>
</groupCreation>
```
In the above, if the action equals groupCreation, then test for the privilege createGroup. If the privilege is true, then allow the operation to proceed.

A policy can have one or more of the above expressions. In any particular operation, the expressions that are evaluated are those that match the current action. Also there can be more than one policy associated with a group or user.

Another, more compact way, to write the above would be:

```
<groupCreation>
   <hasPrivilege>createGroup</hasPrivilege>
</groupCreation>
```
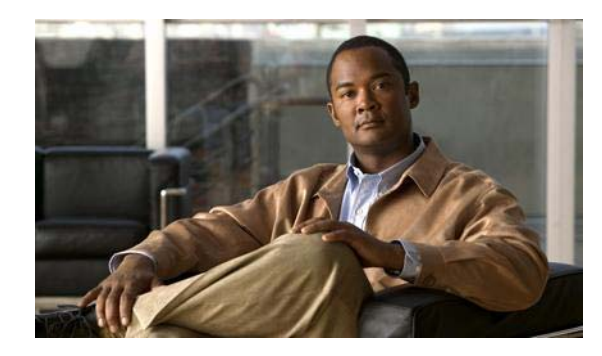

# **CHAPTER 6**

# **Filter Plug-ins**

# **General Information**

Filter plug-ins are used to modify a search. They allow the user to easily define and implement their search routines.

Each filter plug-in is broken up into three sections: the section header, input subsection, and logic subsection.

The section header contains the name of the filter plug-in. The input subsection describes the format of the input parameters. The logic subsection describes the conditional logic of the filter.

**Note** A filter is equal to a where clause, which only includes search conditions. The filter is not a separate call, it is used in the where clause of the get / list command.

# **DirectorySearch**

The DirectorySearch filter is used by the Enterprise version of the Cisco Collaboration Cloud Platform client to perform a high performance search of an entire organization. It returns the users in the namespace of the currently logged user.

## **Input parameters**

#### **name**

- Type = String
- **•** Contains the name of the user.
- **•** Is only used in SearchByName.
- **•** This field is case insensitive.
- The name parameter takes precedence over all other name type parameters. Therefore, firstname and lastname if present will be ignored.

#### **firstname**

 $\mathbf I$ 

- **•** Type = String
- **•** Contains the first name of the user.

- **•** Can be used in the SearchByField and SearchByFields cases.
- **•** This field is case insensitive.

#### **lastname**

- **•** Type = String
- **•** Contains the last name of the user.
- **•** Can be used in the SearchByField and SearchByFields cases.
- **•** This field is case insensitive.

#### **email**

- **•** Type = String
- **•** Contains the email of the user.
- **•** Can be used in the SearchByField and SearchByFields cases.
- **•** Case insensitive in search.

#### **isactive**

- **•** Type = String
- **•** Indicates if the search result is an active user or an inactive user. Defaults to TRUE to indicate an active user.
- **•** Can be used in the SearchByName, SearchByField, and SearchByFields cases.
- **•** This is an optional parameter. If omitted, DirectorySearch behaves as if isactive is set to TRUE.

#### **Logic**

There are three types of search criteria that DirectorySearch can use: SearchByName, SearchByField, and SearchByFields.

#### **SearchByName**

SearchByName is the most commonly used search. It searches for users by name using the firstname and lastname fields. If either field matches the search criteria then that name is returned. An exception to this is when the name field is used. If the name field is used, then it takes precedence over the firstname and lastname fields so that any matches found by those fields are ignored.

#### **SearchByField**

SearchByField allows the user to search using only specific fields. For example if the user only wanted to search by first names, they would use SearchByField and the firstname field.

#### **SearchByFields**

SearchByFields allows the user to search multiple fields and return results that match all of the fields. For example, the user could use the firstname and lastname fields to find those users that match the input in both of those fields.

## **Examples**

 $\mathbf I$ 

Search for active users whose first name matches xxx% or whose last name matches xxx%:

```
<filter name="DirectorySearch">
   <param name="name"><value>xxx%</value></param>
</filter>
```
Search for active users whose first name matches xxx%:

```
<filter name="DirectorySearch">
   <param name="firstname"><value>xxx%</value></param>
</filter>
```
Search for active users whose first name matches xxx% and whose last name matches yyy%:

```
<filter name="DirectorySearch">
   <param name="firstname"><value>xxx%</value></param>
   <param name="lastname"><value>yyy%</value></param>
</filter>
```
Search for inactive users whose first name matches xxx% or whose last name matches xxx%:

```
<filter name="DirectorySearch">
   <param name="name"><value>xxx%</value></param>
   <param name="isactive"><value>false</value></param>
</filter>
```
Search for inactive users whose last name matches xxx% and whose email matches yyy%:

```
<filter name="DirectorySearch">
   <param name="lastname"><value>xxx%</value></param>
   <param name="email"><value>yyy%</value></param>
   <param name="isactive"><value>false</value></param>
</filter>
```
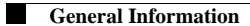

 $\mathsf I$ 

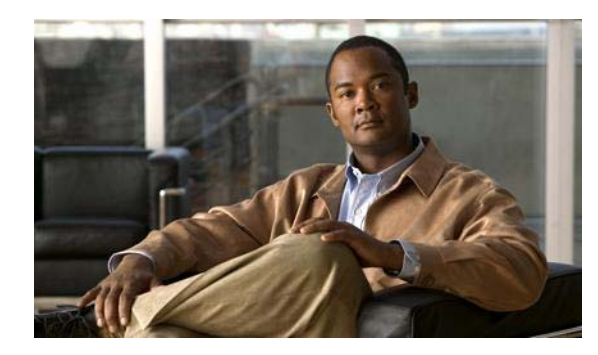

# **CHAPTER 7**

# **Execute Plug-ins**

# **General Information**

 $\mathbf I$ 

The execute plug-in descriptions are broken into three main parts: section header, input, and expected output.

The section header contains the plug-in's name and a description of the plug-in. The Input sub-section describes the format of the input data. It contains an XML structure (suitably URL encoded) to be put into the xml parameter of the API call. The Expected Output sub-section describes what the developer should expect to see on a successful response. For unsuccessful responses, you should see the usual CCCPS failure response.

Some execute plug-ins carry out complex operations, some of which may succeed and some of which may fail. Generally, if any sub-operation fails, the entire call fails and any intermediate changes are not committed. The developer should call 'rollback' in these cases.

However, in some cases, errors are sent back with the sub-operations that failed, allowing the developer to decide whether to re-issue those sub-operations or not. For the sub-operations that succeeded, the developer can assume that they were committed. In any case, if the execute plug-in exhibits this behavior, the description will say so.

Most execute plug-ins do not call commit on the changes, but some do. In particular, bulk insert operations will tend to commit all of the changes immediately. If the execute plug-in has this implicit commit behavior, the description will say so.

 $\mathbf I$ 

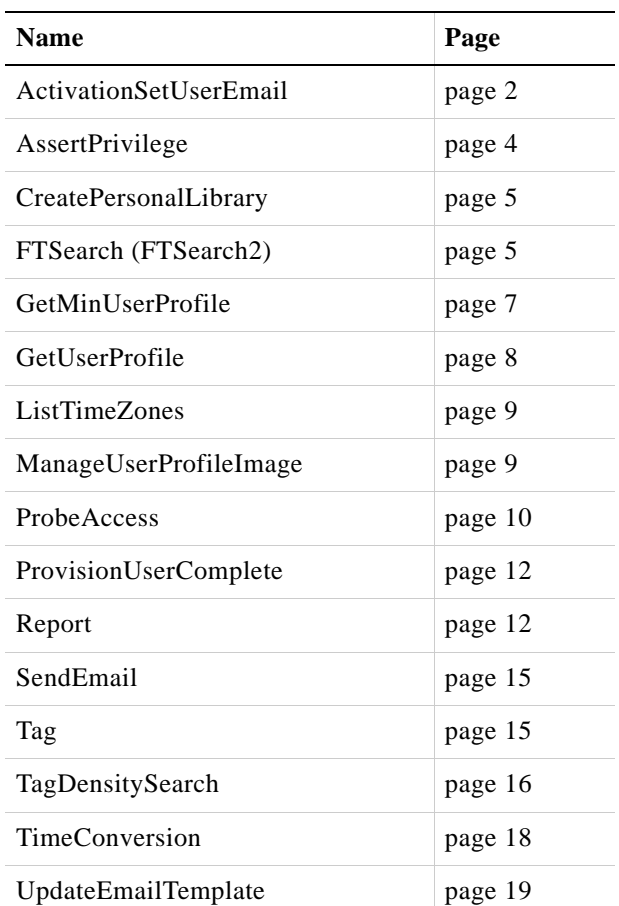

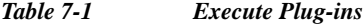

# <span id="page-77-0"></span>**ActivationSetUserEmail**

The ActivationSetUserEmail plug-in sets the user's email, first and last names. On a successful execution, this information is updated and the activateEmailSent flag is set to FALSE as in the following example:

```
<user>
```

```
<userID>JYW2q38DIF8KLKLS343US29JGK</userID>
   <email>test@webex.com</email>
   ….
   <ext>
       <WBX>
           <lastName>xxx</lastName>
           <firstName>xxx</firstName>
           <activateEmailSent>false</activateEmailSent>
           …
       </WBX></ext>
</user>
```
#### **Input**

I

The token field is the nullSessionID returned by ActivationCodeRequest task while the p1 field is the ActivationCode entered by the user.

A GET example depicts the URL request below:

http://wiki.qa.webex.com/wbxconnect/nullsession.do?token=dced056d50ebef235c1fd196fc00e10db07 cbcdb9ad5fe6b3e21823dd2f1712c&p1=AJ82CA

### **Expected Output**

A successful request returns the following, where lastName and firstName are optional if they were entered by the user:

```
<?xml version="1.0" encoding="UTF-8" ?> 
<wbxapi>
    <response>
        <result>SUCCESS</result>
    </response>
    <return>
        \langleuser>
            <email>test@webex.com</email> 
            <lastName>Test</lastName> 
            <firstName>Test</firstName> 
        \langleluser>
    </return>
</wbxapi>
```
If a user enters an incorrect ActivationCode, a "wapi.retry" exception is thrown with the actual reason for the exception contained in the second message block. The Cisco Collaboration Cloud Platform Client needs to catch this exception and ask the user to re-enter the ActivationCode. The exception is shown as the following:

```
<?xml version="1.0" encoding="UTF-8" ?> 
<wbxapi>
   <messageStrings>
       <message>
           wapi.retry - Retry last operation (nullsession).
       </message> 
       <message>
           wapi.activationcode_mismatch - The activation code does not match the one in 
the system.
       </message> 
   </messageStrings>
   <response>
       <result>FAILURE</result>
       <exceptionID>wapi.retry</exceptionID> 
       <reason>
           wapi.retry - Retry last operation (nullsession).
       </reason> 
   </response>
</wbxapi>
```
## <span id="page-79-0"></span>**AssertPrivilege**

This plug-in allows the caller to give or remove a privilege from another user. This is typically used in the creation and application of privileges for TableService or similar applications. These applications can generate a potentially large number of targeted privileges (in the TableService case, several privileges will be created per user created table). The caller is assumed to be the person that is granting the privilege.

The following conditions must apply in order for this plug-in to succeed:

- The caller must have the right to grant the privilege. Typically, they would have gotten this by being the creator of the privilege (see NewPrivilege plug-in).
- **•** The receiving user must be in the same namespace as the caller.
- **•** If the privilege is to apply in the context of a particular group the caller must be a member of that group (or by inheritance a parent group).
- **•** If the privilege is to apply in the context of an organization, the caller must be a member of the organization (namespace of the caller must equal the one of the namespaces of the organization).

Multiple operations can be made in one call. If an exception occurs, then all operations will fail. If no exceptions occur, all of the operations have succeeded and been committed.

**Note** AssertPrivilege cannot be used to insert or delete standard WBX privileges (unless the caller is a user in the WBX namespace).

#### **Input**

```
\langleusers\rangle\langleuser>
       <userID>...ID of the target user...</userID>
        <privilegeID>...ID of the privilege...</privilegeID>
        <privilegeName>...name of the privilege...</privilegeName>
       <op>'add' or 'remove'</op>
       <groupID>...groupID...</groupID>
        <orgID>...orgID...</orgID>
   </user>
    ... more users as necessary ...
\langle/users>
```
Parameters are:

- userID the ID of the receiving user. This user must be visible in some context (see conditions above).
- privilegeID this is the ID of the privilege to be granted. Either privilegeID or privilegeName is required.
- privilegeName this is the name of the privilege to be granted. The privilegeName is assumed to be in the current session's namespace. Either privilegeID or privilegeName is required.
- **•** op either the literal 'add' or the literal 'remove'. If not present, then 'add' is assumed.
- **•** groupID optional group ID of the group where the user is to receive the privilege.
- **•** orgID optional organization ID of the organization context where the user is to receive the privilege. In this case, insert the privilege and user combination in the top level group of the organization.

If none of the context entries (groupID, orgID) are specified, then the privilege is added for the user in the current session.

#### **Expected Output**

Returns either a normal success response or throws an exception. There is no commit call as the plug-in is internally transacted.

## <span id="page-80-0"></span>**CreatePersonalLibrary**

This plug-in creates a Personal Library for the context user. When provisioning a user, the personal library is also created then.

#### **Input**

The method needs no input XML.

#### **Expected Output**

This plug-in returns a normal success response. If any errors, it throws a CCCPSException.

## <span id="page-80-1"></span>**FTSearch (FTSearch2)**

This plug-in executes a full-text search on document and thing object types. Full text searching is not field specific. All full-text indexed elements of the target objects are subject to search including tags (FTSearch2).

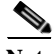

**Note** Use FTSearch2 instead of FTSearch. FTSearch is being deprecated.

The caller can constrain the search universe to the following:

- **•** Current group only.
- **•** Specific group identified by groupID.

#### **Input**

I

```
<FTSearch>
   <search>...the search criteria...</search>
   <restrictToGroup>...groupID...</restrictToGroup>
   <restrictToType>...type...</restrictToType>
   <select>...select list...</select>
   <page>...selected page (based 1)...</page>
   <pageSize>...returns per page...</pageSize>
   <useTags>...true or false...</useTags>
</FTSearch>
```
The element name of the outer most element (FTSearch) can be anything as it is ignored.

restrictToGroup, if specified, is either a groupID or the literal 'true'. If true, then the search is restricted to the current group (based on the user session). If a groupID is provided, then the search is restricted to the specific group. If the user does not have access to the group, an exception will be thrown.

restrictToType, if present, should be the type of the object expected on return, or it could also be a comma separated list of object types to restrict the result to multiple object types. If not present, then any type of object can be present in the response. For example, if you only wanted documents in the return, then you would code this parameter with 'doc' as the text value. For tags, this type restriction applies to the tagged object, not the tag itself (see useTags below, if you want to exclude tags).

select is a list of elements to be returned. It has the same function as the select parameter for the get or list commands, and is written the same way. Elements in the select list must be absolute paths, including the root element name as multiple object types can be returned. In the case that multiple object types are returned, the relative path is potentially ambiguous.

There are some elements that are always returned. See below (expected output) for these elements.

There is one special element that you can add to the select list: excerpt. The construction of the value for an excerpt is based on the object definition. The excerpt is determined as follows:

| <b>Object Type</b>     | <b>Excerpt Construction</b>                                                                                                    |
|------------------------|----------------------------------------------------------------------------------------------------|
| Custom Object (xobj)   | User defined excerpt. The fields used to construct the<br>excerpt are defined in the corresponding custom<br>object definition (xobjDef) located at path<br>/xobjDef/ext/excerpt. |
| Document               | The excerpt is returned as part of the search. The<br>excerpt is the text surrounding the search match.<br>There can be up to three such areas for each "hit".                    |
| Other built-in objects | Excerpt is defined in the object configuration at<br>location / <objectrootelement>/excerpts.</objectrootelement>                                                                 |

*Table 7-2 Excerpt Definitions*

search is the expression to be passed to the full-text search engine. The basic JCR search specifies the following:

- **•** An expression consists of one or more search terms. Terms are single words or phrases within double quotes.
- **•** Terms separated by whitespace are implicitly ANDed together.
- **•** OR can be used between terms explicitly.
- **•** AND has higher precedence than OR.
- **•** Term exclusion is done by prefixing a (minus sign) in front of a term.
- **•** Single quotes, double quotes, hyphens and backslashes must be escaped by a backslash if they are to be treated as data. Special characters that require escaping include  $\mathcal{A} + \mathcal{A}$  ( ) : ^ ] { } ~ \* ?

Terms are passed through a stemming filter before searching using the same filter as when originally creating the full text index. The stemming filter used is the 'Snowball' stemmer provided with Lucene. Stemming will remove capitalization and most incidental characters (i.e. punctuation). With stemming, the words drive, driving, driver and driven all stem to the same value and a search for any will find all of the others.

page and pageSize are optional parameters that are used to paginate the response. If provided, page is based 1 (i.e. the first page is 1, not 0). pageSize defaults to 1000, if not specified. The latter implies that absent a pageSize parameter, you will only get the first 1000 responses.

useTags, if present and set to true, applies the search criteria to tag text. If you are searching documents and do not want to include documents selected via the tags on the document, then code this element false (or leave it off). Doing so prevents unnecessary searching on the CCCPS full text index. In this case, the entire search can be passed to DMS. If, on the other hand, you want object types besides documents, then set this element to true. The inclusion of tag search will not materially affect the performance of the search in these cases.

### **Expected Output**

For a successful search, a list of object sub-trees are returned. The sub-tree's root element is the object type (for example: doc or thing). The sub-elements of each sub-tree are the elements specified in the select list, but also include the following:

*Table 7-3 Sub-tree Return Elements*

| Sub element name | <b>Description</b>                                                                                                    |
|------------------|----------------------------------------------------------------------------------------------------|
| objectID         | The ID of the returned object in anonymous form. The type of<br>object can be determined by inspecting the parent element name.<br>It is the root element name of the object type (e.g. doc or group).<br>A specific object ID element name can be included. For those<br>objects that match the type, the object ID element name will be<br>returned (e.g. docID, groupID). |
| score            | A value from 0 to 1000. This is based on the time of creation for<br>most objects with 1000 for recently created object to 0 for<br>objects over 30 days old. For DMS entries, this is the score<br>returned from the opaque DMS search engine.                                                                                                    |
| tagID            | If the object was selected based on a tag, the ID of the tag is<br>returned.                                                                                                    |
| tagText          | If the object was selected based on a tag, the tag text is returned.                                                                                                    |

All responses are sorted on descending score. This orders the returning objects on their creation times, except documents, which are ordered on search relevance. Different objects and documents are then interleaved based on this score. For tags, the relevant date is the tag creation date, not the tagged object creation date. This means that more recent tags can elevate the target object in the return list.

Most CCCPS search API calls return a count and a totalCount element. The count is the number of entries returned on the current call, while the totalCount is the total number of objects that meet the search criteria. If you enable useTags with typeRestriction, then the value of totalCount may be overestimated. Normally, FTSearch only transfers enough of the result list to format the current response page. To get an accurate count when the above restriction is applied, would require transferring the entire search result from the DB to the CCCPS server. This can potentially be millions of rows. So, we do not guarantee accuracy of the totalCount element in these cases.

Finally, policy is applied to each object being returned. This includes dynamic and specific object based policy. It is entirely possible that you will not be able to get any of the data elements of an object. However, you will always get the objectID and the score.

## <span id="page-82-0"></span>**GetMinUserProfile**

This plug-in retrieves a minimal profile of a user. This profile is comprised of picURL, mobilePhone, homePhone, and businessPhone elements.

1

## **Input**

The information for a user can be retrieved in one of three ways as depicted below.

```
\langleusers\rangle<lastModifiedTime></lastModifiedTime> 
    <tzid></tzid>
    <user> 
        <userID></userID>
        <ISProviderID></ISProviderID>
    </user>
    <user>
        <userID></userID> 
    </user>
    \langleuser>
        <userName></userName> 
        <ISProviderID></ISProviderID> 
    </user>
</users>
```
## **Expected Output**

```
\langleusers\rangle<user> 
        <userID></userID> 
        <userName></userName>
        <ISProviderID></ISProviderID> 
        <picURL></picURL> 
        <businessPhone></businessPhone> 
        <homePhone></homePhone>
        <mobilePhone></mobilePhone> 
    </user> 
</users>
```
# <span id="page-83-0"></span>**GetUserProfile**

This plug-in is used to get a user's profile. Through this plug-in, any user can get the profile of another user.

## **Input**

```
scode></code>
    <users>
        <user>
             <userID>Uxxxxx</userID>
             <userName/> 
            <ISProviderID/> 
        </user>
    </users>
</code>
```
## **Expected Output**

The plug-in returns the first, middle and last name and the DMS URL.

```
<user>
   <userID/>
   <userName/>
```

```
<email/>\left\langle \text{or}+\right\rangle<WBX>
                <firstName/>
                <middleName/>
                <lastName/>
           \langle/WBX></ext>
</user>
```
# <span id="page-84-0"></span>**ListTimeZones**

Returns the list of time zones supported by CCCPS. This corresponds to the most recent zoneInfo tables. This plug-in is typically called to get the enumerated list of time zones, possibly for a user selection operation.

#### **Input**

This plug-in takes no input. If you provide any, it will be ignored.

#### **Expected Output**

```
<return>
   <zone>
       <zoneName>time zone name</zoneName>
       <wbxTzID> 
   </zone>
    ... repeat <zone> as necessary ...
</return>
```
# <span id="page-84-1"></span>**ManageUserProfileImage**

This plug-in is executed to add a profile image by taking the following steps:

- **•** The profile image is added to the DMS.
- **•** The old profile image is deleted from the DMS.
- The url part of the extension is then made to point to the new profile image. The image file is stored in the DMS under the folder structure: core/wbxc/U/Uwbxadmin/Profile/Photo/ where Uwbxadmin is the user ID of the user who has this profile image. The rest of the URL is the same for the other users.

## **Input**

 $\mathbf I$ 

```
<code></code>
     <dmsURL/>
</code>
```
#### **Expected Output**

```
<return>
   <url>The URL of the stored profile image</url>
```
</return>

# <span id="page-85-0"></span>**ProbeAccess**

This execute plug-in allows the caller to provide a number of access tests and gets a response from the policy engine without invoking an exception. With ProbeAccess, the user provides a list of one or more 'tests'. Each requires at least an action (cmdName below).

There are a number of possible actions, but as a starting basis, the user can create actions by pairing an API call with an object model type. For example: create-group or set-user.

The best way to get the current list of built-in actions is to retrieve the policy with the  $id =$ 'WBX:Default'. This lists all of the actions and the conditions under which they are allowed.

There are two special actions:

- **•** dump-privileges This will return the current session state and a list of privileges that the current session user has. This list of privileges is based on the current context and represents the list of privileges that the user has in the current session, org and group environment. This context will be different if the user changes any of those variables.
- **•** has-privileges. This will test a list of privileges and returns true if the user has all of the privileges in the current context. Having privileges is not the same as having the ability to carry out actions. However, for those cases where an action is tied directly to a privilege, this call can be used. It is most useful for auxiliary services such as TableService, that do their own enforcement.

For most actions, the current context includes the current backing group, parents of the backing group, and organization. However, for operations against a target group, the current context consists of the group itself, its parents and the organization containing the group. To dump-privileges in this case, the user has to provide the type and id of the group.

#### **Input**

```
<tests>
   <cmdName nsid="WBX">
       <type>objectType</type>
       <id>objectId</id>
       <path>pathInObject</path>
       <aux>...additional context data...</aux>
   </cmdName>
    ... more entries as necessary ...
</tests>
```
Where cmdName is the actual action to be tested. The following values are possible:

- read or get. Checks read access to the object by the current user in the current context.
- **•** write or set. Checks update access to the object by the current user in the current context.
- **•** taskName is the task name of an execute plug-in. Verifies that the current user can invoke this execute plug-in.
- **•** otherAction as defined by customers. otherAction is a namespace specific action for which the customer has written a set of custom policy rules.

The nsid attribute is only required if the cmdName belongs to some other namespace than WBX. This only occurs on custom policy rules.

type, id, and path are optional unless you want to test access to a specific object (and if path is specified, to a specific path within the object).

aux is an optional means of passing additional information that might be required by a policy rule. The aux element can be single valued, or a complex XML structure. The values in this structure are accessed by the policy rule via the auxpath terminal element specification.

An alternative way of specifying the action uses the action element.

```
<tests>
   <test>
       <action>cmdName</action>
       <type>objectType</type>
       <id>objectId</id>
       <path>pathInObject</path>
   \langle/test>
    ... more entries as necessary ...
</tests>
```
Dumping privileges, as mentioned above, can be done as follows:

```
<tests>
   <test>
       <action>dump-privileges</action>
   \langle/test>
   ... more entries as necessary ...
</tests>
```
If you want to dump privileges in a group context, then:

```
<tests>
    <test>
        <action>dump-privileges</action>
        <type>group</type>
        <id>groupID</id>
    \langletest>
    ... more entries as necessary ...
\langle/tests>
```
Checking for specific privileges can be done using the has-privileges action:

```
<tests>
    <test>
        <action>has-privileges</action>
        <privilegeID>WBX:GroupAdmin</privilegeID>
        <privilegeID>WBX:FileXferExt</privilegeID>
    \langle/test>
</tests>
```
The above will return true if the user has both WBX:GroupAdmin and WBX:FileXferExt in the current context.

### **Expected Output**

I

The return result will repeat the conditions of the test, but add an access and possibly a reason sub-element:

```
<return>
   <cmdName nsid="WBX">
       <type>objectType</type>
       <id>objectId</id>
       <path>pathInObject</path>
       <access>true or false</access>
       <reason>only if access=false</reason>
   </cmdName>
    ... more responses as necessary ...
```
</return>

# <span id="page-87-0"></span>**ProvisionUserComplete**

The ProvisionUserComplete plug-in provisions a user in the Cisco Collaboration Cloud Platform organization based on the user's email domain. It also creates accounts into Meeting Center if the organization has integration with it.

#### **Input**

```
<provisionUserComplete>
    \langleuser>
       <groupID>groupID</group> ------- optional.
       <userName>screen name</userName> ------required
       <displayName>display name of the user</displayName> -- if not passed it will be 
set to username.
       <email>email</email> ------- required
       <language>en</language>
       <country>US<country>
       <ssoID> optional. ID associated with the enterprise ID of the user.
       <isSendCPIPMail/> optional, Defaults to true. If false, don't send cpip mail. If 
true, then decide if sending mail according to OPIS. If so, then the orgID provided is 
used without checking if the username is one of the domains.
    <ext/------required user ext info, it must include first and last name:
       /ext/WBX/firstName
       /ext/WBX/lastName
    </user>
</provisionUserComplete>
```
# <span id="page-87-1"></span>**Report**

The Report plug-in generates different reports asynchronously based on the parameters provided. The returned result displays if the report is started correctly, including a report ID for future reference. The report is only downloaded once a COMPLETED status is returned. A report is then generated and saved in CSV format. Only an org admin is able to submit the org admin reports.

There are three types of org admin reports that can be run via the type parameter:

- **•** org\_connect\_usage\_report
- **•** org\_connect\_user\_report
- **•** org\_connect\_storage\_consumption\_report

### **Input**

```
cmd=execute&task=Report&cred={cred}&xml=
<report>
    <type>org_connect_storage_consumption_report</type>
    <name>org_connect_storage_consumption_report</name>
    <params>
       <time>
           <startTime>2008-10-01 00:00:00</startTime>
           <endTime>2008-11-01 00:00:00</endTime>
        \langletime>
```

```
<bucketSize>month</bucketSize>
       <outputFileName>StorageReport-yyyymmdd.csv</outputFileName>
   </params>
</report>
```
The name of the report is specified in the name parameter. The startTime and endTime parameters use the format YYYY-MM-DD HH:MM:SS.mmm where SS.mmm is optional. The time zone used is GMT. The bucketSize parameter differs depending on what type of report is being produced. Both the org\_connect\_user\_report and org\_connect\_storage\_consumption\_report types use the value 'month'. The org\_connect\_usage\_report type can use the values 'hour', 'day', 'week', or 'month'. Use the extension .csv for the output file listed in the outputFileName parameter.

#### **Expected Output**

```
<wbxapi>
    <response>
        <result>SUCCESS</result>
    </response>
    <return>
        <job>
            <jobID>Z9P0UJ2DAQT42SRFY37YSTNQA7</jobID>
            <status>STARTING</status>
        \langle/iob>
        <report>
            <ID>Z9P0UJ2DAQT42SRFY37YSTNQA7</ID>
            <status>RUNNING</status>
        </report>
    </return>
</wbxapi>
```
### **Input**

#### The following example returns the current status of any reports:

```
cmd=get&type=thing&cred={cred}&select=thingID:ext/WBX/jobID:ext/WBX/jobType:ext/WBX/jobNam
e:ext/WBX/jobSubmissionTime_D:ext/WBX/status
&order=/thing/ext/WBX/jobSubmissionTime_D,DESC
&page=1&pageSize=10
&where=
<and>
    <and>
        <and>
            <e\sigma<path>/thing/ext/WBX/orgID</path>
                <value>WEBEX</value>
            </eq>
            <eq>
                <path>/thing/ext/WBX/jobType</path>
                <value>report</value>
            \langleea>
        </and>
        <eq>
            <path>/thing/ext/WBX/RunAsuserId</path>
            <value>U5O5WNEVNEDQX1NMA3NWVHZRAQ</value>
        \langleeq>
    \langle / and \rangle<gt>
        <path>/thing/ext/WBX/params/jobRunDate</path>
        <value>2008-10-28</value>
    \langlegt>
```
 $\mathord{<}\!/\,\mathrm{and}\mathord{>}$ 

## **Expected Output**

```
<wbxapi>
    <response>
       <result>SUCCESS</result>
        <count>2</count>
        <totalCount>2</totalCount>
    </response>
    <securityContext>
        <cred>3D7vtsLclNVJ5rigVYi04VfsW00</cred>
    </securityContext>
    <return>
        <thing>
            <thingID>Z0U701TBOZDGLHCKNYYX1Y3YBG</thingID>
            <ext>
                <WBX>
                    <jobID>Z0U701TBOZDGLHCKNYYX1Y3YBG</jobID>
                    <jobType>report</jobType>
                    <jobName>
                        org_connect_storage_consumption_report
                    </jobName>
                    <jobSubmissionTime_D>
                        2008-11-04 21:04:36
                    </jobSubmissionTime_D>
                    <status>COMPLETED</status>
                </WBX></ext>
        </thing>
        <thing>
            <thingID>Z9P0UJ2DAQT42SRFY37YSTNQA7</thingID>
            \langle \text{e}x + \rangle<WBX>
                    <jobID>Z9P0UJ2DAQT42SRFY37YSTNQA7</jobID>
                    <jobType>report</jobType>
                    <jobName>
                        org_connect_storage_consumption_report
                    </jobName>
                    <jobSubmissionTime_D>
                        2008-11-04 20:35:37
                    </jobSubmissionTime_D>
                    <status>COMPLETED</status>
                \langle/WBX></ext>
        \langle /thing>
    </return>
</wbxapi>
```
## **Input**

#### Shows how to cancel a running report job:

```
cmd=execute&task=Report&cred={cred}&xml=
<job>
   <jobID>Z9P0UJ2DAQT42SRFY37YSTNQA7</jobID>
   <jobType>report</jobType>
   <action>stop</action>
</job>
```
### **Input**

#### Shows how to download a complete report file:

https://swapi.webexconnect.com/wbxconnect/getfile.do?cmd=execute&task=Job&cred={cred}&xml=

```
<job>
   <jobID>Z9P0UJ2DAQT42SRFY37YSTNQA7</jobID>
   <jobType>report</jobType>
   <action>getfile</action>
   <fileType>outputFile</fileType>
</job>
```
# <span id="page-90-0"></span>**SendEmail**

This plug-in sends email to a set of email address based on the specified org level template and a set of values.

#### **Input**

```
<email>
   <recipients>
       <to/>
       <to/>
   </recipients>
   <template/>
   <templateAttrs>
       <attribute>
           <name/<value/>
       </attribute>
   </templateAttrs>
   <locale/>
</email>
```
The recipients /to element must contain valid email addresses of the recipients. The email template name is given in the template tag, the values of the variables in the template are specified by the templateAttrs/attribute/name and templateAttrs/attribute/value tags. The locale is optional but the format is languageID\_countryID, for example en\_US. The default value is en\_US.

### **Expected Output**

The plug-in returns the standard SUCCESS/FAILURE message.

## <span id="page-90-1"></span>**Tag**

I

This execute plug-in allows the caller to tag one or more objects. The objects can be of any type but, typically, they are documents or custom objects. The 'owner' of the tag is the caller. The user ID of the current context is used in this case. Tags can be marked as private, but by default they are public. This is a restriction that can be implemented by search. CCCPS does not try to enforce public / private access.

#### **Input**

```
<root>
    <tag>
         <objectID/>
         <objectType/>
         <objectText/> 
         \langle \text{url}/\rangle<tagText/>
         <tagNote/>
         \langleprivate/>
    \langletag>
    ... more tags as required ...
<root>
```
The tagNote and private elements are optional.

Either the objectID and objectType needs to be provided, or objectText or url needs to be provided.

objectID and objectType are the ID and type of the object to be tagged. As an example, the object type of a document is 'doc'.

objectText or url can be plain text or a URL that needs to be tagged. This is for external entities (not stored in CCCPS). The tagged text or URL is maintained as a WBXCURL object within CCCPS.

tagText is a short descriptor (up to 255 characters) used to described the tag. The user tags similar objects with the same descriptor if he wants to group them via tagging. tagText is fully text indexed so you can structure a search using the contains operator.

tagNote is a longer descriptor, up to 4000 characters, that more fully describes the tag. Generally, one would not search on this.

private is a boolean, that if set to true, means the tag is only to be visible to the user. Default value is false (public).

#### **Expected Output**

If the tags are successfully applied, the minimal SUCCESS response is returned. If not, then an exception response is returned.

## <span id="page-91-0"></span>**TagDensitySearch**

This execute plug-in does a search for tag density records. Tag density is not a real object, nor is it associated directly with a tag. Tag density is recorded for the tagged object ID and for the words in the tag text. Since a number of different tags can refer to the same tagged object and since a number of different tags can contain the same tag words, tag density is orthogonal to either the object or the tag.

Tag density can be retrieved for any of the following:

- **•** An explicit object ID. Caller provides a list of object IDs.
- **•** A word in the tag text. Caller provides a list of words. The counts for each of these words will be summed.
- **•** Objects that were tagged using a particular word. Caller provides a list of words. This is different than the prior option as in this case, the counts are on the objects that were tagged with various words.

**•** If a tag element is provided in the input, it can contain a where clause. The where is similar to what would have been provided with a standard "list" command. This plug-in will fetch all tagText matching the where clause, and then calculate word based densities for each of the tags and also provide back a relativeDensity for the tags.

#### **Input**

```
<regs>
    <object> 
        <objectID/> 
         <word/> 
    </object> 
    ...and / or... 
    <word> 
         <word/> 
    </word> 
    <tag>
         <where></where>
    \langletag>
    ...more search requests as necessary ... 
\langle reqs>
```
### **Expected Output**

I

The request list consists of one or more requests. The request element name is either 'object' or 'word'. The former signals that the search is expected to return object tagging counts. The latter signals that the search is expected to return word tagging counts.

For the object tagging counts, you can provide one or more objectIDs or you can provide one or more search words. Do not mix the two.

For word tagging counts, you can provide one or more search words.

The return consists of an entry for each search request. Within the entry is either the expected counts or an error. If the expected counts is returned, it will look as follows:

```
<object or word>
   ... original request values ... 
   <today>xxx.xxx</today>
   <week>xxx.xxx</week>
   <twoWeek>xxx.xxx</twoWeek>
   <month>xxx.xxx</month>
   <quarter>xxx.xxx</quarter>
   <year>xxx.xxx</year>
   <cumulativeFactor>yyy.yyy</cumulativeFactor> 
</object or word>
```
Where xxx.xxx is the count of the number of tags applied. The values are all adjusted based on the current GMT day. The other counts can be decimal values based on the results of the time adjustment.

Where yyy.yyy is a cumulative factor number derived by a weighted formula: yyy.yyy = dayCount\*  $0.25$ + WeekCount  $* 0.20 + BiW eekly * 0.10 + Monthly$ . The weight factors can be tweaked by changing the static constants in the plug-in. If not present, then the namespace is used for the universe of tags.

In the case of a Tag based density search the output will be:

```
<tags>
    <tag>
        <tagtext/>
        <relativeDensity/> 
    \langletag>
```

```
</tags>
Example Call:
<reqs>
    <word>
       <word>__TAGTEXT__</word>
   </word>
</reqs>
```
The word element can contain the tagtext and this will return the counts for a tag. The output for this is:

```
<word>
   <word>__TAGTEXT__</word>
   <today>0.000</today>
   <week>0.000</week>
   <twoWeek>0.857</twoWeek>
   <month>1.484</month>
   <quarter>1.826</quarter>
   <year>1.956</year>
   <cumulativeFactor>0.821</cumulativeFactor>
</word>
```
The relativeDensity is a number between 0 and 1 and the highest/densest will have a density of 1.000.

# <span id="page-93-0"></span>**TimeConversion**

Converts a series of times from one time zone to another.

## **Input**

```
<times>
   <time>
       <fromTime>the original time</fromTime>
       <fromTZID>the original timezone id</fromTZID>
       <toTZID>the timezone id of the converted time</toTZID>
   \langletime>
   … additional entries as needed …
</times>
```
The element name of the outermost element can be anything since it is treated as a wrapper but otherwise ignored. The following is a sample input:

```
<times>
    <time>
       <fromTime>2007-03-01 12:00:00</fromTime>
       <fromTZID>UTC</fromTZID>
       <toTZID>America/Los Angeles</toTZID>
    </time>
    <time>
        <fromTime>2007-03-01 12:00:00</fromTime>
       <fromTZID>4</fromTZID>
        <toTZID>5</toTZID>
    \langletime>
</times>
```
## **Expected Output**

The return is a structure in the following format:

<return>

```
<time> -- this repeats as necessary
   <fromTime>the original time</fromTime>
   <toTime>the converted time</toTime>
   <fromTZID>the original timezone id</fromTZID>
   <toTZID>the timezone id of the converted time</toTZID>
   \langletime>
</return>
```
There will be one time entry for each corresponding entry in the input.

# <span id="page-94-0"></span>**UpdateEmailTemplate**

This execute plug-in updates the email template. This is needed because the normal "create" and "set" commands will not let HTML tags in the template. Using this plug-in writes directly to the DB.

## **Input**

```
<code></code>
    <thing>
        <thingID/>
        <thingName/>
        <namespaceID/>
        <thingType/>
        <ext>
             <emailTemplate>
                 <displayName/>
                 <locale/>
                 <format/>
                 <fromName/>
                 <from/>
                 <replyTo/>
                 <subject/>
                 <message>
                     < ! [CDATA [ \,the mail text
                     |] >
                 </message>
             </emailTemplate>
        \langle/ext>
    </thing>
</code>
```
If the thingID is given, then it will update the template. If it is not given, it will create a new one in the user's namespace or it will use namespaceID if given. While creating a new template, thingName has to be given.

#### **Expected Output**

 $\mathbf I$ 

Returns a normal success message as output

**The Co** 

 $\mathsf I$ 

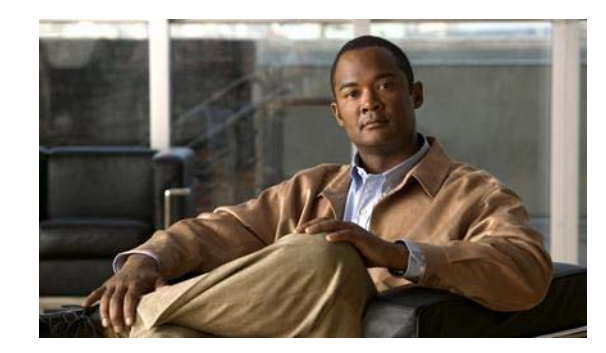

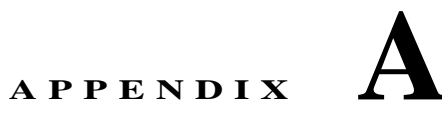

# **Standard Cisco Collaboration Cloud Platform Policies**

[Table](#page-96-0) A-1 lists all of the current non calendar default policies as of August 2009. Users can get a list of current default policies by calling policyID = WBX:Default.

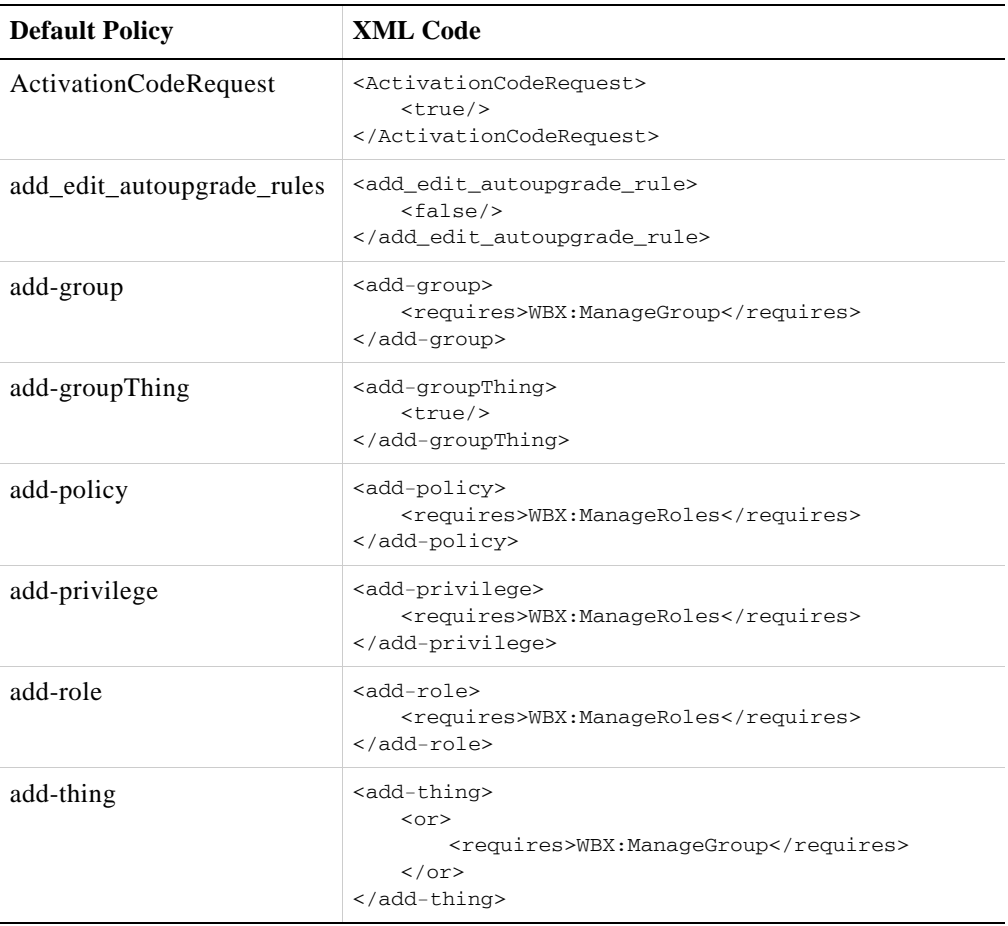

<span id="page-96-0"></span>*Table A-1 Default WebEx Platform Policies*

 $\overline{\phantom{a}}$ 

 $\mathsf I$ 

| <b>Default Policy</b>       | <b>XML Code</b>                                                                                                    |
|-----------------------------|----------------------------------------------------------------------------------------------------|
| add-user                    | <add-user><br/><math>or</math><br/><requires>WBX:ManageUsers</requires><br/><math>\leq</math>eq&gt;<br/><senv>userID</senv><br/><path>/user/userID</path><br/><math>\lt</math>/eq&gt;<br/><math>\langle</math>/or<math>\rangle</math><br/></add-user>                                                                                                    |
| add-user-role               | <add-user-role><br/><requires>WBX:ManageGroup</requires><br/></add-user-role>                                                                                                    |
| add-xobj                    | <add-xobj><br/><math>cal1</math><br/>class="com.webex.webapp.wbxconnect.plugin.XObj<br/>DefIsMgr"&gt;<br/><param name="userID"/><br/><senv>userID</senv><br/><br/><param name="xobjdefID"/><br/><path>xobj/xobjDefID</path><br/><br/><param name="cmd"/><br/><senv>cmd</senv><br/><br/><param name="access"/><br/><value>write</value><br/><br/><math>\langle</math>/call&gt;<br/></add-xobj>                                                                    |
| add-xobjDef                 | <add-xobjdef><br/><math>cal1</math><br/>class="com.webex.webapp.wbxconnect.plugin.XObj<br/>DefIsMgr"&gt;<br/><param name="userID"/><br/><senv>userID</senv><br/><math>\langle</math>/param&gt;<br/><param name="xobjdefID"/><br/><path>xobjDef/xobjDefID</path><br/><br/><param name="cmd"/><br/><senv>cmd</senv><br/><math>\langle</math>/param&gt;<br/><param name="access"/><br/><value>mgr</value><br/><br/><math>\langle</math>/call&gt;<br/></add-xobjdef> |
| AddTabs<br>AutomaticUpdates | <addtabs><br/><math>&lt;</math>true/&gt;<br/></addtabs><br><automaticupdates></automaticupdates>                                                                                                    |
|                             | <requires>WBX:AutomaticUpdates</requires><br>                                                                                                    |

*Table A-1 Default WebEx Platform Policies (continued)*

П

**College** 

 $\mathbf{I}$ 

| <b>Default Policy</b>     | <b>XML Code</b>                                                                               |
|---------------------------|-----------------------------------------------------------------------------------------------|
| CanDevelop                | <candevelop><br/><math>&lt;</math>true/&gt;<br/></candevelop>                                 |
| CPIPPasswordRequest       | <cpippasswordrequest><br/><math>&lt;</math>true/&gt;<br/></cpippasswordrequest>               |
| <b>CPIPSetGIDPassword</b> | <cpipsetgidpassword><br/><math>&lt;</math>true/&gt;<br/></cpipsetgidpassword>                 |
| create-doc                | <create-doc><br/><requires>WBX:UploadDocument</requires><br/></create-doc>                    |
| create-globalConfig       | <create-globalconfig><br/><math>&lt;</math>false/<math>&gt;</math><br/></create-globalconfig> |
| create-group              | <create-group><br/><requires>WBX:CreateGroup</requires><br/></create-group>                   |
| create-groupThing         | <create-groupthing><br/><math>&lt;</math>true/&gt;<br/></create-groupthing>                   |
| create-intgServType       | <create-intgservtype><br/><math>&lt;</math>false/&gt;<br/></create-intgservtype>              |
| create-link               | <create-link><br/><math>&lt;</math>true/&gt;<br/></create-link>                               |
| create-objectPolicy       | <create-objectpolicy><br/><math>&lt;</math>true/&gt;<br/></create-objectpolicy>               |
| create-offer              | <create-offer><br/><requires>WBX:ManageOffers</requires><br/></create-offer>                  |
| create-org                | <create-org><br/><requires>WBX:SuperAdmin</requires><br/></create-org>                        |
| create-orgIntgServ        | <create-orgintgserv><br/><requires>WBX:ManageOrg</requires><br/></create-orgintgserv>         |
| create-policy             | <create-policy><br/><requires>WBX:ManageRoles</requires><br/></create-policy>                 |
| create-privilege          | <create-privilege><br/><requires>WBX:ManageRoles</requires><br/></create-privilege>           |

*Table A-1 Default WebEx Platform Policies (continued)*

 $\mathsf I$ 

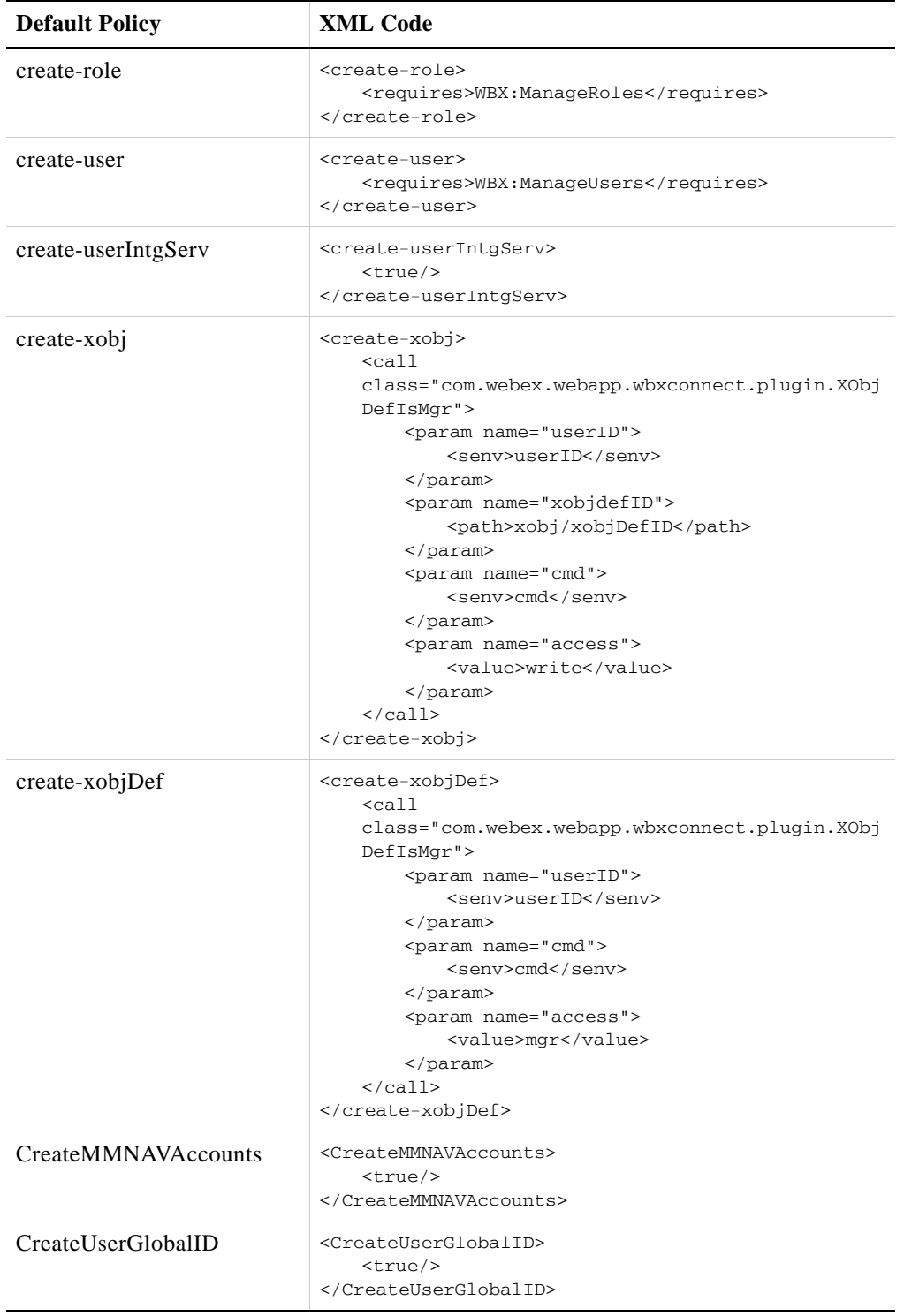

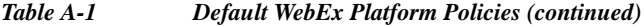

H

 $\Gamma$ 

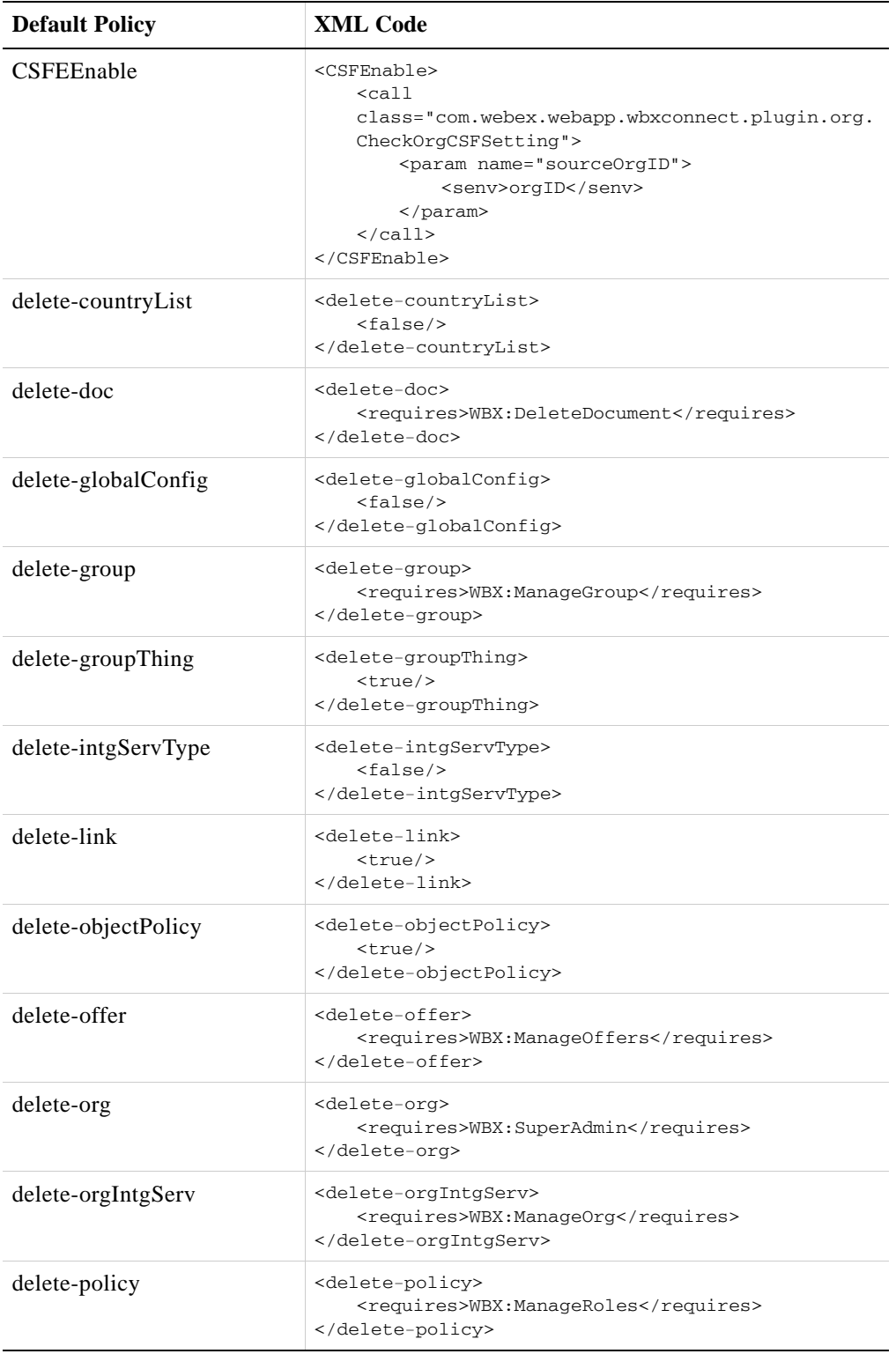

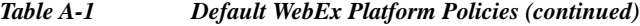

 $\mathsf I$ 

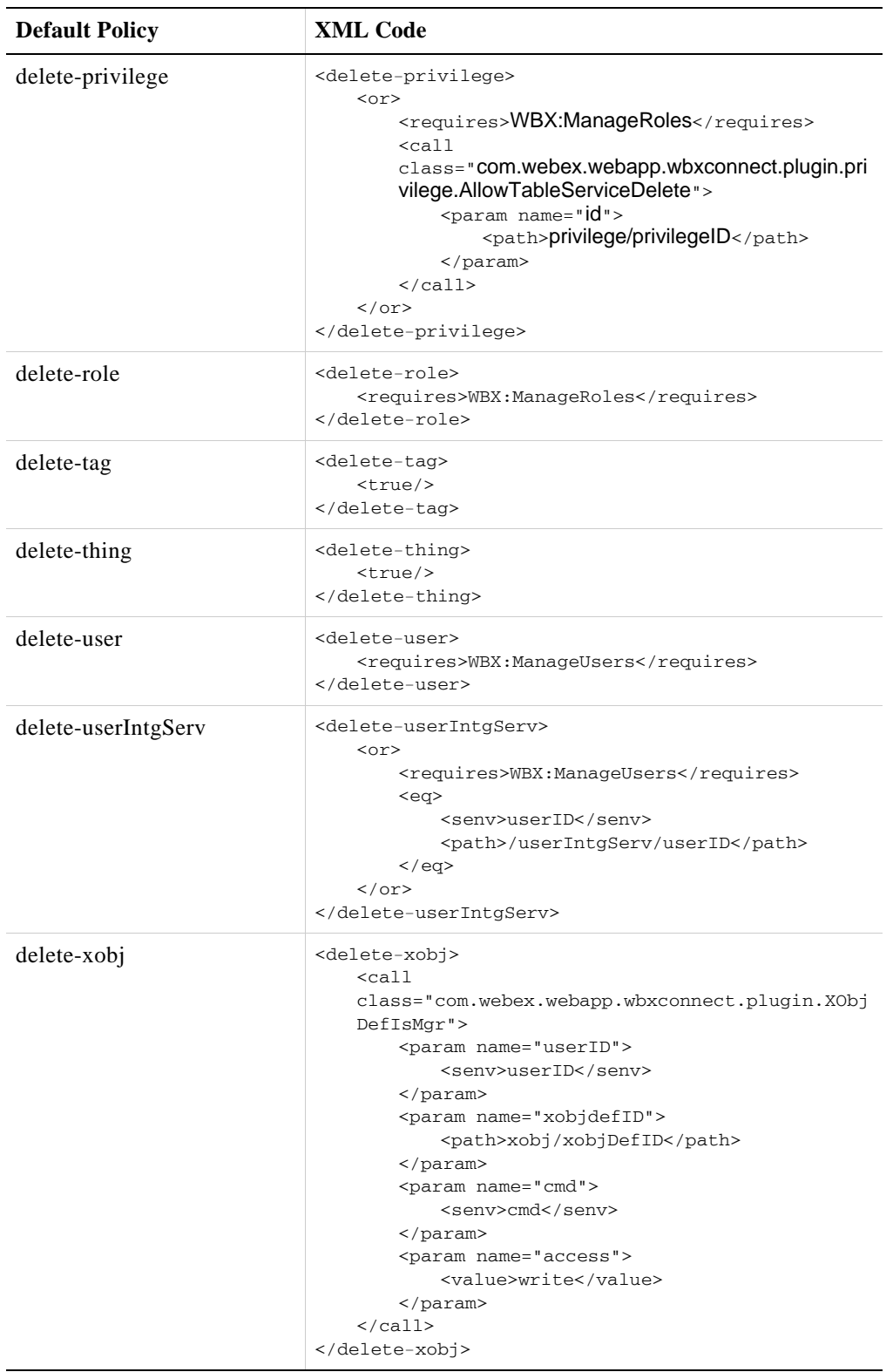

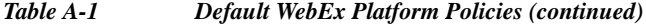

H

 $\mathbf{I}$ 

| <b>Default Policy</b>  | <b>XML Code</b>                                                                                                    |
|------------------------|----------------------------------------------------------------------------------------------------|
| delete-xobjDef         | <delete-xobjdef><br/><math>cal1</math><br/>class="com.webex.webapp.wbxconnect.plugin.XObj<br/>DefIsMqr"&gt;<br/><param name="userID"/><br/><senv>userID</senv><br/><br/><param name="xobjdefID"/><br/><path>xobjDef/xobjDefID</path><br/><br/><param name="cmd"/><br/><senv>cmd</senv><br/><br/><param name="access"/><br/><value>mgr</value><br/><br/><math>\langle</math>/call&gt;<br/></delete-xobjdef> |
| DeleteCertificate      | <deletecertificate><br/><requires>WBX:ManageCertificate</requires><br/></deletecertificate>                                                                                                    |
| DesktopShareExt        | <desktopshareext><br/><requires>WBX:DesktopShareExt</requires><br/></desktopshareext>                                                                                                    |
| DesktopShareInt        | <desktopshareint><br/><requires>WBX:DesktopShareInt</requires><br/></desktopshareint>                                                                                                    |
| DisableIMCatchExt      | <disableimcatchext><br/><requires>WBX:DisableIMCatchExt</requires><br/></disableimcatchext>                                                                                                    |
| DisableIMCatchInt      | <disableimcatchint><br/><requires>WBX:DisableIMCatchInt</requires><br/></disableimcatchint>                                                                                                    |
| FileTransferExt        | <filetransferext><br/><requires>WBX:FileTransferExt<br/></requires></filetransferext>                                                                                                    |
| FileTransferInt        | <filetransferint><br/><requires>WBX:FileTransferInt<br/></requires></filetransferint>                                                                                                    |
| flush-autoUpgradeRules | <flush-autoupgraderules><br/><false></false><br/></flush-autoupgraderules>                                                                                                    |
| flushSiteTrackingCode  | <flushsitetrackingcode><br/><requires>WBX:ManageOrg</requires><br/></flushsitetrackingcode>                                                                                                    |
| ForceIndex             | <forceindex><br/><math>&lt;</math>true/&gt;<br/></forceindex>                                                                                                    |

*Table A-1 Default WebEx Platform Policies (continued)*

П

 $\mathsf I$ 

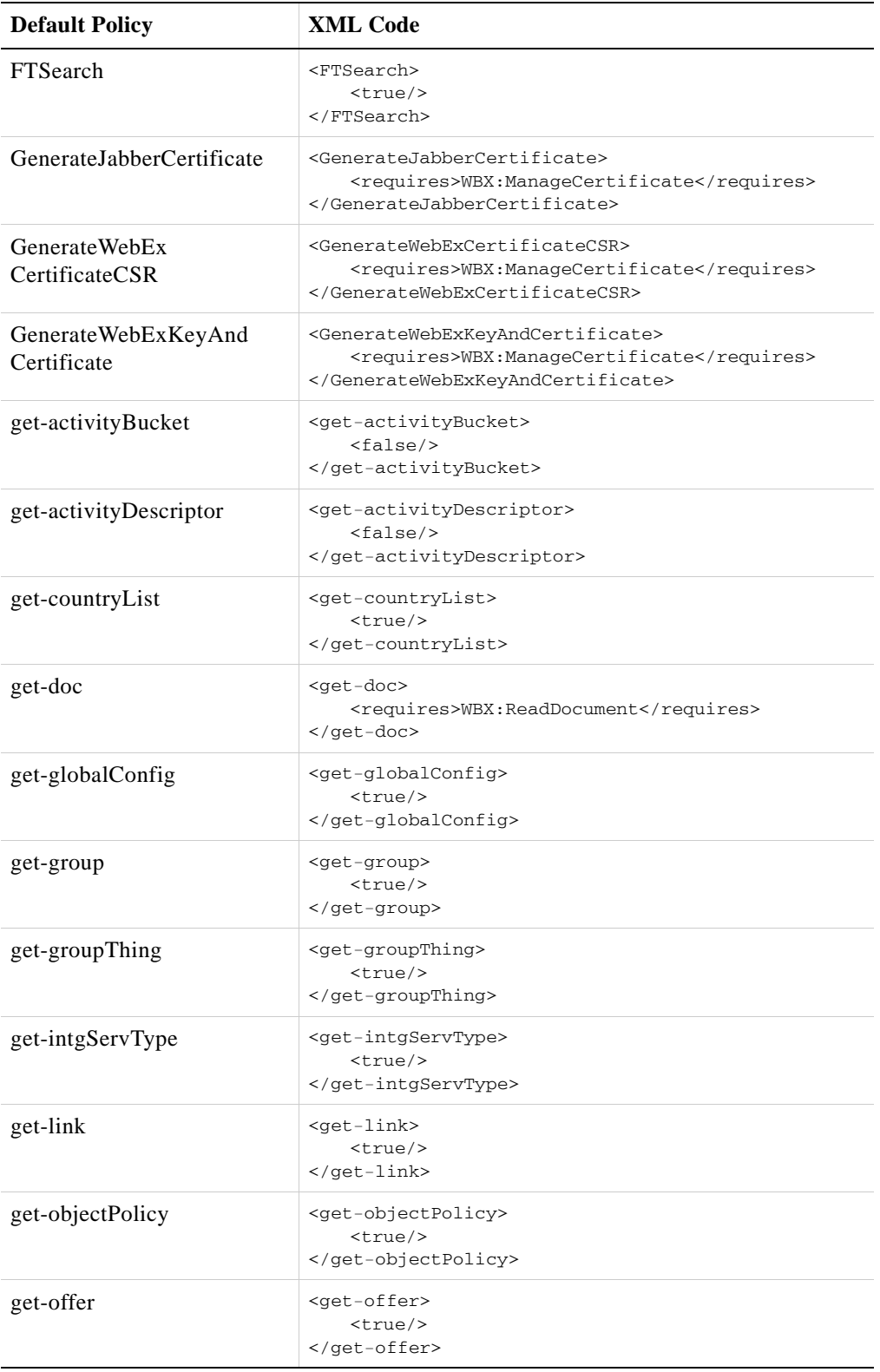

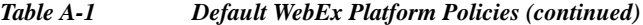

H

 $\mathbf{I}$ 

| <b>Default Policy</b> | <b>XML Code</b>                                                                                                    |
|-----------------------|----------------------------------------------------------------------------------------------------|
| get-org               | <get-org><br/><math>&lt;</math>true/&gt;<br/></get-org>                                                                                                    |
| get-policy            | <get-policy><br/><requires>WBX:ManageRoles<requires></requires><br/></requires></get-policy>                                                                                                    |
| get-privilege         | <get-privilege><br/><requires>WBX:ManageRoles<requires></requires><br/></requires></get-privilege>                                                                                                    |
| get-role              | <get-role><br/><requires>WBX:ManageRoles<requires></requires><br/></requires></get-role>                                                                                                    |
| get-thing             | <get-thing><br/><math>&lt;</math>true/&gt;<br/></get-thing>                                                                                                    |
| get-user              | <get-user><br/><math>or</math><br/><requires>WBX:ManageUsers</requires><br/><math>\sin</math><br/><senv>namespaceID</senv><br/><path><br/>/user/namespaces/namespace/namespac<br/>eID<br/></path><br/><math>\frac{\sin 2}{\sin 2}</math><br/><eq><br/><senv>userID</senv><br/><path>/user/userID</path><br/><math>\langle</math>/eq&gt;<br/><math>\langle</math>/or<math>\rangle</math><br/></eq></get-user> |
| get-xobj              | <get-xobj><br/><math>cal1</math><br/>class="com.webex.webapp.wbxconnect.plugin.XObj<br/>DefIsMgr"&gt;<br/><param name="userID"/><br/><senv>userID</senv><br/><br/><param name="xobjdefID"/><br/><path>xobj/xobjDefID</path><br/><br/><param name="cmd"/><br/><senv>cmd</senv><br/><br/><param name="access"/><br/><value>read</value><br/><br/><math>\langle</math>/call&gt;<br/></get-xobj>                 |

*Table A-1 Default WebEx Platform Policies (continued)*

 $\mathsf I$ 

| <b>Default Policy</b>    | <b>XML Code</b>                                                                                                    |
|--------------------------|----------------------------------------------------------------------------------------------------|
| get-xobjDef              | <get-xobjdef><br/><math>ca11</math><br/>class="com.webex.webapp.wbxconnect.plugin.XObj<br/>DefIsMgr"&gt;<br/><param name="userID"/><br/><senv>userID</senv><br/><br/><param name="xobjdefID"/><br/><path>xobjDef/xobjDefID</path><br/><br/><param name="cmd"/><br/><senv>cmd</senv><br/><br/><param name="access"/><br/><value>read</value><br/><br/><math>\langle</math>/call&gt;<br/></get-xobjdef> |
| GetCertificate           | <getcertificate><br/><requires>WBX:ManageCertificate</requires><br/></getcertificate>                                                                                                    |
| GetCertificateList       | <getcertificatelist><br/><requires>WBX:ManageCertificate</requires><br/></getcertificatelist>                                                                                                    |
| GetOrgUserCount          | <getorgusercount><br/><requires>WBX:ManageOrg</requires><br/></getorgusercount>                                                                                                    |
| GetPrivilegeTree         | <getprivilegetree><br/><math>&lt;</math>true<math>/</math>&gt;<br/></getprivilegetree>                                                                                                    |
| getSiteRegRequiredFields | <getsiteregrequiredfields><br/><requires>WBX:ManageOrg</requires><br/></getsiteregrequiredfields>                                                                                                    |
| getSiteTrackingCode      | <getsitetrackingcode><br/><math>&lt;</math>true/&gt;<br/></getsitetrackingcode>                                                                                                    |
| getSiteUser              | <getsiteuser><br/><requires>WBX:ManageOrg</requires><br/></getsiteuser>                                                                                                    |
| GetUserLibraries         | <getuserlibraries><br/><math>&lt;</math>true/&gt;<br/></getuserlibraries>                                                                                                    |
| groupCreateEvent         | <groupcreateevent><br/><requires>WBX:GroupCreateEvent</requires><br/></groupcreateevent>                                                                                                    |
| groupDeleteEvent         | <groupdeleteevent><br/><requires>WBX:GroupDeleteEvent</requires><br/></groupdeleteevent>                                                                                                    |

*Table A-1 Default WebEx Platform Policies (continued)*

П

**College** 

 $\mathbf{I}$ 

| <b>Default Policy</b> | <b>XML Code</b>                                                                                                    |
|-----------------------|----------------------------------------------------------------------------------------------------|
| groupReadEvent        | <groupreadevent><br/><requires>WBX:GroupReadEvent</requires><br/></groupreadevent>                                                                                                    |
| groupUpdateEvent      | <groupupdateevent><br/><requires>WBX:GroupUpdateEvent</requires><br/></groupupdateevent>                                                                                                    |
| IM_NO_ENCODING        | <im_no_encoding><br/><math>&lt;</math>true/&gt;<br/></im_no_encoding>                                                                                                    |
| IM_SSL_ENCODING       | <im_ssl_encoding><br/><math>&lt;</math>true<math>/</math>&gt;<br/></im_ssl_encoding>                                                                                                    |
| <b>IMExt</b>          | <imext><br/><and><br/><requires>WBX:IM</requires><br/><math>&lt;</math>eq&gt;<br/><senvpath><br/>/org/ext/WBXCR/services/service[nam<br/>e='IM']/enabled<br/></senvpath><br/><value>true</value><br/><math>\langle</math>/eq&gt;<br/><math>\langle</math> / and <math>\rangle</math><br/></and></imext>                               |
| <b>IMInt</b>          | <imint><br/><and><br/><requires>WBX:IMInt</requires><br/><math>&lt;</math>eq&gt;<br/><senvpath><br/>/org/ext/WBXCR/services/service[nam<br/>e='IM']/enabled<br/></senvpath><br/><value>true</value><br/><math>\lt</math>/eq&gt;<br/><math>\langle</math> / and <math>\rangle</math><br/></and></imint>                                |
| IMIntWhitelist        | <imintwhitelist><br/><and><br/><requires>WBX:IMIntWhitelist</requires><br/><math>&lt;</math>eq&gt;<br/><senvpath><br/>/org/ext/WBXCR/services/service[nam<br/>e='IM']/enabled<br/></senvpath><br/><value>true</value><br/><math>\langle</math>/eq&gt;<br/><math>\langle</math> / and <math>\rangle</math><br/></and></imintwhitelist> |
| ImportCertificate     | <importcertificate><br/><requires>WBX:ManageCertificate</requires><br/></importcertificate>                                                                                                    |

*Table A-1 Default WebEx Platform Policies (continued)*

 $\mathsf I$ 

| <b>Default Policy</b>            | <b>XML Code</b>                                                                                                    |
|----------------------------------|----------------------------------------------------------------------------------------------------|
| ImportJabbercertificate          | <importjabbercertificate><br/><requires>WBX:ManageCertificate</requires><br/></importjabbercertificate>                                                                                                    |
| InitiateUserMigration            | <initiateusermigration><br/><requires>WBX:ManageUsers</requires><br/></initiateusermigration>                                                                                                    |
| ListTimeZones                    | <listtimezones><br/><math>&lt;</math>true/&gt;<br/></listtimezones>                                                                                                    |
| LocalArchive                     | <localarchive><br/><requires>WBX:LocalArchive</requires><br/></localarchive>                                                                                                    |
| ManageProfile                    | <manageprofile><br/><math>ne</math><br/><senvpath><br/>/org/ext/WBXCR/organizationAttributes/<br/>enterpriseDirectory_B<br/></senvpath><br/><value>true</value><br/><math>\langle</math>/ne&gt;<br/></manageprofile>                                                                                                    |
| ManageViewProfileSetting         | <manageviewprofilesetting><br/><math>ca11</math><br/>class="com.webex.webapp.wapi.plugin.ComputeBoo<br/>lean"&gt;<br/><param name="value"/><br/><senv><br/>/org/ext/WBX/changeViewProfilePermi<br/>ssion_B<br/><math>\langle</math>/sen<math>v \rangle</math><br/><br/><param name="default"/><br/><value>true</value><br/><br/><math>\langle</math>/call&gt;<br/></senv></manageviewprofilesetting> |
| PrecheckOrgCenter<br>Integration | <precheckorgcenterintegration><br/><requires>WBX:ManaqeOrq</requires><br/></precheckorgcenterintegration>                                                                                                    |
| PremiumServices                  | <premiumservices><br/><requires>WBX:PremiumServices</requires><br/></premiumservices>                                                                                                    |
| <b>ProbeAccess</b>               | <probeaccess><br/><true></true><br/></probeaccess>                                                                                                    |
| ProvisionUser                    | <provisionuser><br/><requires>WBX:ManageUsers</requires><br/></provisionuser>                                                                                                    |
| ProvisionUserComplete            | <provisionusercomplete><br/><requires>WBX:ManageUsers</requires><br/></provisionusercomplete>                                                                                                    |

*Table A-1 Default WebEx Platform Policies (continued)*

П

**College**
$\mathbf{I}$ 

| <b>Default Policy</b> | <b>XML Code</b>                                                                                                    |
|-----------------------|----------------------------------------------------------------------------------------------------|
| RedeemProxyCred       | <redeemproxycred><br/><math>&lt;</math>true/&gt;<br/></redeemproxycred>                                                                                                    |
| remove-group          | <remove-group><br/><requires>WBX:ManageGroup</requires><br/></remove-group>                                                                                                    |
| remove-groupThing     | <remove-groupthing><br/><math>&lt;</math>true/&gt;<br/></remove-groupthing>                                                                                                    |
| remove-org            | <remove-org><br/><requires>WBX:ManageOrg</requires><br/></remove-org>                                                                                                    |
| remove-policy         | <remove-policy><br/><requires>WBX:ManageRoles</requires><br/></remove-policy>                                                                                                    |
| remove-privilege      | <remove-privilege><br/><requires>WBX:ManageRoles</requires><br/></remove-privilege>                                                                                                    |
| remove-role           | <remove-role><br/><requires>WBX:ManageRoles</requires><br/></remove-role>                                                                                                    |
| remove-thing          | <remove-thing><br/><math>&lt;</math>true/&gt;<br/></remove-thing>                                                                                                    |
| remove-user           | <remove-user><br/><math>or</math><br/><requires>WBX:ManageUsers</requires><br/><math>&lt;</math>ea&gt;<br/><senv>userID</senv><br/><path>/user/userID</path><br/><math>\langle</math>/eq&gt;<br/><math>\langle</math>/or<math>\rangle</math><br/></remove-user> |
| remove-user-role      | <remove-user-role><br/><requires>WBX:ManageGroup</requires><br/></remove-user-role>                                                                                                    |

*Table A-1 Default WebEx Platform Policies (continued)*

П

| <b>Default Policy</b> | <b>XML Code</b>                                                                                                    |
|-----------------------|----------------------------------------------------------------------------------------------------|
| remove-xobj           | <remove-xobj><br/><math>cal1</math><br/>class="com.webex.webapp.wbxconnect.plugin.XObj<br/>DefIsMgr"&gt;<br/><param name="userID"/><br/><senv>userID</senv><br/><br/><param name="xobjdefID"/><br/><path>xobj/xobjDefID</path><br/><br/><param name="cmd"/><br/><senv>cmd</senv><br/><br/><param name="access"/><br/><value>write</value><br/><br/><math>\langle</math>/call&gt;<br/></remove-xobj>        |
| remove-xobjDef        | <remove-xobjdef><br/><math>cal1</math><br/>class="com.webex.webapp.wbxconnect.plugin.XObj<br/>DefIsMgr"&gt;<br/><param name="userID"/><br/><senv>userID</senv><br/><br/><param name="xobjdefID"/><br/><path>xobjDef/xobjDefID</path><br/><br/><param name="cmd"/><br/><senv>cmd</senv><br/><br/><param name="access"/><br/><value>mgr</value><br/><br/><math>\langle</math>/call&gt;<br/></remove-xobjdef> |
| RequestProxyCred      | <requestproxycred><br/><math>&lt;</math>true/&gt;<br/></requestproxycred>                                                                                                    |
| RunScript             | <runscript><br/><true></true><br/></runscript><br>RunScript is used for 2 - 15 commands only. For<br><b>Note</b><br>one command, call the command directly and not<br>within the RunScript tag.                                                                                                    |
| set-countryList       | <set-countrylist><br/><math>&lt;</math>false/&gt;<br/></set-countrylist>                                                                                                    |
| set-doc               | <set-doc><br/><requires>WBX:UpdateDocument</requires><br/></set-doc>                                                                                                    |

*Table A-1 Default WebEx Platform Policies (continued)*

П

**College** 

 $\Gamma$ 

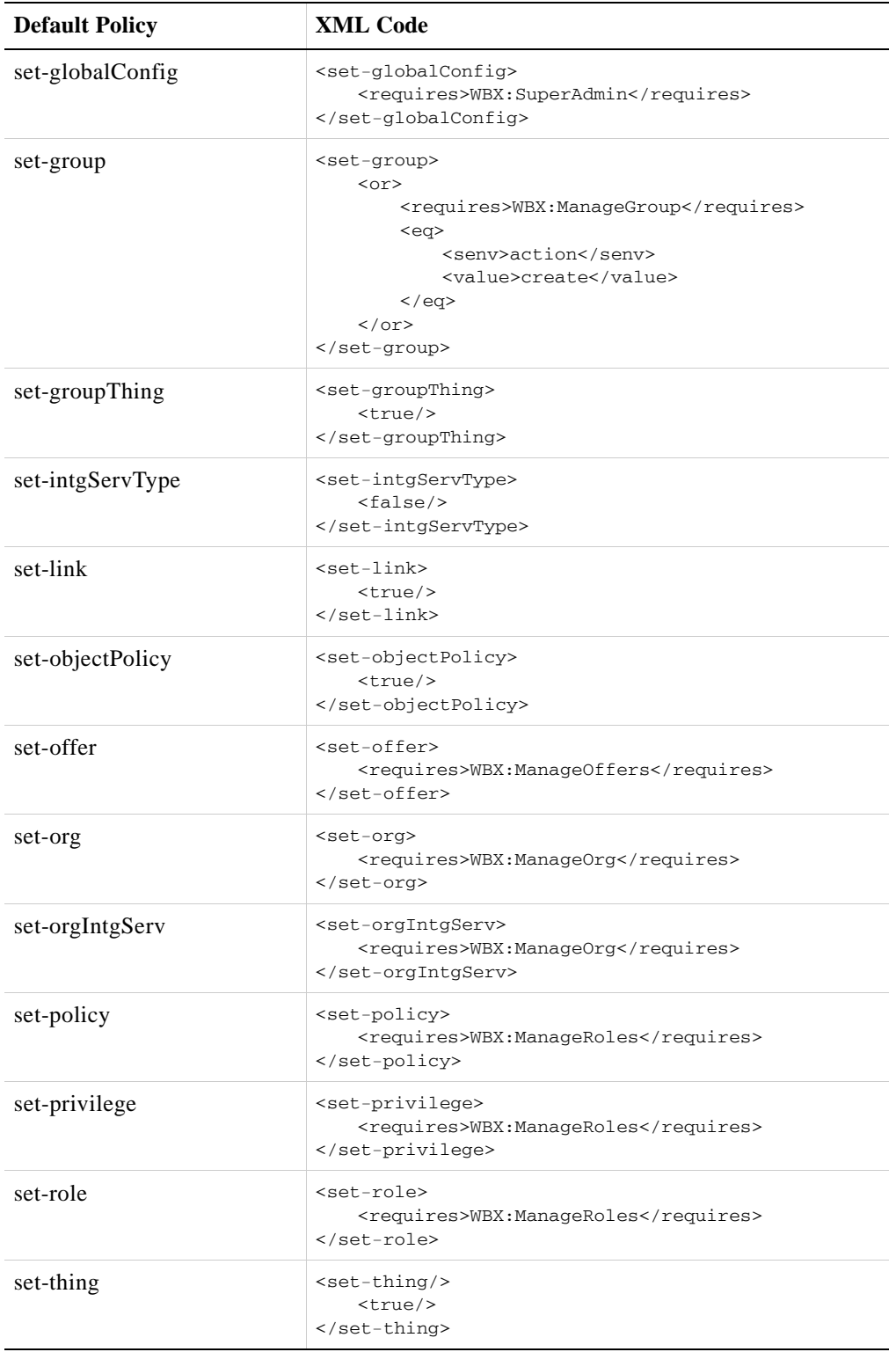

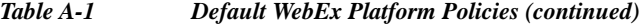

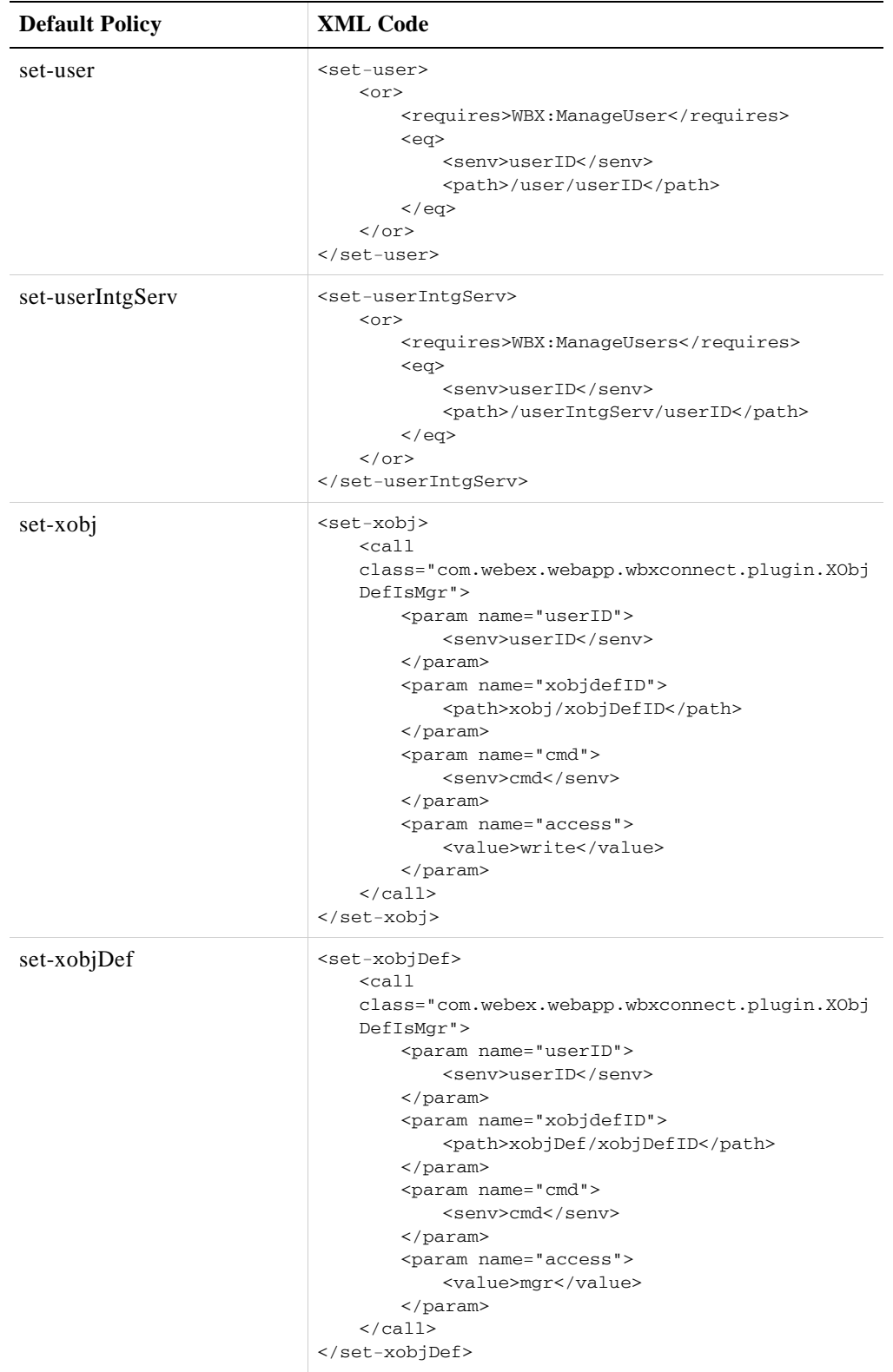

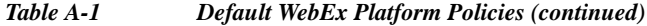

H

 $\Gamma$ 

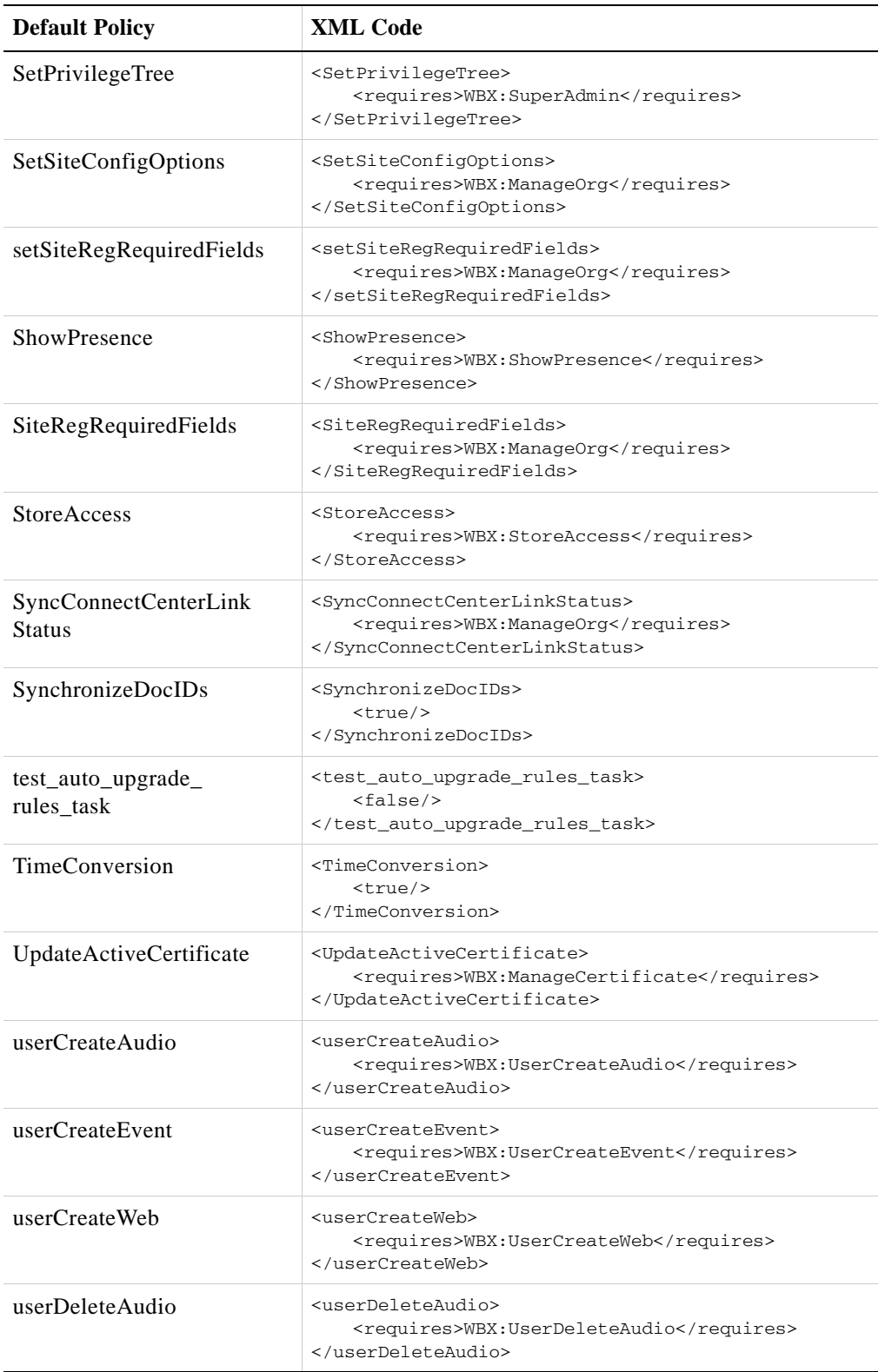

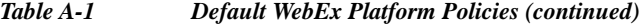

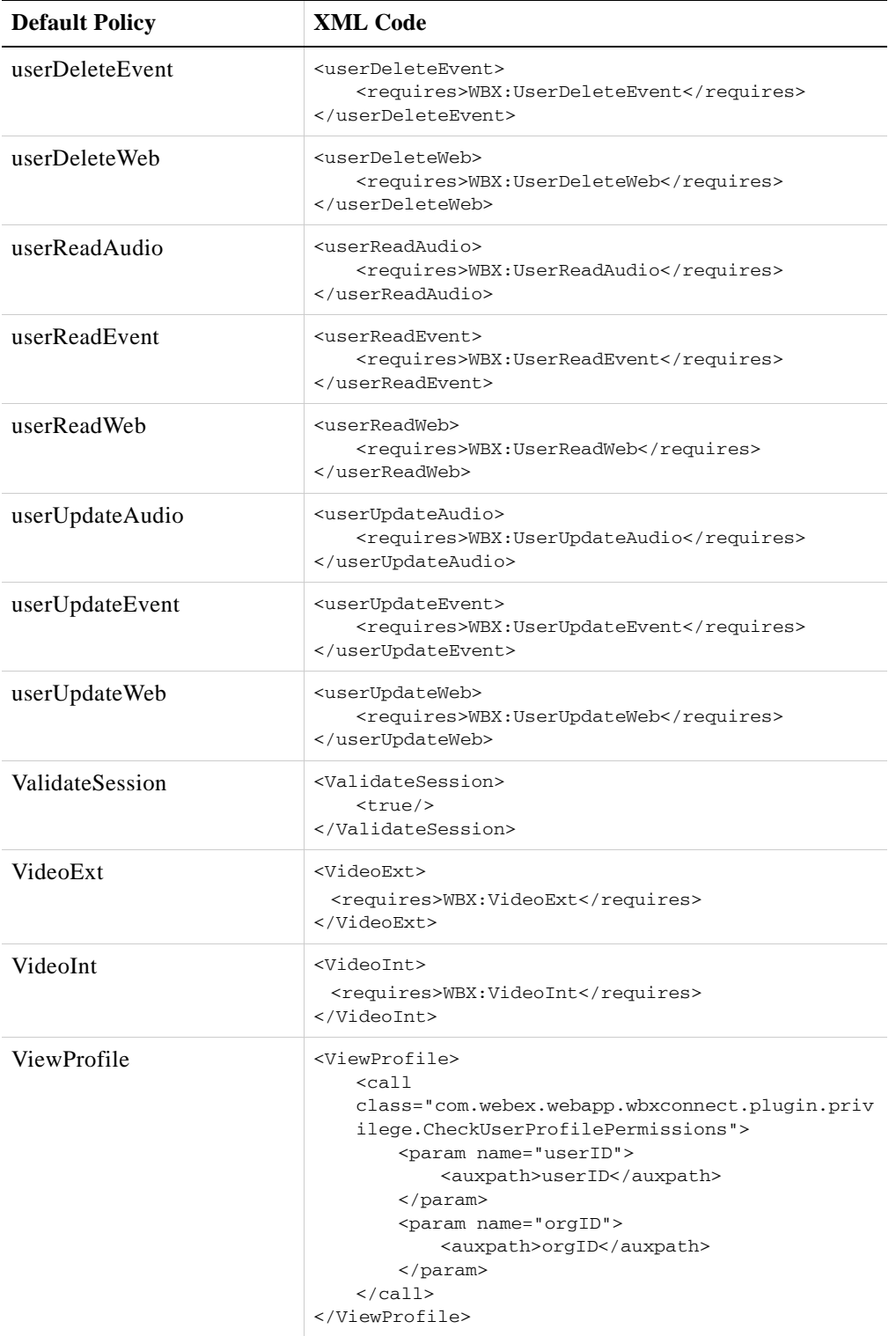

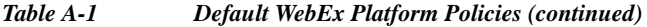

H

| <b>Default Policy</b> | XML Code                                                                                      |
|-----------------------|-----------------------------------------------------------------------------------------------|
| <b>VoIPExt</b>        | <voipext><br/><requires>WBX:VoIPExt</requires><br/></voipext>                                 |
| VoIPInt               | <voipint><br/><requires>WBX:VoIPInt</requires><br/><math>\langle</math>/VoIPInt&gt;</voipint> |

*Table A-1 Default WebEx Platform Policies (continued)*

# **Path Based Policies**

 $\overline{\phantom{a}}$ 

Some policies are based on the path of an object. The following is a table of these policies: *Table A-2 Path Based Policies*

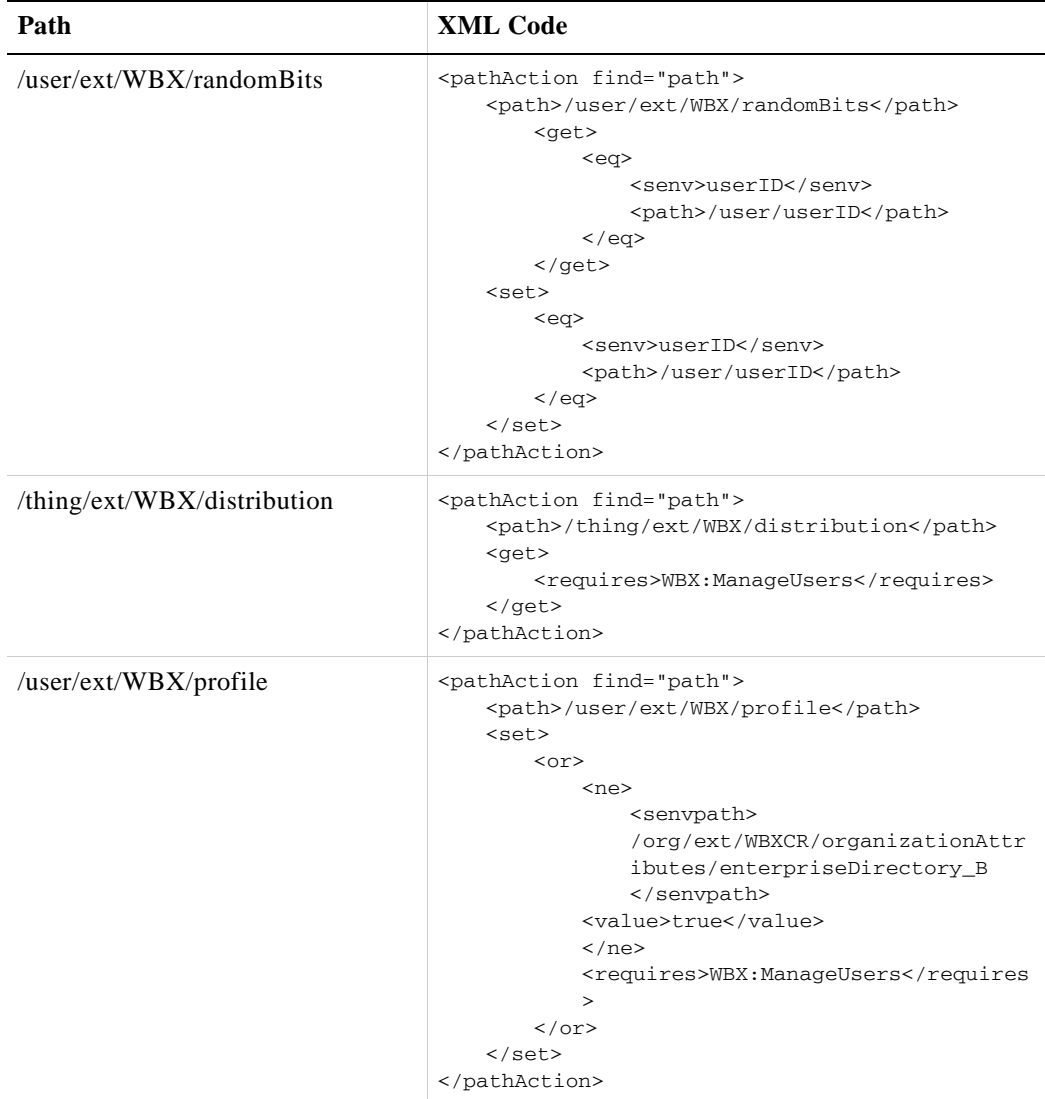

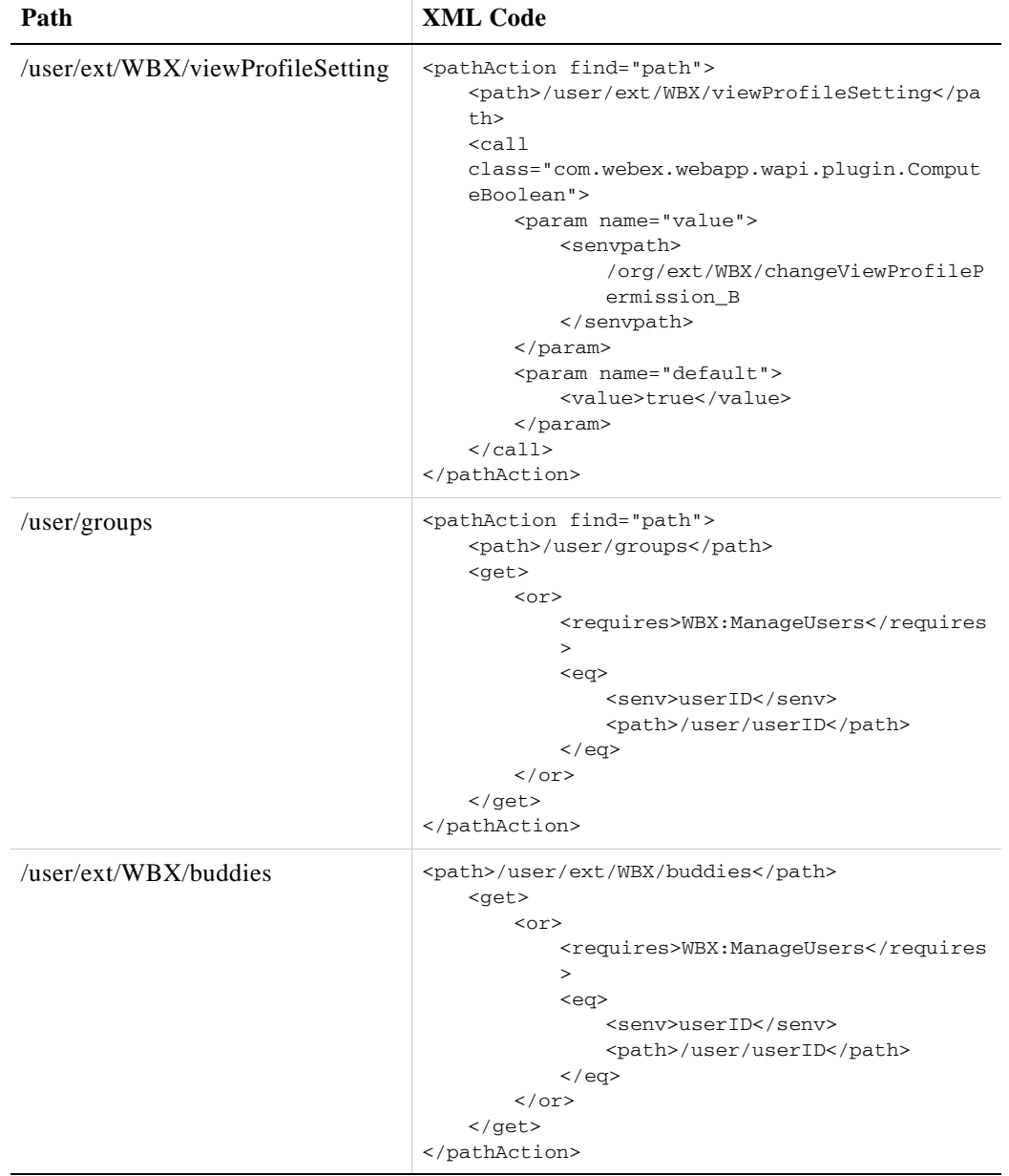

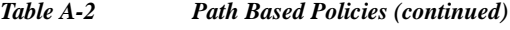

 $\blacksquare$ 

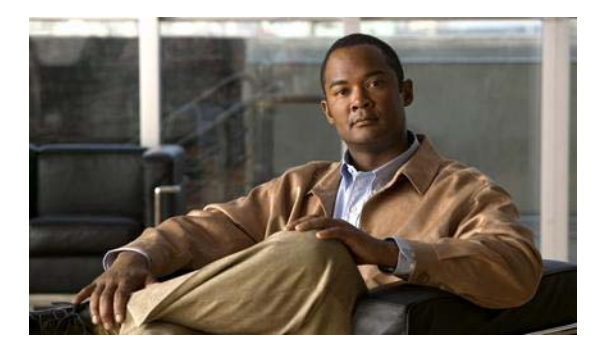

# **GLOSSARY**

# **A**

**API** Application Programming Interface. Details how computers can interact with each other.

**C**

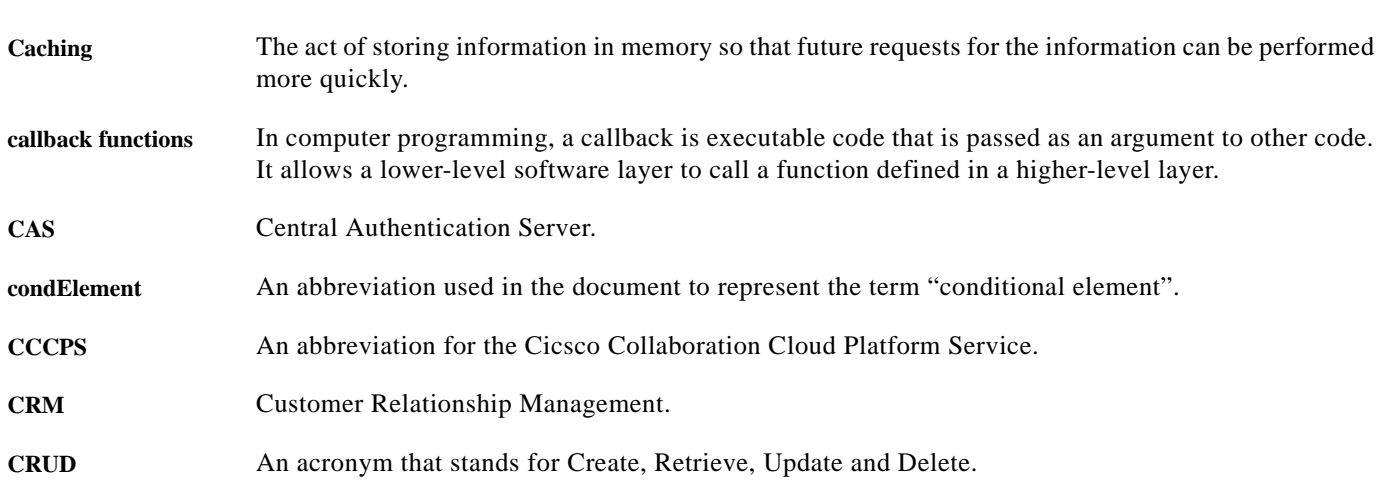

# **D**

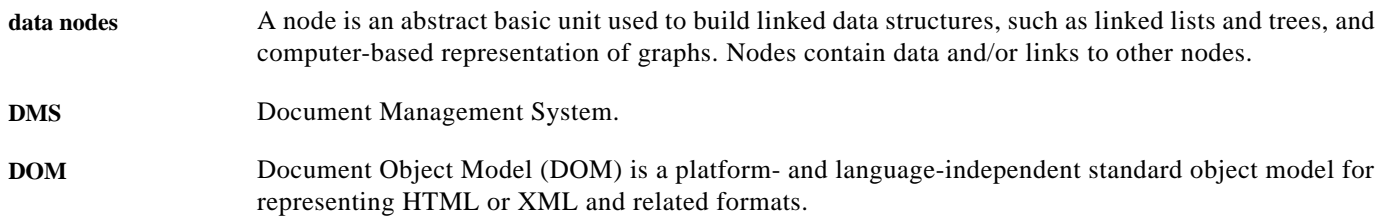

## **E**

 $\mathbf{I}$ 

**element** A node in a HTTP or XML format that holds a piece of information or data.

 $\sim$ 

## **G**

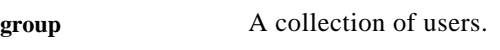

GUID Globally Unique Identifier.

## **H**

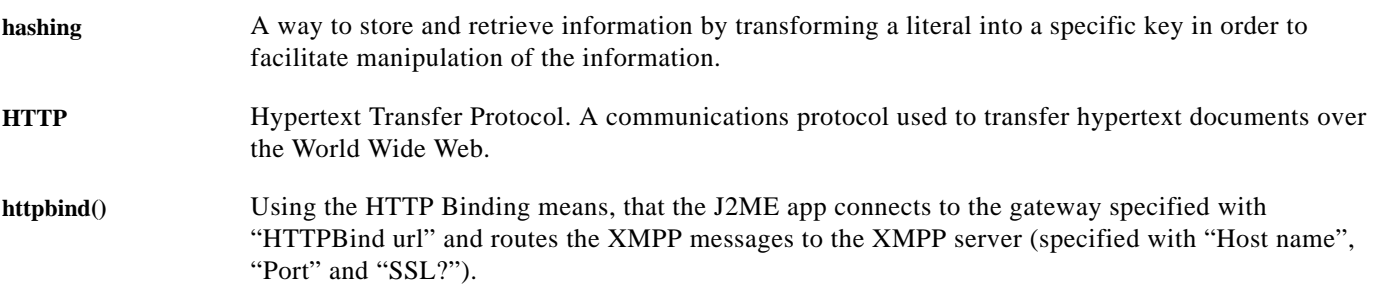

 $\overline{\phantom{a}}$ 

 $\mathsf I$ 

# **I**

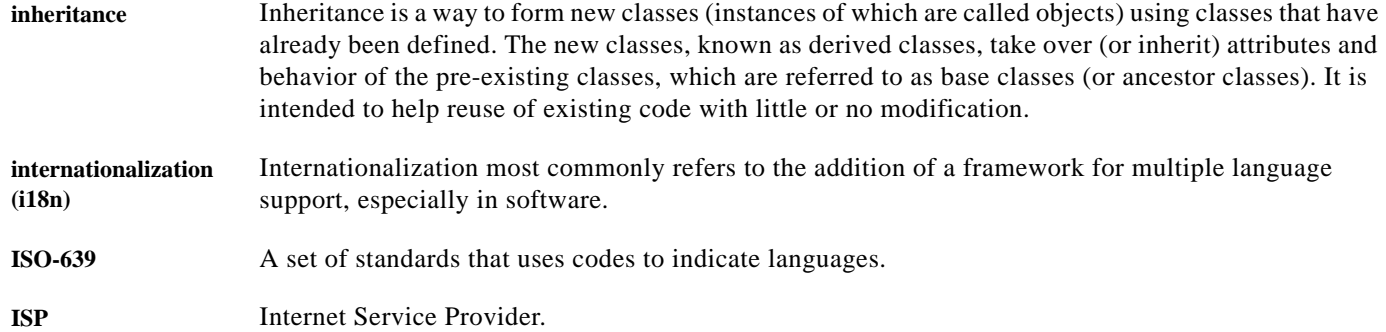

## **J**

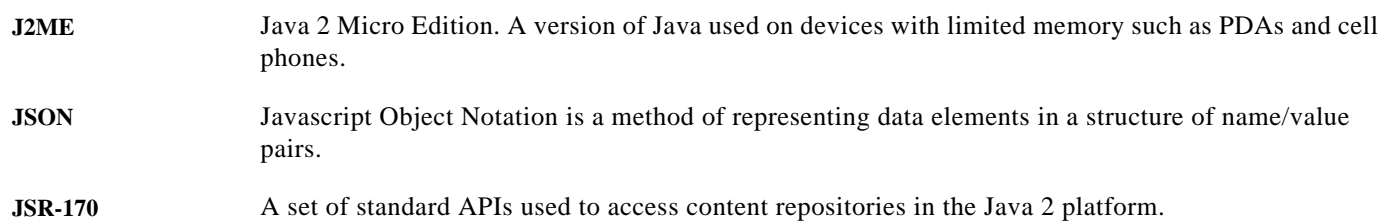

## **K**

**key** The result of a hash transformation. This is used to look up information in a hash table.

## **L**

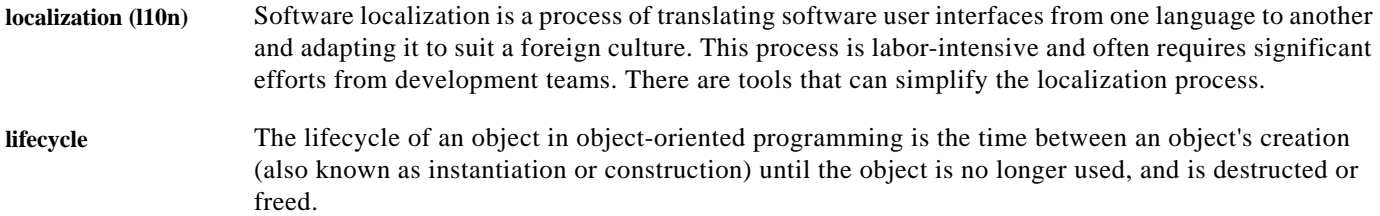

### **M**

#### **metadata** A set of data that is used to describe a different set of data.

**microformat** Microformats are markup that allow expression of semantics in an HTML (or XHTML) web page. Programs can extract meaning from a standard web page that is marked up with microformats. Existing XHTML (and HTML) standards allow for semantics to be embedded and encoded within them, i.e. *class*, *rel*, *rev*.

#### **N**

**namespace** A namespace is a scope that uses the enclosing nature of the scope to group logically related identifiers under a single identifier.

#### **O**

**organization** A commercial, governmental, or non-profit entity which sponsors users of the Cisco Collaboration Cloud Platform.

#### **P**

 $\Gamma$ 

<span id="page-118-0"></span>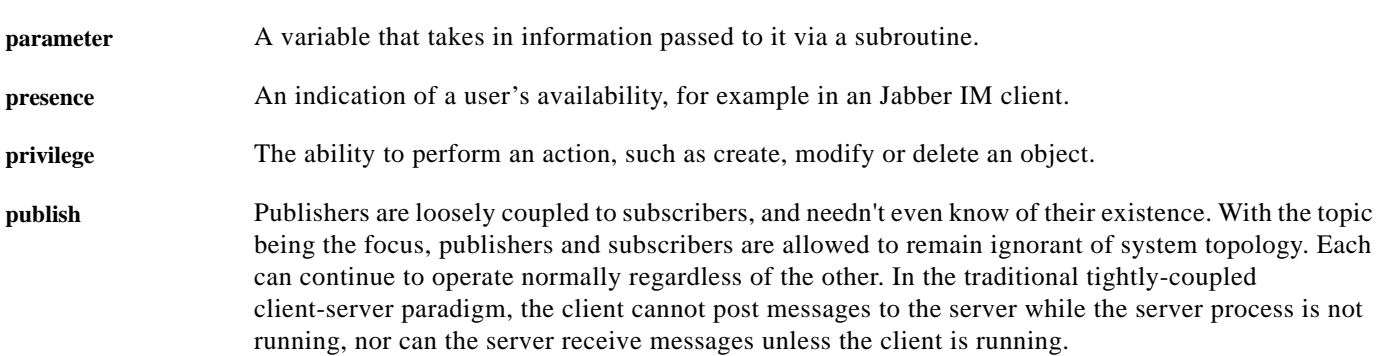

# **R**

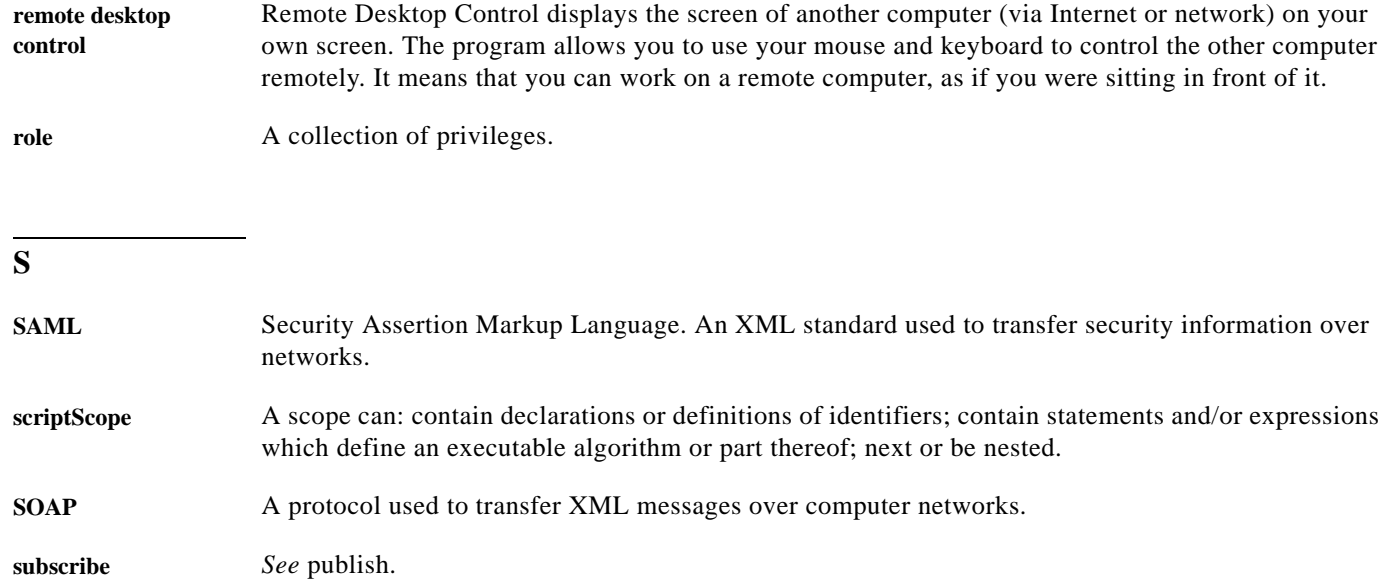

#### **T**

**termElement** An abbreviation for the term "terminal element".

#### **U**

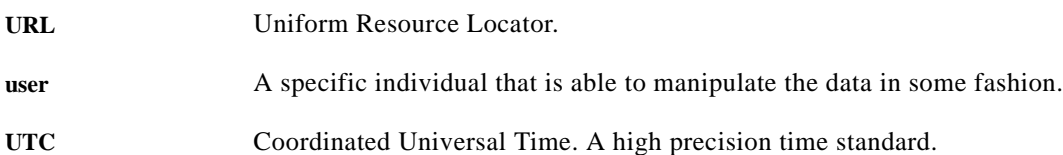

#### **W**

**WebDAV** World Wide Web Distributed Authoring and Versioning. It is the Internet Engineering Task Force (IETF) standard for collaborative authoring on the Web: a set of extensions to the Hypertext Transfer Protocol (HTTP) that facilitates collaborative editing and file management between users located remotely from each other on the Internet.

 $\mathbf I$ 

**WSDL** Web Services Description Language.

a ka

**X**

 $\Gamma$ 

**XML** Extensible Markup Language.

**Glossary** 

 $\overline{\phantom{a}}$ 

 $\mathsf I$ 

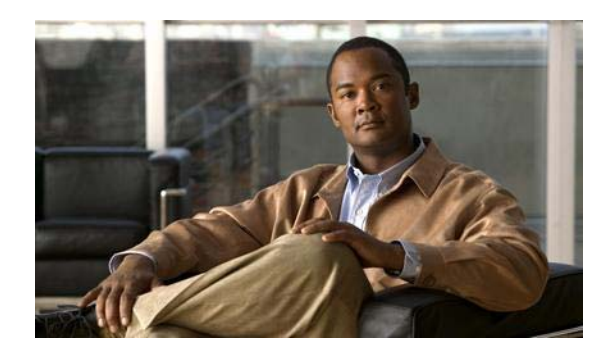

**INDEX**

## **A**

API Request Format **[2-2](#page-15-0)** REST API Requests **[2-3](#page-16-0)** SOAP API Requests **[2-3](#page-16-1)** API Responses **[2-3](#page-16-2)** API Response Stanzas Results **[2-4](#page-17-0)** Security Context **[2-3](#page-16-3)** Status **[2-4](#page-17-1)**

# **C**

 $\Gamma$ 

CCCPS Pre-Configured Actions **[2-21](#page-34-0)** CCCPS Pre-Configured Privileges **[2-21](#page-34-1)** Client-Server Model **[2-1](#page-14-0)** Commands **[2-7](#page-20-0)** add **[2-13](#page-26-0)** commit **[2-18](#page-31-0)** create **[2-9](#page-22-0)** delete **[2-10](#page-23-0)** enum **[2-16](#page-29-0)** execute **[2-20](#page-33-0)** get **[2-11](#page-24-0)** login **[2-8](#page-21-0)** logout **[2-8](#page-21-1)** remove **[2-14](#page-27-0)** rollback **[2-19](#page-32-0)** set **[2-12](#page-25-0)** shape **[2-15](#page-28-0)** validate **[2-17](#page-30-0)**

## **D**

Document Management **[2-2](#page-15-0)**

### **I**

Inheritance **[5-4](#page-71-0)**

## **O**

Objects **[4-1](#page-50-0)** Extensions **[4-2](#page-51-0)** Recurring Elements **[4-3](#page-52-0)** Reference Elements **[4-5](#page-54-0)** Templates **[4-4](#page-53-0)** Types **[4-1](#page-50-1)** Validation **[4-3](#page-52-1)** Object Types Document **[4-14](#page-63-0)** Namespace **[4-6](#page-55-0)** Organization **[4-9](#page-58-0)** Policy **[4-13](#page-62-0)** Privilege **[4-13](#page-62-1)** Role **[4-12](#page-61-0)** Tags **[4-14](#page-63-1)** Thing **[4-16](#page-65-0)** User **[4-7](#page-56-0)**

## **P**

Policy Definition **[5-2](#page-69-0)** Policy Evaluation **[5-1](#page-68-0)** Privilege Evaluation **[5-3](#page-70-0)**

**Cisco Collaboration Cloud Platform Services**

 $\overline{\phantom{a}}$ 

 $\mathsf I$ 

Privileges **[5-3](#page-70-1)**

## **R**

Results Stanza **[2-4](#page-17-0)** Roles **[5-3](#page-70-2)**

# **S**

Security Context Stanza **[2-3](#page-16-3)** Selection Method Field Selector **[2-31](#page-44-0)** Where Parameter **[2-24](#page-37-0)** Selection Methods **[2-24](#page-37-1)** SOAP API Requests **[2-3](#page-16-1)** Status Stanza **[2-4](#page-17-1)**

٠